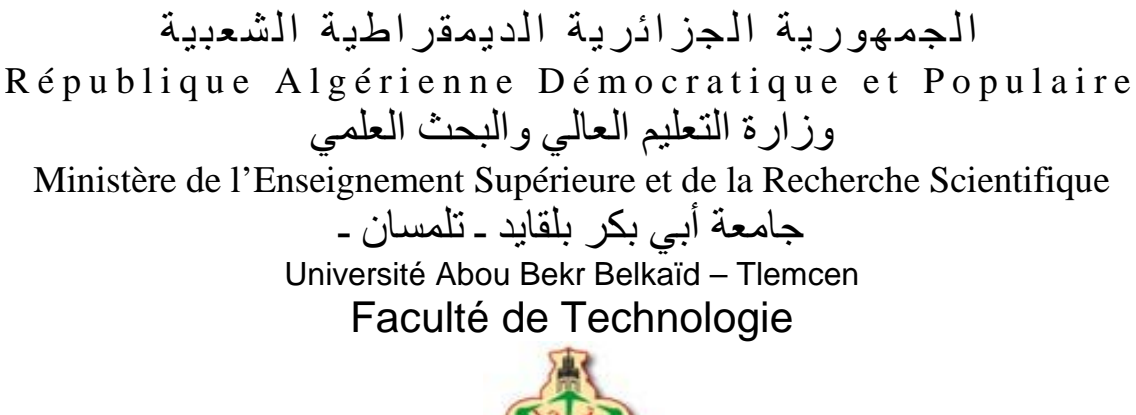

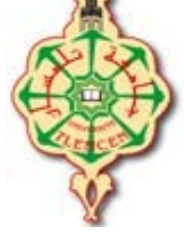

Mémoire présenté pour l'obtention du **diplôme** de **MASTER** En Génie Civil Spécialité : **Infrastructure de Base et Géotechnique**

Présenté par : **HADJOUI SIHEM et HENAOUI DOUNIA** 

**Intitulé du sujet**

Approche Méthodologique de la Mission Contrôle, Suivi

et Assistance Technique d'un Projet Routier

(Etude de cas l'évitement de la ville de BENI-SAF – Wilaya AIN TEMOUCHENT)

Soutenu publiquement le 21 juin 2017, devant le jury composé de :

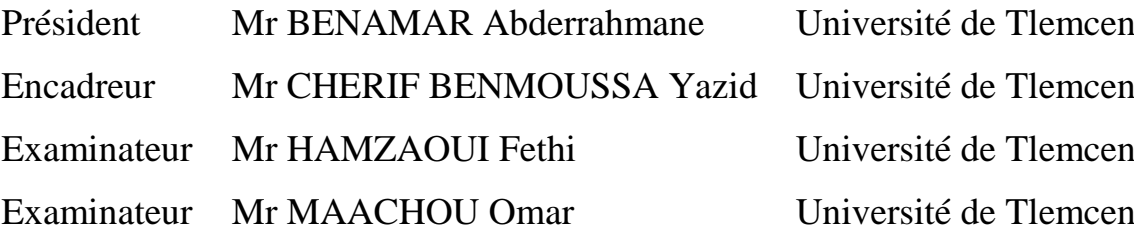

Année universitaire 2016-2017

سبحانك لا علم لنا إلا ما علمتنا

رَبِّ اشْرَحْ لِي صَدْرِي \* وَيَسْرُ

لى أُمْرِي\* وَاخْلُلْ عَقْدَةٌ وَّن

لِسَانِي \* يَفْقَهُوا قَوْلِي

#### *DEDICACES*

*Tous d'abord je remercie le bon dieu qui m'a donné le courage et la volonté pour arriver à ce stade de fin d'étude. Je dédie ce modeste travail avec grand amour sincérité et fierté.*

*Avant tout à mes chers parents, qui ont tout sacrifié pour mon bien et qui ont éclairé ma route par leur compréhension et leur soutien*

#### *mon cher papa*

*Un cœur en or a cessé de battre, un courage de la vie est parti. Dieu m'a brisé le cœur pour me prouver qu'il ne prend que le meilleur. J'ai perdu celui qui m'a éclairé ma vie mais je lui garde toujours dans mon cœur.*

#### *Ma tendre maman*

*Tu représentes pour moi la source de tendresse et l'exemple de dévouement qui n'a pas cessé de m'encourager signe de ma profondeur et affectueuse reconnaissance pour ton amour sans mesure.*

#### *A mon cher fiancé Ismail Ahmed*

*Qui était Toujours à mes côtés, Tes sacrifices, ton soutien M'ont permis de réussir mes études. Ce travail soit Témoignage de ma reconnaissance et de mon amour sincère et fidèle.*

#### *A mes chers beaux-parents.*

*Pour leurs encouragements, avec mes souhaites de bonheur de santé & de succès.*

#### *A Mon cher frère Walid, ma chère sœur Souhila et son mari Youcef*

*Qui m'ont toujours aidé et encouragé, Et qui m'ont accompagnaient durant mon Chemin d'études supérieures, je vous souhaite une vie pleine de joie et de réussite. A ma petite nièce adorée Amani ; je t'aime énormément*

#### *A mon chère binôme Sihem*

*Avec laquelle j'ai partagé ce travail et mes moments de joie et de bonheur. A mes meilleures amies Halima et Ikram, mes chers cousins et cousines ; surtout Imene, Nesrine, Chakib et Sofiane.*

*Pour tous les instants inoubliables que j'ai passés avec vous, et vos sincères encouragements je vous remercie.*

#### *A mes chers tantes et oncles, et toute la famille HENAOUI et KALAIDJI*

*A tous mes amis, tous mes enseignants depuis mes premières années d'études, et à tout qui compulse ce modeste travail, A tous les membres de ma promotion.*

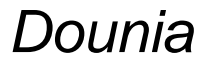

## DEDICACES

Je dédie ce modeste travail A la mémoire de mes défuntsOncles Mohammed et Mustapha A Mon Père qui m'a toujours quidé et soutenu A Ma Mère qui a était toujours à mes cotés A mon grandPère et mes deux grandes mères, AMes frères Fouad, Oussama, etMohammed Abdelghani Akram AMes Oncles Abdelhamid, Ghouti et Abdelkrim, AMes Tantes Fatima Zohraet Nouria, AMesoncles et tantes maternelles A Ma binôme Dounia avec qui j'ai partagé ce travail AMes cousins et cousines A toutes mesamies et surtout Ikram et Naila

Sihem HADJOUI

#### **REMERCIEMENTS**

Nous remercions ALLAH Le Tout Puissant de nous avoir donné le courage, la volonté et la patience de mener <sup>à</sup> terme ce présent travail.

Qu'il nous soit permis de remercier vivement Monsieur CHERIF BENMOUSSA Mohammed Yazid Enseignant <sup>à</sup> l'université de Tlemcen, Faculté de Technologie, département de génie civil, d'avoir assuré la direction et l'encadrement de notre projet de fin d'étude, et surtout pour ses précieux conseils et son aide ainsi que l'attention dont il nous <sup>a</sup> entouré pendant toute la durée de ce travail.

Nous remercions Monsieur **BENAMAR Abderrahmane**, Enseignant à l'université de Tlemcen, Faculté de Technologie, département de génie civil, de <sup>m</sup>'avoir fait l'honneur de présider le jury de soutenance de mon mémoire.

Nos remerciements sont aussi adresser à Messieurs HAMZAOUI Fethi et MAACHOU Omar, tous deux Enseignant <sup>à</sup> l'université de Tlemcen, Faculté de Technologie, département de génie civil, pour avoir accepté de faire partie de notre jury.

Nos reconnaissances et notre gratitude vont principalement <sup>à</sup> Monsieur HADJOUI Féthi Maître de conférences <sup>à</sup> l'université de Tlemcen, Faculté de Technologie, département de génie mécanique.

Nous exprimons notre plus sincère reconnaissance et notre gratitude <sup>à</sup> tous les enseignants de la faculté de Technologie, département de génie civil en général et aux enseignants de la spécialité Infrastructure de Base Et Géotechnique en particulier.

Nos remerciements vont également <sup>à</sup> toute notre promotion de licence et master.

Et Nous ne <sup>n</sup>'oublions pas un vif remerciement <sup>à</sup> tous les membres de nos **familles** respectives qui n'ont jamais arrêté de nous soutenir.

#### **Résumé**

Dans tous les domaines d'intervention, tout projet, nécessite des études successives dont les portées et les objectifs seront différents et adaptés aux problématiques propres à chaque niveau de définition.

Une bonne organisation du linéaire de notre projet qui représente 6 km, peut lui engendrer un coût économique appréciable. Pour ce faire il importe d'attribuer la réalisation du projet à toute entreprise disposant de personnels suffisants et qualifiés, d'engins et de matériels fiables.

Le problème du trafic routier et son accroissement à obliger les pouvoirs publics à réfléchir dans le cadre de la politique d'aménagement du territoire, à prévoir des évitements et des contournements des villes afin de les désengorger en termes de circulation et les règlementer.

Pour notre cas l'évitement de Béni-Saf est une nécessite dans la mesure qu'en période estivale, la saturation de réseau routier se fait sentir au vue de nombre de véhicule qui passe par jours.

La mission de contrôle et de suivi est l'une des étapes clé dans la réalisation de tout projet ; elle consiste à contrôler le programme de réalisation des travaux conformément aux plans d'exécution du bureau d'études préalablement approuvés ensuite s'assurer que le marché des travaux s'effectue suivant les plans de réalisation.

Elle doit s'assurer que les travaux s'exécutent suivant les règles de l'art et les conditions explicites du cahier des prescriptions techniques contenu dans le marché pour le contrôle de la qualité et des quantités de matériaux à mettre en place.

Les documents de suivi et de contrôle doivent répondre et fournir au maître d'œuvre la preuve que les prescriptions et spécifications du marché ont bien été respectées, afin de donner l'assurance que les travaux réalisés sont bien conformes au marché et aux règles de l'art ; et doivent recueillir les données nécessaires à l'établissement du dossier de récolement qui constitue la mémoire du chantier. Ils sont constitués des fiches de contrôle intérieur fournissant les informations sur les conditions de l'exécution et les résultats et actions ayant suivi ce contrôle. Ils peuvent récapituler également les résultats et conclusions de contrôle externe du maître d'œuvre. Ces documents sont établis par l'entreprise, sur le chantier, au fur et à mesure de déroulement des travaux.

Notre travail a mis en évidence la méthodologie et les différentes phases dans la mission suivi, contrôle et assistance technique, la présentation détaillée du projet s'avérait être obligatoire.

Durant la réalisation du projet, pour la sécurité, la signalisation est une obligation, à la charge de l'entreprise .

Les calculs réalisés par le Bureau d'études doivent être en adéquation avec nos résultats, vus la nature de terrain trop accidenté ; pour avoir des pentes acceptables nous avons eu un volume important des déblais et remblais.

*Mots clés : Suivi, contrôle, assistance technique, maitre de l'œuvre, entreprise, implantation, signalisation de chantier et qualité de matériaux de mise en œuvre*.

#### **خلاصة**

في جمیع مجالات التدخل، أي مشروع یتطلب دراسات متتالیة مع ونطاقات والأھداف ستكون مختلفة وتكییفھا مع القضایا الخاصة بكل مستوى من الوضوح.

بالتنظیم الجید للخطیة من مشروعنا الذي بعده 6 كم، یمكن أن تولد بتكلفة اقتصادیة مناسبة. للقیام بذلك فمن المھم لتعیین المشروع لأیة شركة مع عدد كاف من الموظفین المؤھلین والعتاد ومواد یمكن الاعتماد علیھا.

مشكلة حركة المرور على الطرق وزیادة لإجبار الحكومة على النظر كجزء من سیاسة التنمیة الإقلیمیة، لتوفیر تجنب والتحایل على المدن لتخفیف التكدس السكاني من حیث حركة المرور وتنظیم.

في حالتنا تجنب بني صاف ھو ضرورة لدرجة أنھ في فصل الصیف، ویرى تشبع شبكة الطرق لعدة أیام تمر السیارة.

مھمة الرصد والمراقبة ھي واحدة من الخطوات الرئیسیة في تحقیق أي مشروع. ھو للسیطرة على تحقیق برنامج العمل وفقا لخطط تنفیذ مكتب تصمیم وافق قبل ذلك للتأكد من أن العمل عائدات السوق على خطط التنفیذ.

یجب أن تضمن أن الوظائف تعمل وفقا للقواعد الفنیة وشروط واضحة لمتطلبات التقنیة العطاء الواردة في السوق لمراقبة الجودة وكمیات المواد لتنفیذھا.

رصد ومراقبة الوثائق یجب أن تستجیب وتقدیم ما یثبت المقاول الرئیسي التي تم الوفاء بمتطلبات السوق ومواصفات من أجل توفیر ضمانات بأن العمل الذي اضطلع وكذلك تماشیا مع السوق وقواعد الفن، ویجب جمع البیانات اللازمة لإنشاء ملف التدقیق الذي یشكل ذاكرة للموقع. وھي تتألف من أشكال الرقابة الداخلیة توفیر المعلومات عن شروط التنفیذ والنتائج والإجراءات المتبعة ھذه السیطرة. كما أنھا یمكن أن نلخص النتائج والاستنتاجات المشرف تحكم خارجي. وتصدر ھذه الوثائق من قبل الشركة على الموقع، كما وسیر العمل القیاس.

وقد أبرزت عملنا منھجیة ومراحل مختلفة في السیطرة بعثة المراقبة والمساعدة التقنیة، أثبت مشروع مفصل لیكون إلزامیا.

خلال المشروع، والسلامة، ویشیر ھو واجب، وتحمیل الشركة.

الحسابات التي قدمھا مكتب الدراسات یجب أن یكون في خط مع نتائجنا، ینظر إلى طبیعة التضاریس الوعرة جدا؛ لمنحدر مقبول كان لدینا كمیة كبیرة من قطع والتعبئة.

**كلمات المفتاحیة** : الرصد والمراقبة والمساعدة ألتقنیة وعمل شیده وشركة موقع حركة المرور ونوعیة المواد التنفیذ.

#### **Abstract**

In all fields of intervention, any project requires successive studies, the scope and objectives of which will be different and adapted to the problems specific to each level of definition.

A good organization of the linear of our project, which represents 6 km, can generate a significant economic cost. In order to do this, it is important to attribute the project to any company with sufficient and qualified personnel, reliable machinery and equipment.

The problem of road traffic and its increase to oblige the public authorities to reflect in the context of spatial planning policy, to foresee avoidance and circumvention of cities in order to reduce traffic congestion and to regulate them.

For our case, the avoidance of Beni-Saf is a necessity inasmuch as in the summer, the saturation of road network is felt by the sight of number of vehicle, which passes by days.

The monitoring and follow-up mission is one of the key steps in the realization of any project; It consists in checking the program of execution of the works in accordance with the plans of execution of the design office previously approved and then ensuring that the contract of the works is carried out according to the plans of realization.

It must ensure that the work is carried out according to the rules of the art and the explicit conditions of the technical specifications contained in the market for the control of the quality and quantities of materials to be put in place.

The monitoring and control documents must satisfy and provide the supervisor with proof that the requirements and specifications of the contract have been complied with in order to ensure that the work carried out conforms to the market and the rules of the contract. Art; and must collect the data necessary for the preparation of the proofing file, which constitutes the memory of the site. They consist of the internal control cards providing information on the conditions of execution and the results and actions that have followed this control. They may also summarize the findings and conclusions of the project manager's external audit. The company draws up these documents on the site as the work progresses.

Our work highlighted the methodology and the different phases in the mission monitoring, control and technical assistance, the detailed presentation of the project proved to be mandatory.

During the implementation of the project, for safety, signage is an obligation, to be borne by the company.

The calculations carried out by the Design Office must be in line with our results, considering the too rugged terrain; to have acceptable slopes we had a large volume of cuttings and embankments.

*Key words: Monitoring, control, technical assistance, master of the work, company, implementation, signage of site and quality of materials of implementation.*

### **SOMMAIRE**

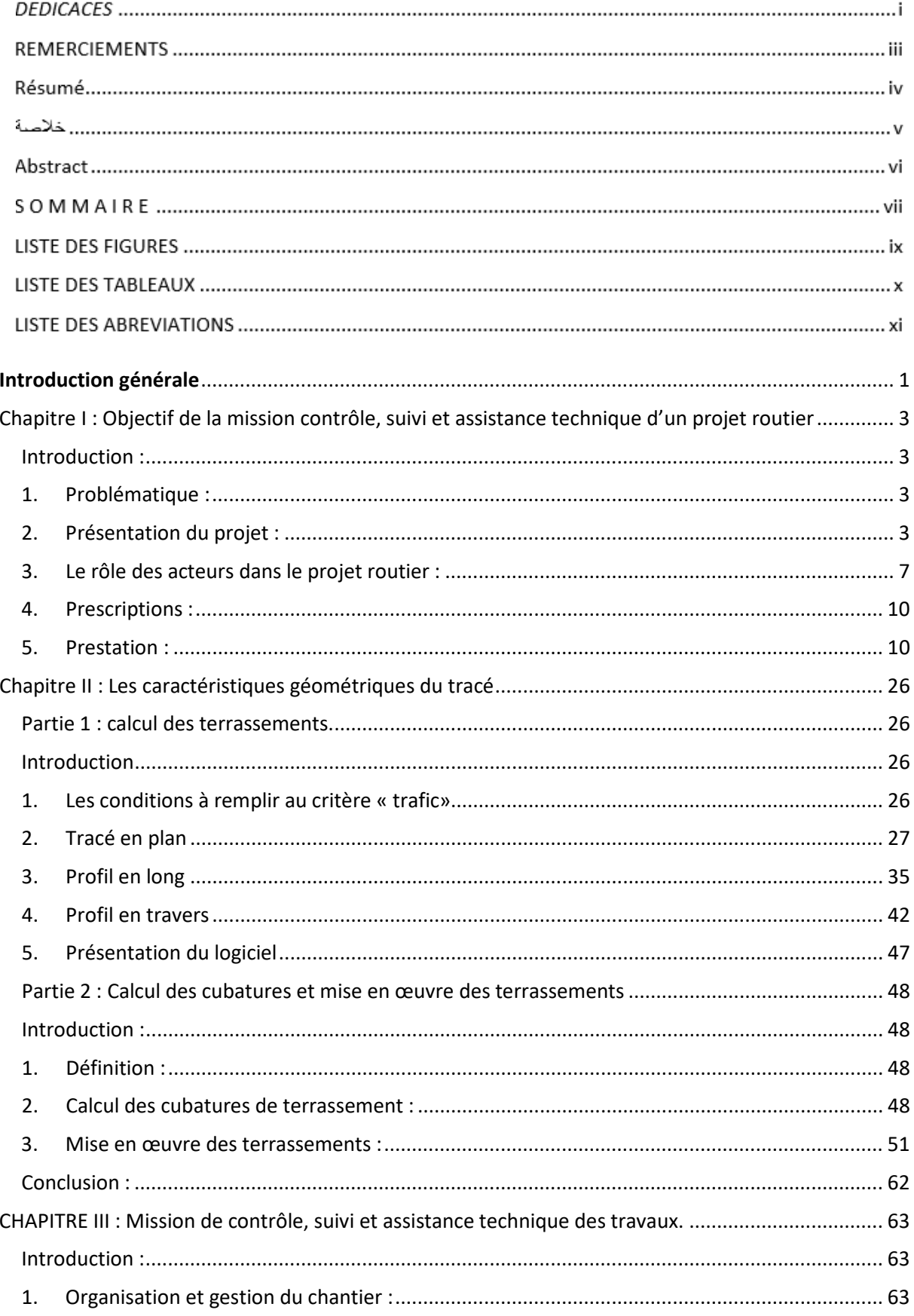

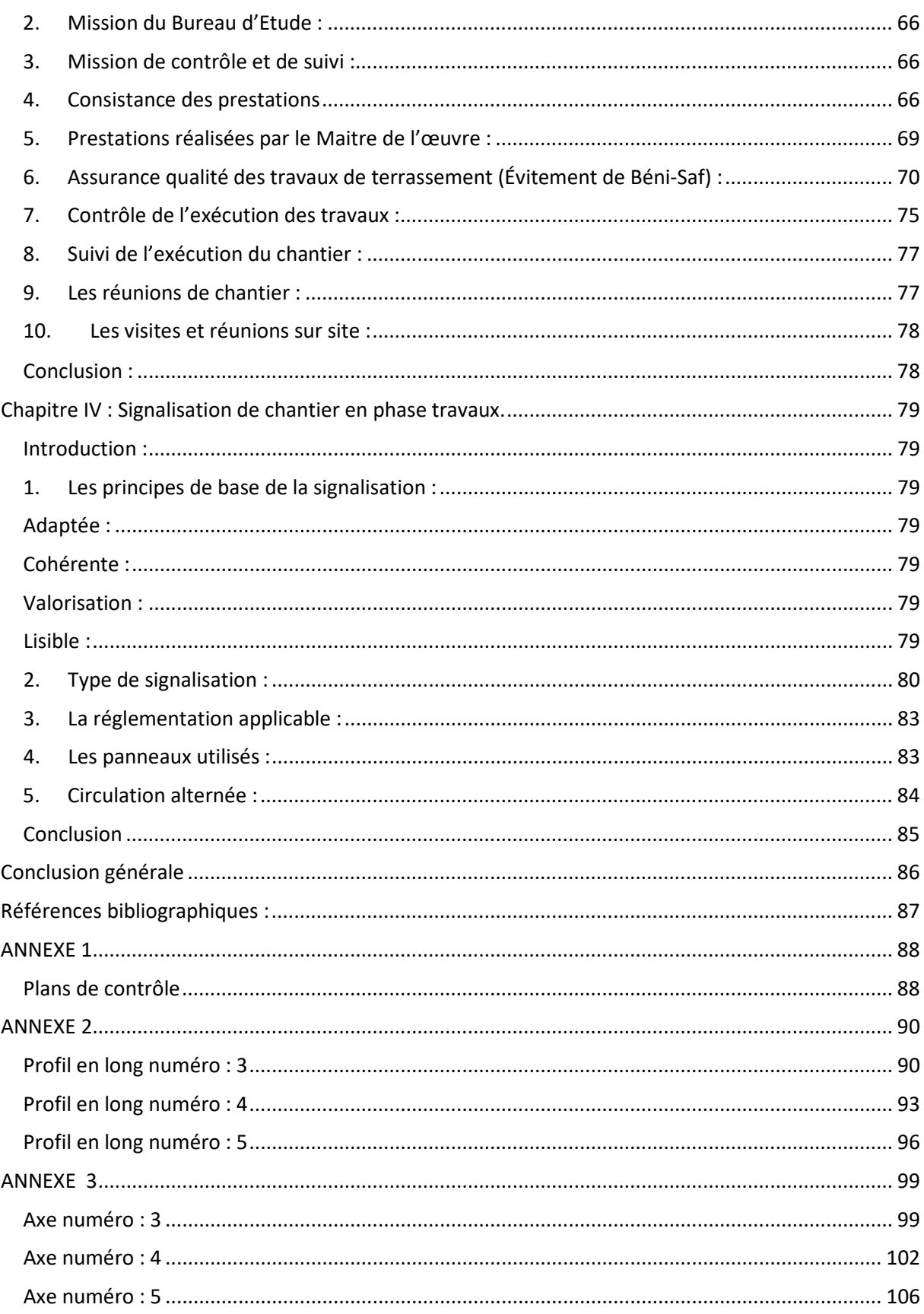

#### <span id="page-10-0"></span>**LISTE DES FIGURES**

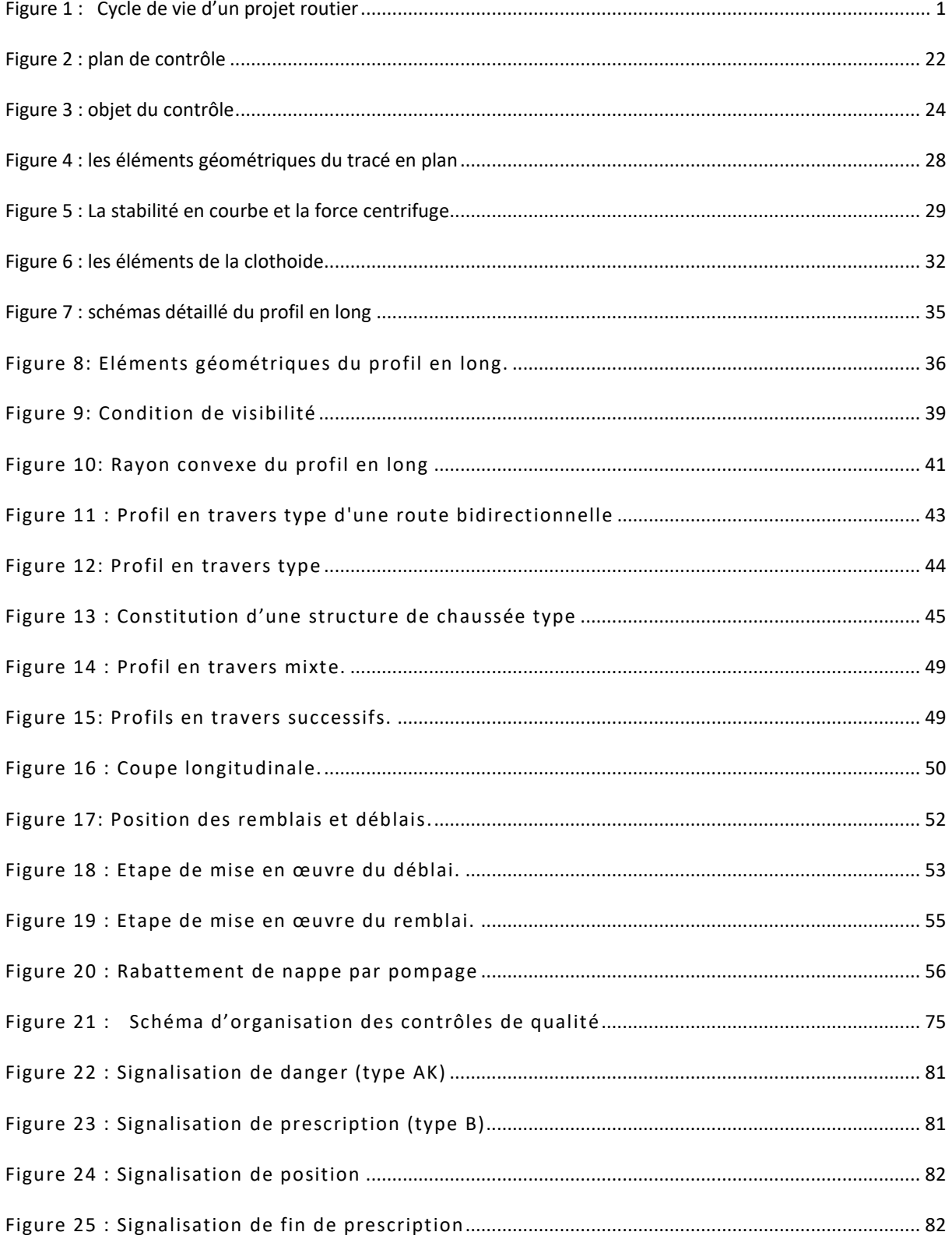

#### **LISTE DES TABLEAUX**

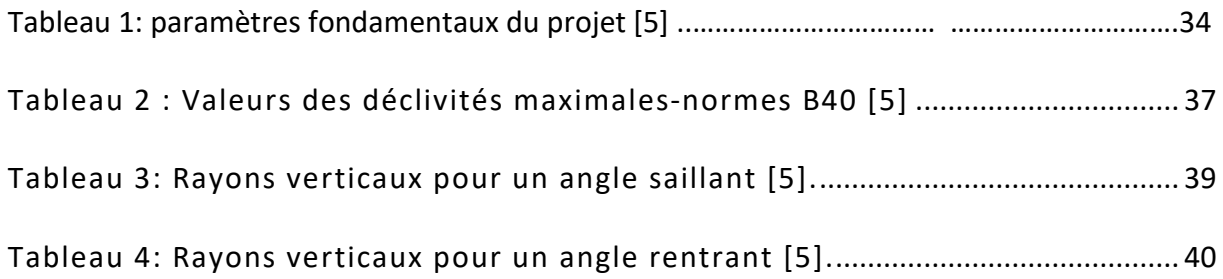

#### **LISTE DES ABREVIATIONS**

- POS : plan d'occupation du sol.
- PIC : plan d'installation de projet.
- APD : Avant-Projet Détaillé.
- PE : Projet d'Exécutions.
- APS : Avant-Projet Sommaire.
- DCE : Dossier de Consultation des Entreprises.
- PC : Point de contrôle.
- PQ : Plans qualité.
- PAQ : Plan d'assurance qualité.
- BE : Bureau d'étude.
- SDQ : Schéma directeur de la qualité.
- CCAP : Cahier des clauses administratives particulières.
- CCTP : Cahier des clauses techniques particulières.
- PL : Poids lourds.
- AEP : Adduction d'eau potable
- VP : véhicules particulières

# Introduction Générale

#### <span id="page-14-0"></span>**Introduction générale**

La mission de contrôle et de suivi est l'une des étapes clé dans la réalisation de tout projet ; elle consiste à contrôler le programme de réalisation des travaux conformément aux plans d'exécution du bureau d'études préalablement approuvés ensuite s'assurer que le marché des travaux s'effectue suivant les plans de réalisation.

Elle doit s'assurer que les travaux s'exécutent suivant les règles de l'art et les conditions explicites du cahier des prescriptions techniques contenu dans le marché pour le contrôle de la qualité et des quantités de matériaux à mettre en place.

Chacun des Ingénieurs, Experts ou Techniciens éventuellement appelé par l'administration devra s'acquitter des tâches dont la responsabilité lui aura été confiée en accord avec le Chef de projet.

Le plan de contrôle établi par le maître d'œuvre constitue le document d'harmonisation entre le contrôle interne et le contrôle externe ; il précise les obligations de chacun, notamment en matière d'information réciproque des partenaires. Le suivi et le contrôle et l'assistance technique est une étape essentielle dans la réalisation d'un projet routier. Pour qu'un projet soit réussi, il faut qu'il suivre les différentes instructions durant tout le long de sa réalisation, pour cela, une mise en œuvre d'une démarche rigoureuse doit être établie.

Les documents de suivi et de contrôle doivent répondre et fournir au maître d'œuvre la preuve que les prescriptions et spécifications du marché ont bien été respectées, afin de donner l'assurance que les travaux réalisés sont bien conformes au marché et aux règles de l'art ; et doivent recueillir les données nécessaires à l'établissement du dossier de récolement qui constitue la mémoire du chantier. Ils sont constitués des fiches de contrôle intérieur fournissant les informations sur les conditions de l'exécution et les résultats et actions ayant suivi ce contrôle. Ils peuvent récapituler également les résultats et conclusions de contrôle externe du maître d'œuvre. Ces documents sont établis par l'entreprise, sur le chantier, au fur et à mesure de déroulement des travaux.

L'ingénieur de contrôle et suivi, doit avoir une formation multidisciplinaire afin de bien connaitre et gérer toutes les phases de la réalisation du projet et il doit être renseigné de tous les documents nécessaires fournis par le bureau d'étude.

Pour le contrôle des travaux, il agit comme l'interlocuteur unique de l'entrepreneur et à cet effet, il notifie à l'entreprise les ordres de service qui ont un caractère exécutoire,

émis par l'entreprise. Le Maître d'œuvre prépare en général les ordres de service et il peut également les émettre en cas d'urgence ou de transfert imminent à charge ; C'est à lui d'informer l'entreprise immédiatement.

Notre étude qui s'intitule la méthodologie de la mission contrôle, suivi et assistance technique d'un projet routier a était réalisé sous forme de quatre chapitres

En chapitre1, une présentation du projet (évitement de Beni Saf), avec toutes ses parties était nécessaire.

En chapitre2, nous avons présentés la géométrie du terrain choisit et les différentes étapes de la mise en œuvre des terrassements.

En chapitre 3, nous avons élaboré la différente mission du contrôle, du suivi et assistance technique.

En chapitre 4, toutes les signalisations temporaires et nécessaire ont été mise en évidence.

## Chapitre I

#### <span id="page-17-0"></span>**Chapitre I : Objectif de la mission contrôle, suivi et assistance technique d'un projet routier**

#### <span id="page-17-1"></span>**Introduction :**

Dans tous les domaines d'intervention, tout projet, nécessite des études successives dont les portées et les objectifs seront différents et adaptés aux problématiques propres à chaque niveau de définition.

Le linéaire de notre projet est de 6 km. Une bonne organisation d'un tel projet peut lui engendrer un coût économique appréciable. Pour ce faire il importe d'attribuer la réalisation du projet à toute entreprise disposant de personnels suffisants et qualifiés, d'engins et de matériels fiables.

#### <span id="page-17-2"></span>**1. Problématique :**

Le problème du trafic routier et son accroissement à obliger les pouvoirs publics à réfléchir dans le cadre de la politique d'aménagement du territoire, à prévoir des évitements et des contournements des villes afin de les désengorger en termes de circulation et les règlementer.

L'accès à l'intérieur des villes est fortement non recommandé, particulièrement pour les véhicules lourds, les convois exceptionnels et les gros tonnages. Pour notre cas l'évitement de Béni-Saf est une nécessite dans la mesure qu'en période estivale, la saturation de réseau routier se fait sentir au vue de nombre de véhicule qui passe par jours.

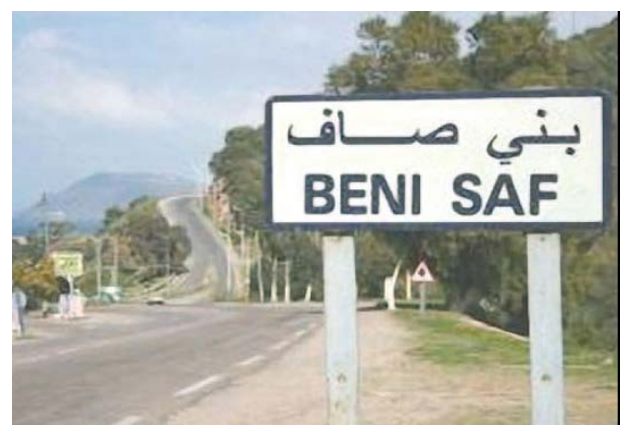

#### <span id="page-17-3"></span>**2. Présentation du projet :**

Le projet concerne l'évitement de la ville de Béni Saf, sur un linéaire de 12 km, répartie entre deux lots :

Le lot  $1:6$  km

Le lot 2 : 6 km

L'adaptation de nouveau tracé au relief existant à pousser à une révision et modification du tracé de quelques tronçons.

Actuellement les services des forêts s'attellent à dégager le couloir où devra passer la voie d'évitement selon le nouveau tracé, et ce, en parallèle aux travaux de transfert des différents réseaux (électricité, AEP et assainissement) qui constituent un véritable obstacle qui perturbe le rythme accéléré des travaux notamment avec le transfert de la conduite d'eau venant du cratère de Dzioua et qui alimente Rachgoun. Le premier tracé, rappelons-le, traversait les quartiers de Ghar El-Baroud et le plan d'occupation du sol (POS) de Béni Khaled - Boukourdan.

#### *2.1. Objectif :*

Le Projet Intégré de Croissance (Evitement de Béni Saf) a pour but d'améliorer et de créer des infrastructures (routière …) pour le développement de la région.

La mission de contrôle et surveillance des travaux assurera pour le compte du projet PIC (plan d'installation de projet), les Prestations de maîtrise d'œuvre.

#### *2.2. But de l'étude :*

Le but de l'étude du projet est de trouver une solution technique afin d'éviter le passage par le centre urbain Béni Saf, de déterminer les paramètres géométriques du tracé en plan, du profil en long, de déterminer les profils en travers.

Notre projet, concerne la mission contrôle, suivi et assistance technique du tronçon de la route d'évitement de Béni-Saf qui se développe sur un tracé de 6km.

#### *2.3. Plan de situation de la route :*

Les photos suivantes représentent le tracé des trois axes qui font l'objet de notre étude

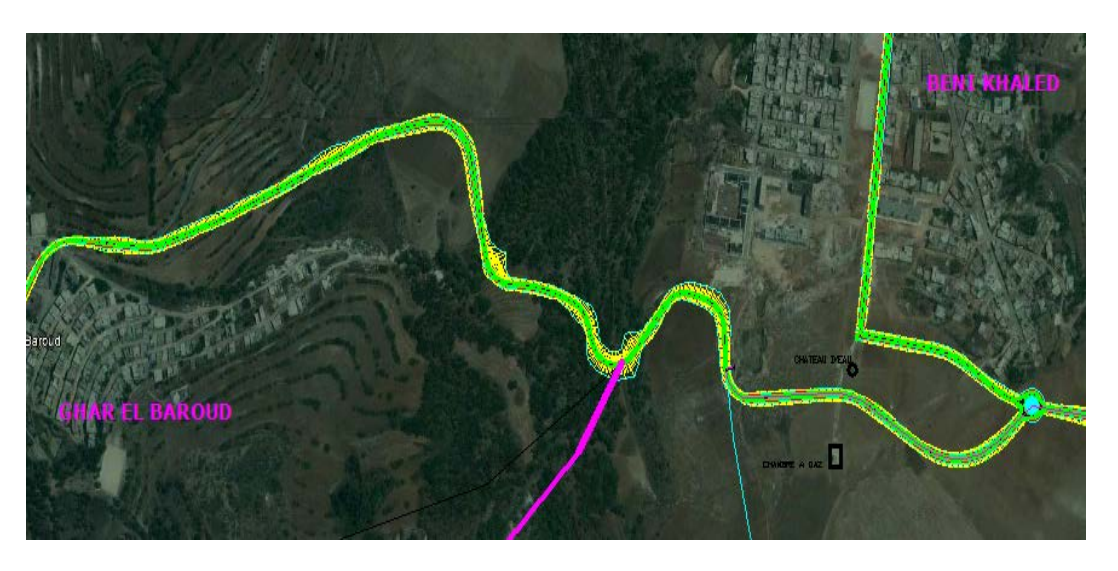

**- Axe 03 :**

**Figure 1 : Photo de l'axe 03 – Vue aérienne**

#### **- Axe 04**

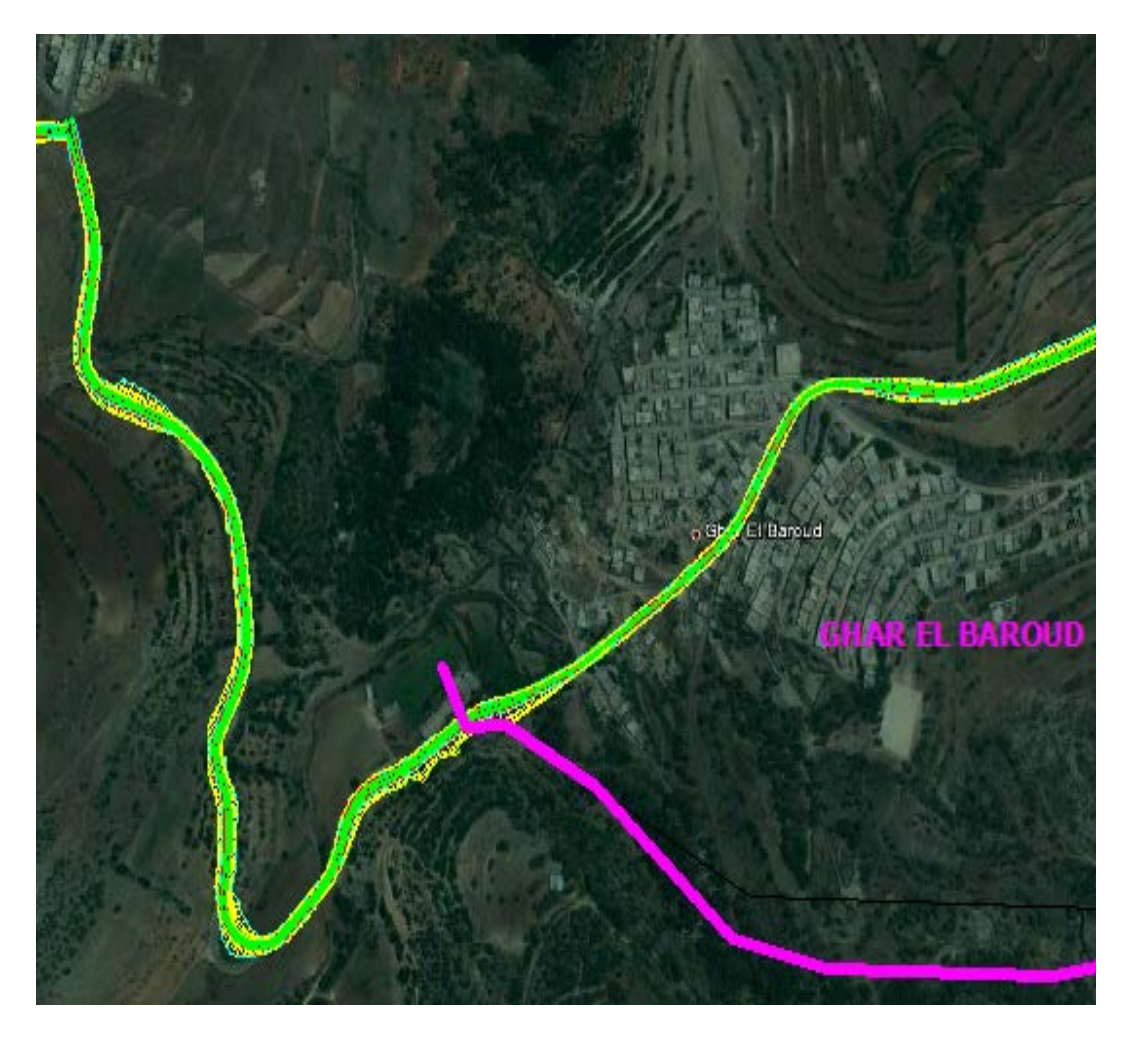

**Figure 2 : Photo de l'axe 04 – Vue aérienne**

**- Axe 05 :**

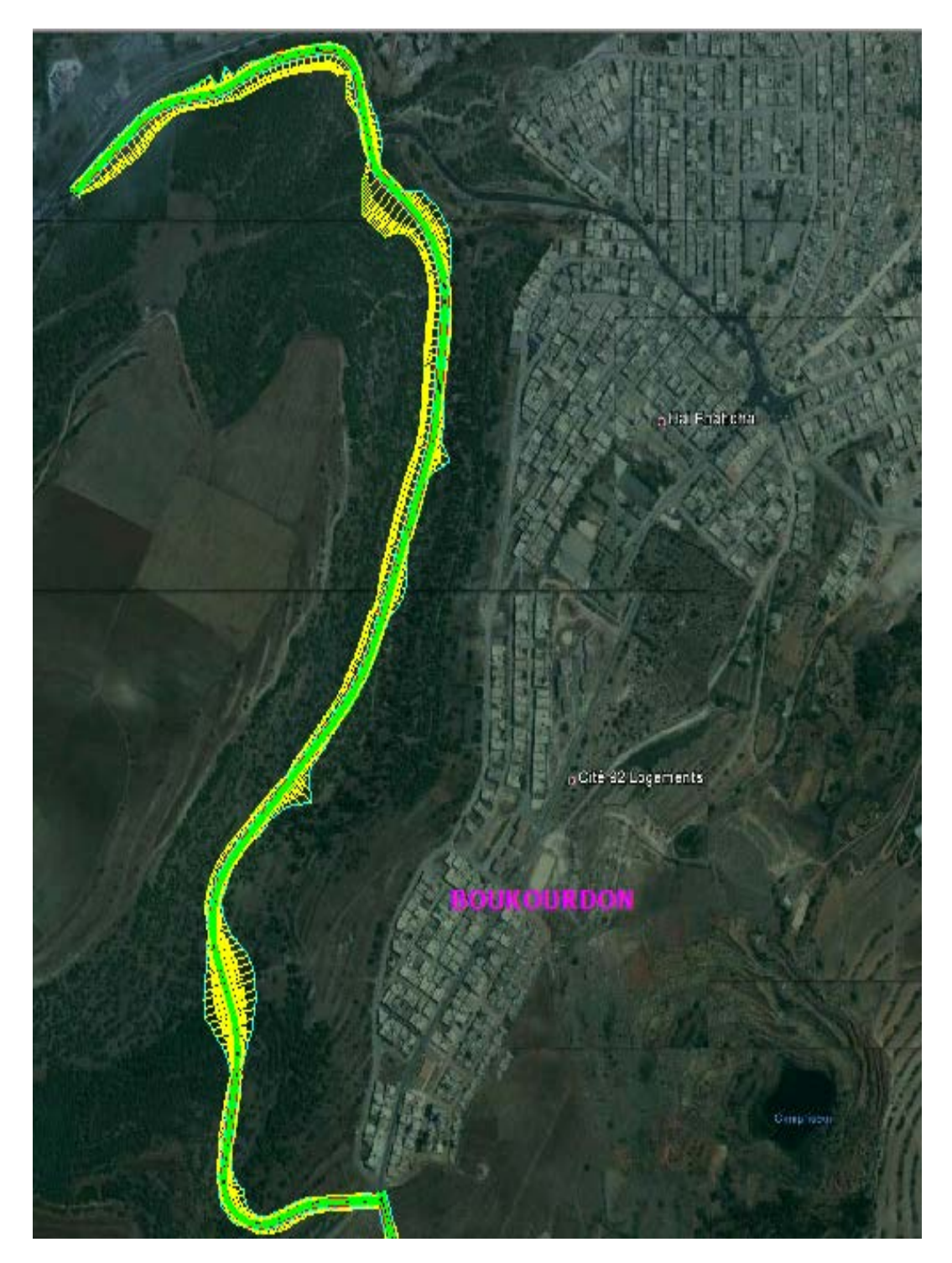

**Figure 3 : Photo de l'axe 05 – Vue aérienne**

#### <span id="page-21-0"></span>**3. Le rôle des acteurs dans le projet routier :**

Plusieurs personnes, physiques ou morales, sont susceptibles de jouer un rôle dans le processus menant à la réalisation de travaux. Les rôles et responsabilités des différents acteurs d'un projet sont présentés ci-après.

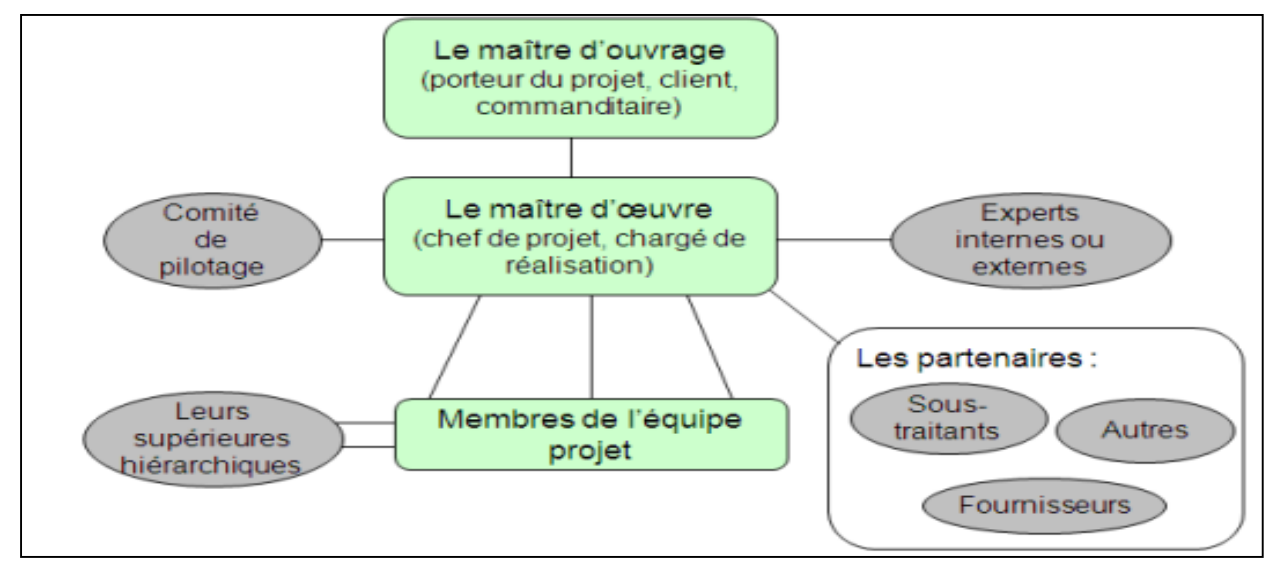

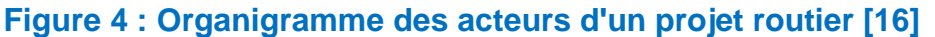

#### *3.1. Le maitre d'ouvrage :*

Cette fonction est remplie par une personne morale pour le compte de laquelle un ouvrage est construit (article 2 de la loi MOP). En général, le demandeur du projet est un organisme public. La maîtrise d'ouvrage doit mener ou commander des études de faisabilité et d'opportunité, définir un programme, arrêter une enveloppe financière prévisionnelle, conclure avec la maîtrise d'œuvre et les entrepreneurs qu'elle choisit, les contrats ayant pour objet les études et l'exécution des travaux. Selon le type de projet à conduire, la maîtrise d'ouvrage peut disposer ou non en interne de l'expérience et des compétences nécessaires.

Dans certains cas, le maître d'ouvrage peut être amené à rechercher une assistance à l'extérieur, vers l'acteur que nous appellerons assistance à maîtrise d'ouvrage.

Celui-ci peut être de nature très diverse : chargé de l'étude prospective de la programmation et de la conduite de projet, conseiller pour l'accompagnement d'une réalisation, aide à la gestion de l'exploitation, aide juridique, expertise environnementale. Le maître d'œuvre : cette fonction est remplie par une personne morale choisie par la maîtrise d'ouvrage. Le maître d'œuvre a la charge et la responsabilité de la conception et du contrôle d'exécution de l'ensemble des ouvrages à réaliser. Il doit s'assurer du respect des choix arrêtés par la maîtrise d'ouvrage, en participant à la traduction de ses choix en termes de conception. Il est garant du respect de la réglementation. Enfin, il assure le respect des stipulations contractuelles et des règles de l'art en assistant la maîtrise d'ouvrage dans la passation des contrats de travaux, et en s'assurant, lors des opérations de réception, de la bonne

exécution et de la conformité de l'ouvrage. Ainsi, il concourt à la qualité du projet, au respect des délais et des coûts et assure le rôle de coordination des entreprises et de direction des contrats de travaux jusqu'à la réception.

#### *3.2. Chargé de projet :*

Le chargé de projet coordonne l'ensemble des étapes de la réalisation d'un projet. Il est en relation avec le professionnel concepteur et l'entrepreneur général. Il prend aussi part à toutes les étapes du processus. Ses principales tâches sont les suivantes :

- élaborer la planification du projet, laquelle précise le type d'expertise nécessaire ou de travaux prévus, le budget disponible, la nature des services attendus (solutions techniques, scénarios d'intervention, plans et devis) ainsi que l'échéancier établi;
- préparer les appels d'offres pour les services professionnels et les travaux de construction (en collaboration avec le professionnel concepteur pour les contrats de construction, le cas échéant);
- analyser les soumissions ou offres de service et formuler des recommandations à l'organisme ;
- faire le suivi du dossier de préparation des plans et devis ou d'expertise, le cas échéant ;
- vérifier la conformité des documents professionnels fournis (plans et devis, rapport d'expertise, etc.), des budgets et des échéanciers ;
- gérer le contrat pour les travaux de construction avec le professionnel concepteur et l'entrepreneur, le cas échéant ;
- approuver les travaux de concert avec le maître d'ouvrage, selon la recommandation des professionnels, le cas échéant ;
- recommander les paiements en s'assurant de l'avancement des travaux et en vérifiant les dénonciations de contrats ;
- voir au respect des garanties après les travaux.

#### *3.3. Professionnel concepteur :*

Sur recommandation du chargé de projet ou du comité de sélection, le maître d'ouvrage signe le contrat avec le professionnel concepteur qui produit les plans et devis et qui peut collaborer à certaines étapes du projet, comme le processus d'appel d'offres pour les travaux de construction.

De plus, on recommande que le professionnel concepteur soit aussi mandaté pour surveiller le chantier, puisqu'il est apte à assurer la conformité des travaux avec les plans et devis. Cette personne doit appartenir à un ordre professionnel et engager sa responsabilité professionnelle quant au résultat.

#### 3.3.1. *Le maître d'œuvre :*

Cette fonction est remplie par une personne morale choisie par la maîtrise d'ouvrage. Le maître d'œuvre a la charge et la responsabilité de la conception et du contrôle d'exécution de l'ensemble des ouvrages à réaliser. Il doit s'assurer du respect des choix arrêtés par la maîtrise d'ouvrage, en participant à la traduction de ses choix en termes de conception. Il est garant du respect de la réglementation. Enfin, il assure le respect des stipulations contractuelles et des règles de l'art en assistant la maîtrise d'ouvrage dans la passation des contrats de travaux, et en s'assurant, lors des opérations de réception, de la bonne exécution et de la conformité de l'ouvrage. Ainsi, il concourt à la qualité du projet, au respect des délais et des coûts et assure le rôle de coordination des entreprises et de direction des contrats de travaux jusqu'à la réception.

#### *3.3.2. L'entrepreneur routier :*

Cette fonction ne fait l'objet d'aucune définition dans les textes. Son activité est régie par les termes contractuels du marché. L'entrepreneur est chargé d'exécuter les travaux prévus au marché ou de les faire exécuter par des tiers sous-traitants. La définition de cette fonction est plus ou moins large, elle exclut parfois la maîtrise de chantier (hypothèse du projet mis au point par le maître d'œuvre ou réalisation des travaux par marchés séparés), et elle s'étend parfois à la conception de l'ouvrage (cas des marchés de conception-réalisation prévus aux articles 37 et 69 du code des marchés publics (J.O., 2004 a).

#### *3.3.3. Le fournisseur :*

Cette fonction se distingue de celle du sous-traitant en ce qu'elle n'assure pas directement la réalisation des travaux, mais se borne à l'exécution d'une prestation mobilière (vente de matériaux ou de matériel, mise en œuvre de procédés, transports, services…).

#### *3.3.4. L'exploitant :*

Cette fonction concerne la phase d'exploitation et de la maintenance de l'ouvrage. L'exploitant peut être le maître d'ouvrage, ou une entité séparée faisant l'objet d'un contrat spécifique avec le maître d'ouvrage.

#### *3.3.5. Les entités associatives :*

Ces acteurs regroupent plusieurs fonctions selon les intérêts qu'ils défendent. Il peut s'agir des utilisateurs de la route, les usagers, concernés essentiellement par l'étape d'exploitation. Il peut s'agir des personnes morales ou physiques qui séjournent durablement à proximité de la route, les riverains. Il peut aussi s'agir d'associations de défense de l'environnement, dont la portée est locale, nationale ou internationale.

#### <span id="page-24-0"></span>**4. Prescriptions :**

Tous les travaux compris dans le cahier des charges ou ordonnées en cours de réalisation seront exécutés suivant les normes techniques en vigueur conformément aux descriptifs, et l'ensemble des documents graphiques approuvés et autres pièces contractuelles

Les matériaux employés devront être des matériaux de première qualité et devront répondre à toutes les conditions du cahier des prescriptions communes et par les dispositions spéciales du cahier des charges générales

Le cocontractant devra avant de commencer l'exécution des travaux, soumettre a l'approbation du service contractant les échantillons nécessaire accompagnés des procèsverbaux des essais de résistance en laboratoire, ainsi que l'homologation des matériaux, produits, appareillages et équipements certifiés.

#### <span id="page-24-1"></span>**5. Prestation :**

Les prestations sont divisées en deux (02) phases :

- Etudes ;
- Contrôle et surveillance des travaux.

#### *5.1. Etudes :*

Les documents attendus à la fin des études sont :

- Phase 1 : Avant-Projet Détaillé (APD)
- Phase 2 : Projet d'Exécution (PE)

Le Consultant proposera des scenarii d'aménagement.

Le choix effectué suite à l'APD constituera la solution retenue qui fera l'objet de PE

Le début de la 2ème phase des études est conditionné par l'approbation des études de la 1ère phase.

#### *5.1.1. Etude technique :*

#### **Collecte et analyse des données existantes :**

En amont de l'Etude et au démarrage du projet, le titulaire procèdera à la collecte des données relatives à toutes les composantes du projet en vue d'appréhender le contexte et les contraintes du site. Il devra préparer les études techniques et financières ainsi que les investigations sur terrain.

#### **Travaux topographiques :**

Le levé topographique comprendra la polygonale principale et sera établi à l'échelle 1/1000.Il prendra en compte tous les détails existants sur l'assiette du profil en travers qui englobe la chaussée existante et une distance maximale de 20 m (10 m de part et d'autre de la piste à projeter).

La polygonale principale doit être implantée indépendamment de la polygonale secondaire en des endroits protégés et où il n'y a aucun risque de déperdition.

Cette polygonale doit être matérialisée par des piquets scellés en béton construit à l'aide d'un moule cubique de 25 cm d'arête.

Le nivellement des points de la polygonale principale doit se faire à l'aide d'un niveau au lieu d'une distance mètre afin de déterminer l'altimétrie avec une grande précision.

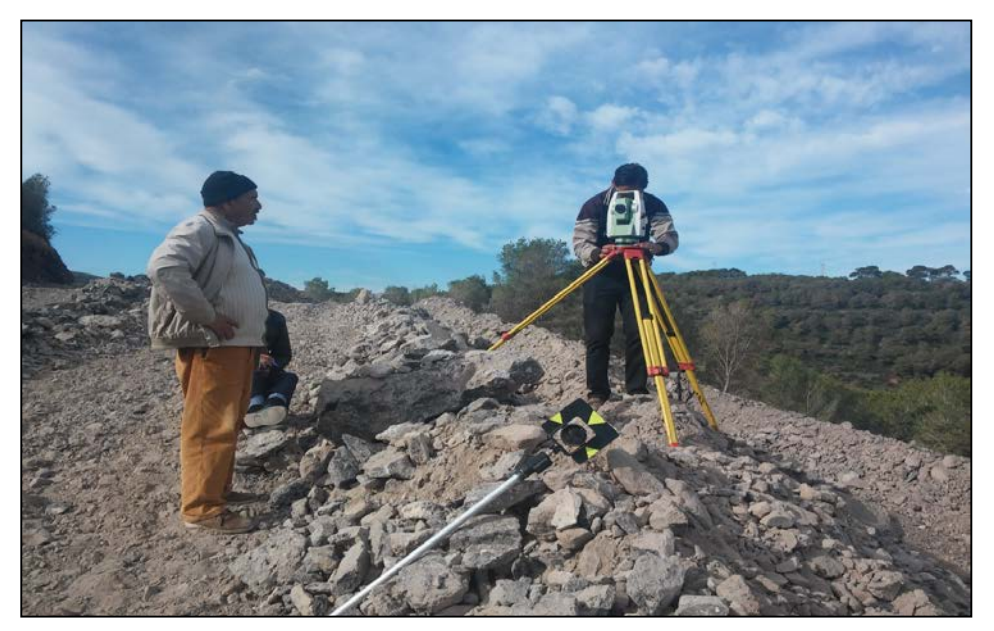

**Figure 5 : Photo Travaux topographiques au niveau de l'axe 5.**

#### **Etude géotechnique :**

#### • **Programme géotechnique et pilotage du laboratoire :**

Le Programme de reconnaissance géotechnique doit être établi à l'échelle du tracé en plan (1/1000) et doit comporter toutes les indications concernant les essais à effectuer par le laboratoire.

Il doit être remis au Contractant pour son approbation.

Le Bureau d'études est tenu de piloter le laboratoire lors des investigations géotechniques.

#### • **Analyse géotechnique :**

Elle permettra au Bureau d 'Etudes d'exploiter et d'analyser les données des investigations géotechniques réalisées par le laboratoire désigné par le Cocontractant et résumées dans un rapport qui lui sera remis par celui-ci.

L'analyse de cette étude géotechnique doit faire ressortir toutes les difficultés qui peuvent entraver le projet et le remède préconisé par le Bureau d'Etudes pour solutionner les problèmes dus à la nature géotechnique du terrain.

#### • **Avant-Projet Sommaire :**

L'étude de réhabilitation objet de la présente convention nécessite l'étude d'un Avant Projet Sommaire (A.P.S.).

Il doit faire ressortir le tracé en plan et le profil en long préconisé par le Bureau d 'Etudes ainsi que le profil en travers type.

Le Bureau d 'Etudes doit présenter au Contractant la ou les variantes proposées lors d'une séance de travail qui sera sanctionnée par un Procès-Verbal pour l'adoption de la solution finale et qui sera développée en phase A.P.D.

#### • **Avant-Projet Détaillé :**

Lors de l'étude de l'Avant-Projet Détaillé le Bureau d 'Etudes doit développer la variante retenue en phase APS et doit établir :

- Le tracé en plan définitif
- Le profil en long de l'axe définitif
- Les profils en travers courants.
- A la fin de cette phase le Bureau d 'Etudes doit établir

a) Un rapport technique résumant les phases d'étude et précisant les solutions aux difficultés techniques du projet.

b) Un Avant métré des travaux à exécuter

c) Un listing d'implantation de la polygonale et des profils en travers pour l'exécution des travaux.

d) Un Dossier de Consultation des Entreprises (D.C.E)

Ce dossier doit comprendre les clauses administratives particulières, les clauses techniques utilisées lors des travaux, le bordereau des prix unitaires et le devis quantitatif et estimatif des travaux en dix (10) exemplaires.

#### **Assainissement :**

#### • **Les ouvrages courants :**

Le Bureau d 'Etudes est tenu de prendre en compte les ouvrages courants de la piste si elle existe afin de pouvoir étudier leur fonctionnalité et décider si on doit les maintenir ou les remplacer et déterminer les ouvrages à projeter.

A cet effet il doit étudier les bassins versants pour le dimensionnement de ces ouvrages.

Si le dimensionnement des ouvrages existants ne répond plus aux normes usuelles actuelles le Bureau d 'Etudes est tenu de proposer au Contractant la solution à adopter pour leur remplacement.

- Vue en plan à l'échelle du 1/100
- Coupe longitudinale en rapport avec le terrain naturel à l'échelle 1/100
- Vue en élévation à l'échelle 1/100
- Coupe transversale à l'échelle 1/50
- Plan d'implantation à l'échelle 1/50
- Métré
- Liste des ouvrages à prolonger, à projeter et ou à redimensionner avec leurs points kilométriques respectifs.

#### • **Les ouvrages non courants :**

Le Bureau d 'Etudes doit établir un Avant-Projet Sommaire (APS) pour ces ouvrages après avoir établi une étude d'assainissement qui lui permettra de les dimensionner.

L'étude A.P.S doit comprendre

- Vue en plan à l'échelle du 1/100
- Coupe longitudinale en rapport avec le terrain naturel à l'échelle 1/100
- Vue en élévation à l'échelle 1/100
- Coupe transversale à l'échelle 1/50
- Plan d'implantation à l'échelle 1/50
- Métré

#### *5.1.2. Les étapes de réalisation d'un projet routier :*

La machinerie se trouve sur le chantier, les employés commencent à creuser, les travaux débutent. Nous avons souvent l'impression que c'est là l'essentiel du travail du Ministère, mais en fait les travaux routiers sont le résultat de nombreux mois de travail.

Voici les principales étapes tirées des guides de l'étude de faisabilité et de préparation du projet routier.

#### **Phase I : Étude de faisabilité :**

La phase « Étude de faisabilité » est lancée après l'étude d'admissibilité lorsque la demande d'intervention relève de la compétence du Ministère. Dans l'affirmative, les études subséquentes sont autorisées et inscrites dans le portefeuille de projets. Dans la négative, la demande est refusée et le demandeur est avisé des motifs du refus. [1]

La première étape de cette phase est l'« Étude des besoins ». Au cours de cette étape sont réalisées l'identification et l'analyse complète des éléments qui pourraient justifier une intervention sur le réseau routier. Cela permet de vérifier l'ampleur de la problématique de transport routier en tenant compte de toutes les parties concernées. En second lieu, l'étape « Étude des solutions » consiste à savoir si des solutions peuvent répondre adéquatement aux besoins énoncés.

Cette étude est effectuée en référence à la planification ministérielle pour se conformer aux orientations et aux objectifs du Ministère.

Les deux étapes sont séparées par le point de contrôle PC-0 qui vient formaliser le début de la réalisation du projet routier si le besoin est reconnu.

#### **Étape : Étude des besoins**

Une particularité de la première étape du cheminement ministériel est qu'elle n'appartient pas à la réalisation de projets routiers. Elle permet d'établir les besoins et la pertinence de réaliser un projet routier. C'est par cette étude que le Ministère décide de mener à bien ou non un projet.

Cette étude est faite dans le but de caractériser les problématiques de transport en déterminant les différents éléments (techniques, socioéconomiques, environnementaux, etc.) à l'origine de ce questionnement. Par la suite, un processus permet d'établir des priorités parmi les problématiques à résoudre, fournissant une aide essentielle à la sélection et à la préparation du projet.

#### **Phase II : Conception :**

Cette deuxième phase du cheminement ministériel est constituée de deux étapes « Avantprojet préliminaire » et « Avant-projet définitif ». Celles-ci sont séparées par le point de contrôle À partir des solutions énoncées à la phase « Étude de faisabilité », plusieurs possibilités (scénarios et variantes) sont élaborées et analysées, pour finalement réaliser un projet qui répondra le mieux aux besoins tout en respectant le cadre budgétaire du Ministère.

#### **Étape 1 : Avant-projet préliminaire**

L'avant-projet préliminaire est la première étape de conception d'un projet routier. Elle consiste à élaborer divers scénarios d'aménagement à partir d'une ou des solutions retenues à l'étape de l'étude d'opportunité afin de résoudre les problèmes soulevés. Ainsi, des scénarios préliminaires de tracés, de géométrie de chaussée et de profil sont élaborés en tenant compte des objectifs à atteindre, des contraintes existantes et des résultats de consultation. Pour chacun des scénarios, il y a une estimation des quantités d'ouvrages et des coûts associés à ceux-ci. Enfin, lorsque cela est nécessaire, la procédure d'évaluation et d'examen des impacts sur l'environnement est entreprise. Le rapport d'un avant-projet préliminaire est présenté au comité de décision pour approbation au du point de contrôle 2.

#### **Étape 2 : Avant-projet définitif**

L'avant-projet définitif complète l'étape de conception d'un projet routier et consiste à élaborer diverses variantes de profil sur le scénario retenu à l'avant-projet préliminaire en vue de recommander un profil optimal. La conception de tous les ouvrages y est également complétée en tenant compte des contraintes et des résultats des études techniques, ce qui permet de déterminer les besoins dans les emprises. Entre autres, il peut y avoir des études hydrauliques, géophysiques ou sur la signalisation routière. Il y a aussi une estimation plus précise des quantités d'ouvrages et des coûts associés à ceux-ci. De plus, il faut demander des autorisations environnementales et entreprendre le processus de déplacement des équipements de services publics.

Le rapport d'avant-projet définitif est présenté au comité de décision pour approbation lors du point de contrôle 3.

#### **Phase III : Préparation des plans et devis et libération des emprises**

Lorsque la conception de tous les éléments du projet est terminée et qu'elle a fait l'objet d'une approbation lors du point de contrôle no 3, il y a lieu de procéder à la préparation des plan de construction et de détail du projet et de rédiger les clauses administratives et techniques des devis qui permettront de procéder à l'appel d'offres et à la réalisation des travaux.

#### **Étape 1 : Plans et devis préliminaires**

L'étape « Plans et devis préliminaires » est l'occasion de rédiger une première version des plans et devis en fonction des conclusions et des décisions prises lors des étapes précédentes. C'est aussi à cette étape que l'on amorce généralement les démarches d'acquisition, d'expropriation et de déplacement des services publics nécessaires à l'exécution des travaux et à la libération des emprises.

#### **Étape 2 : Plans et devis définitifs**

Cette étape consiste principalement à vérifier et à mettre à jour les plans et devis préliminaires. C'est également à cette étape que les différentes demandes d'autorisations et demandes de permis nécessaires à la réalisation des travaux sont complétées. La libération des emprises et le déplacement des équipements de services publics sont aussi effectués. Les documents sont transmis au comité responsable de procéder à la vérification des documents produits afin de valider les calculs de quantités et de coûts ou de transcription et aussi pour vérifier la concordance des divers documents constituant l'appel d'offres. Les documents contractuels transmis pour appel d'offres contiennent toute l'information essentielle aux soumissionnaires pour respecter le cadre législatif d'attribution des contrats et pour leur permettre de déterminer les documents à remettre et les exigences à respecter.

#### **Phase IV : Construction**

La phase « Construction » consiste principalement en la mise en œuvre des plans et devis.

Cette phase est composée de deux étapes : « Avant travaux » et « Travaux ». Elle se termine par le point de contrôle 6, qui est l'occasion de présenter le bilan de la mise en œuvre en rapport notamment aux coûts, aux délais et au contenu, et de transférer les ouvrages réalisés à l'unité administrative du Ministère responsable de l'exploitation et de l'entretien.

#### **Étape 1 : Avant travaux**

Cette étape, la première de la phase « Construction », est celle par laquelle le Ministère lance le processus d'appel d'offres auprès des entrepreneurs, pour la réalisation des travaux de construction d'un ouvrage routier ou d'une infrastructure routière. Cette démarche se veut conforme au processus d'appel d'offres public en vigueur pour les organismes du gouvernement québécois, comme prescrit dans la Loi sur les contrats des organismes publics. Le Ministère offre un contrat pour signature et exécution à l'adjudicataire qui présente l'offre la plus basse.

En parallèle et lorsque la surveillance et le contrôle des matériaux sont réalisés par un ou des prestataires de services, le Ministère doit préparer et accorder les mandats requis pour la réalisation de ces activités, et ce, en conformité avec les règles administratives en vigueur.

Finalement, c'est à cette étape que sont déposés le plan de surveillance et le plan qualité de mise en œuvre des travaux. Débute alors la deuxième étape de la phase « Construction », soit l'étape « Travaux ».

#### **Étape 2 : Avant-projet définitif**

C'est l'étape de la mise en œuvre du projet routier sur le terrain, donc du chantier.

L'entrepreneur, les prestataires de services et les fournisseurs exécutent leurs contrats dans le respect des exigences et des spécifications émises dans les plans et devis. Le Ministère, pour sa part, s'assure de la réalisation et de la conformité des biens livrables demandés dans les documents contractuels et effectue les paiements en fonction de l'avancement des travaux réalisés. L'étape « Travaux » prend fin avec la réception finale des travaux, la recommandation de paiement final par le surveillant, l'évaluation du rendement de l'entrepreneur, des prestataires de services et des fournisseurs, et le transfert des ouvrages à l'unité administrative responsable de l'entretien et de l'exploitation. Ce transfert contient tous les renseignements concernant le projet dont l'exploitant aura besoin pour mener à bien ses opérations courantes, notamment le rapport final de surveillance et les plans « Tel que construit ».

#### **Phase V : Évaluation**

Cette phase permet au Ministère de mesurer la pertinence et la performance de ses interventions et lui donne l'occasion d'améliorer ses façons de faire. Elle compte seulement l'étape « Évaluation ». Elle se termine par le PC-7.

#### **Étape 1 : Évaluation**

Le projet routier prend fin une fois l'évaluation de l'ouvrage routier achevée. Cette évaluation est faite en relation avec les objectifs qui ont motivé la construction de l'ouvrage routier et à l'aide du suivi effectué après sa mise en fonction. Selon les besoins qui ont motivé l'amorce du projet et la nature des interventions réalisées sur le terrain, l'évaluation peut être réalisée sur une période allant de 2 à 36 mois. Une période de trois ans est notamment requise pour

évaluer l'atteinte des objectifs en matière de sécurité. Cette période permet de vérifier, entre autres, si l'intervention a entraîné une diminution du nombre ou de la gravité des accidents.

L'évaluation de projets est une partie importante à l'évolution et à l'amélioration continues d'une organisation. Elle permet, sur la base de la documentation produite et conservée à tous les points de contrôle, de passer en revue l'ensemble du projet et d'en réaliser ainsi l'étude rétrospective. L'analyse des différents documents assurera la mise en évidence des belles réalisations et les moins réussies, et alimentera le processus d'amélioration continue du Ministère pour sa gestion de projets routiers.

#### **PHASE VI : Points de contrôle :**

Le point de contrôle (PC) est le mécanisme privilégié pour établir un lien solide entre les préoccupations techniques de réalisation et la gestion d'un projet routier. Ces points de contrôle permettent aussi de transmettre aux autorités l'information qui leur est nécessaire afin d'assurer une gestion efficace des priorités, des ressources financières et humaines à la direction territoriale (gestion de portefeuille). Les points de contrôle qui entrecoupent les phases du cheminement deviennent l'occasion de faire le point sur la phase se terminant ;

- valider les grands paramètres de la phase suivante ;
- valider la planification globale du projet ;
- sanctionner la bonne marche du projet dans son ensemble.

En tant que point d'ancrage du cycle de gestion, le point de contrôle vient jouer un rôle prépondérant dans la continuité du projet. En marquant la fin d'une phase et en contribuant au démarrage de la phase suivante, le point de contrôle permet la mise en commun des données produites.

#### **Point de contrôle n° 0 (PC-0) :**

Le PC-0 est le début du projet. Il est réalisé lorsque l'étude des besoins est déposée au comité de décision et de points de contrôle de la direction territoriale. Au cours du PC-0, ce comité décide de donner suite ou non au projet, en autorisant la réalisation de l'étude des solutions. Suivant la réalisation du PC-0, le numéro de projet peut être créé autorisant par le fait même la mise en œuvre des ressources humaines, matérielles et financières requises pour la réalisation du projet.

#### **Point de contrôle n° 1 (PC-1) :**

Le PC-1 est réalisé à la fin de la phase « Étude d'opportunité » et permet de :

- confirmer le besoin d'intervention du projet ;
- valider les directions de travail entreprises dans l'étude des solutions ;
- valider que la ou les solutions retenues permettent de répondre aux besoins définis ;
- proposer et d'approuver une première version du plan de gestion de projets pour la réalisation des étapes et des biens livrables requis pour la suite du projet.

Selon l'envergure du projet, lorsque l'étude des solutions est terminée et que le PC-1 est en cours de réalisation, il est nécessaire d'évaluer la pertinence de transformer le projet en un groupe de projets ou programme de projets afin d'assurer une meilleure maîtrise du coût et de l'échéancier.

#### **Point de contrôle n° 2 (PC-2) :**

Le PC-2 est l'occasion de confirmer le choix du scénario à privilégier pour la suite du projet. Suivant la réalisation du PC-2 et l'obtention des autorisations environnementales requises et de celle de la Commission de protection du territoire agricole Le PC-2 n'est pas requis pour les cas suivants :

- un projet de faible envergure ;
- un projet accepté par le milieu sans demande de modification ou d'ajout important;
- un projet qui ne nécessite pas de décret et de consultations publiques.

#### **Point de contrôle n° 3 (PC-3) :**

Le PC-3 est réalisé à la fin de la phase « Conception », après l'étape « Avant-projet définitif».

Ce point de contrôle est essentiel, car il permet de valider le choix de l'option finale de conception.

En effet, la variante choisie déterminera les paramètres pour la réalisation des plans et devis.

#### **Point de contrôle n°4 (PC-4) :**

Placé à la fin de l'étape « Plans et devis préliminaires », le PC-4 permet de vérifier la progression des plans et devis et de valider que les orientations prises lors de la préparation de ces documents sont conformes aux objectifs initiaux du projet et aux pratiques en vigueur au Ministère.

**Point de contrôle n° 5 (PC-5) :**

Le PC-5, réalisé à la fin de la phase « Préparation des plans et devis et libération des emprises », est le dernier point de contrôle avant la phase « Construction ». Ce point de contrôle permet de confirmer l'obtention des permis et autorisations et la conformité des plans et devis avant l'autorisation du lancement des appels d'offres pour la phase « Construction » :

- autorisations et permis requis : environnement, acquisitions, services publics, libération d'emprise, etc. ;
- vérifications techniques des plans et devis définitifs ;
- vérifications administratives des documents d'appel d'offres ;
- indication du mode d'appel d'offres et date prévue.

Mentionnons que la réalisation du PC-5 est une condition à l'inscription du projet à la programmation du Ministère. Plus précisément, le projet doit avoir franchi ce point de contrôle avant le début de l'année financière (1er avril) ou du moins être planifié comme tel, pour qu'il puisse être inscrit à l'année 1 de la planification quinquennale du Ministère (Année de programmation).

#### **Point de contrôle no 6 (PC-6) :**

Le PC-6 est l'occasion de réaliser le bilan de la phase « Construction » et de s'assurer que le transfert de l'ouvrage construit à l'unité administrative responsable de l'exploitation et de l'entretien a été effectué.

Par ailleurs, les dépassements de coûts et de délais pour la phase sont analysés et des explications sont apportées. La qualité du produit attendu y est mesurée en fonction des attentes exprimées lors de la préparation du projet.

#### **Point de contrôle no 7 (PC-7) :**

Le PC-7 permet de présenter les résultats des mesures et des analyses effectuées pour démontrer jusqu'à quel point les activités réalisées ont permis de répondre aux besoins définis au PC-0. Lors de ce point de contrôle, une mise en évidence des bons et mauvais coups doit être effectuée afin d'assurer une rétroaction efficace auprès des équipes de projets et des gestionnaires. Le but étant d'alimenter le processus d'amélioration continue du Ministère pour la réalisation et la gestion des projets routiers.

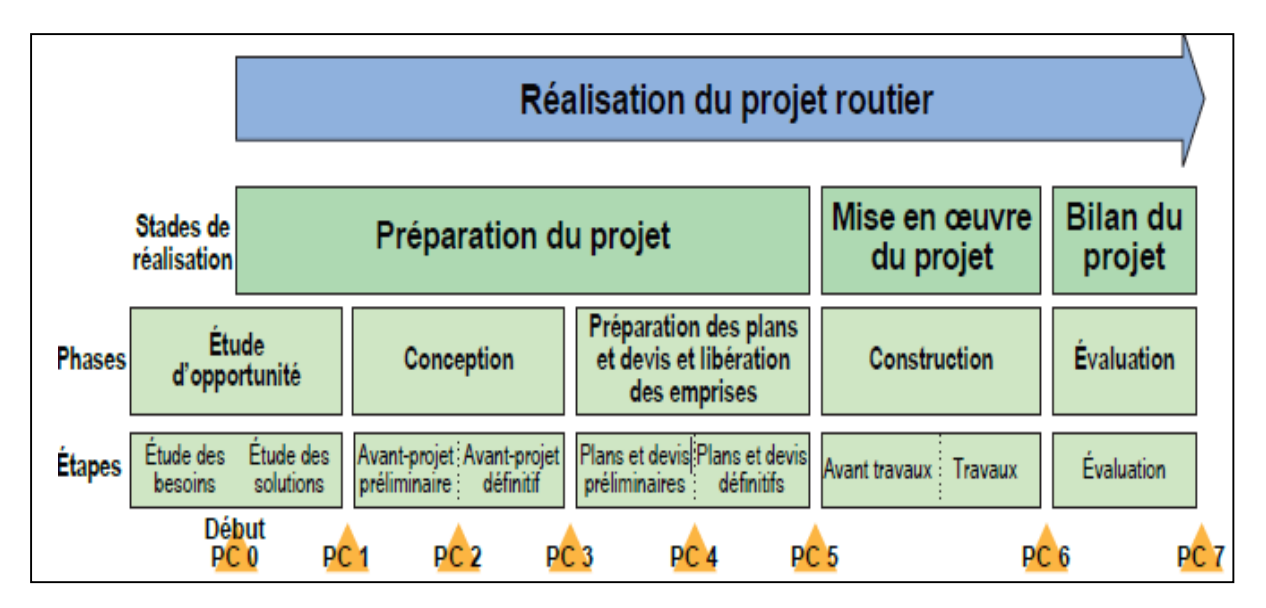

**Figure 6 : Cycle de vie d'un projet routier**

#### *5.2. Phase contrôle et suivi des travaux :*

Le Système Plan d'Assurance Qualité impose l'établissement des procédures d'exécution qui décrivent la méthodologie, les moyens et les plans de contrôle pour la réalisation des différentes travaux.

Les dits plans de contrôle définissent les différents points de contrôle :

- Les points critiques : ce sont des points où le contrôle intérieur est obligatoire et le contrôle extérieur est facultatif
- Les points d'arrêt : ce sont des points où les contrôles intérieur et extérieur sont obligatoires.

Les points d'arrêt sont à retenir dans les cas suivants :

- préalablement à tout démarrage ou approvisionnement, explicitation des règles et procédures destinées à fournir une assurance de la qualité (méthodes, ordonnancement, contrôles…) ;
- préalablement à toute exécution, vérification de la conformité aux règles ci-dessus de la qualification des hommes, de la nature et de l'état des moyens proposés, des produits prévus ;
- préalablement à toute tâche condamnant la possibilité de contrôle ou de reprise de la tâche antérieure. Le contrôle de celle-ci constitue un point d'arrêt si l'enjeu le justifie (exemple de contrôle d'arase avant la couche de forme). Dans beaucoup de cas, l'intervention du contrôle extérieur préalable à la levée du point d'arrêt peut être programmée pendant l'exécution du chantier sans nécessiter l'interruption de celle-ci
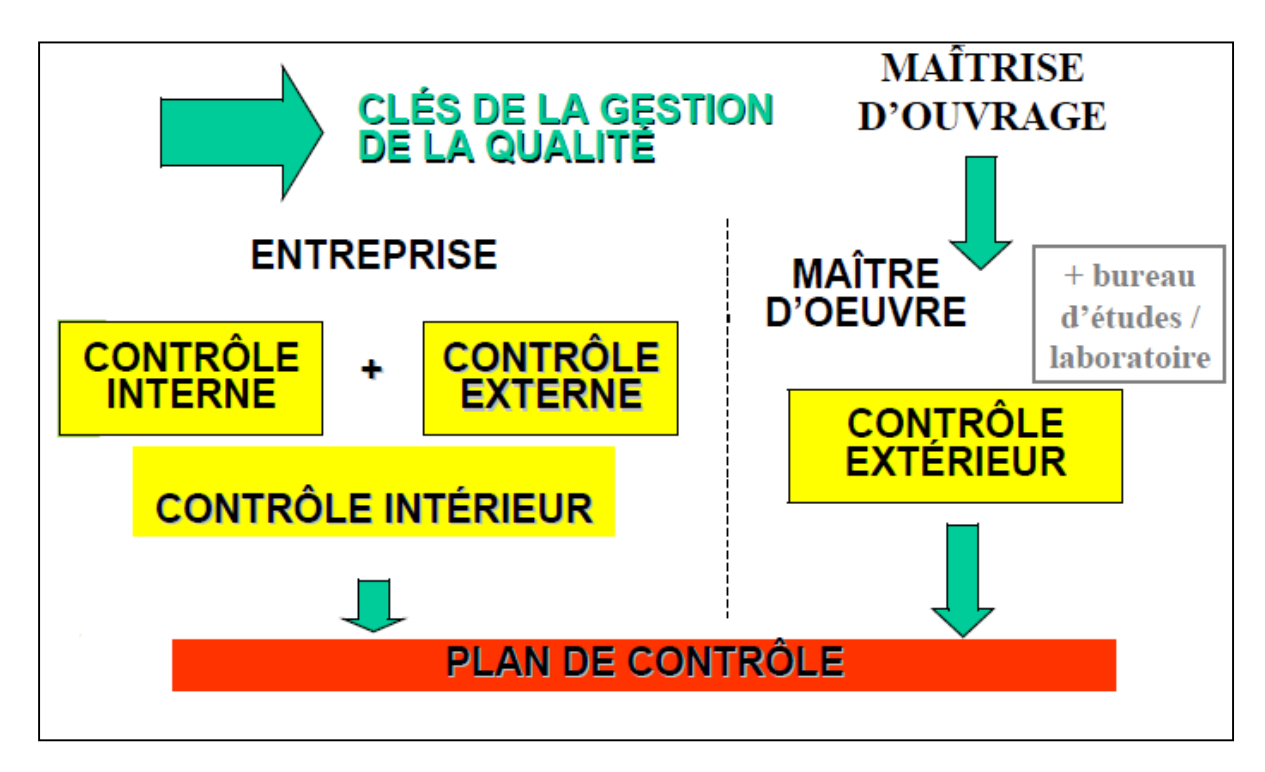

# **Figure 7 : plan de contrôle**

## Certaines définitions doivent être présentées

- *5.2.1. Les définitions :*
- *5.2.1.1. Le Suivi :*

Le Suivi est défini par le Petit Larousse (2006 : 608) comme « une opération permettant de surveiller la mise en œuvre d'un processus ».C'est une fonction de veille permanente qui accompagne le projet sur l'ensemble de son cycle et ayant pour vocation le diagnostic et le repérage des écarts positifs ou négatifs par rapports aux plan d'exécution. Il s'effectue par la collecte, le stockage, le traitement, l'analyse et la diffusion de l'information (données réelles recueillies sur le terrain). En matière de Gestion de projet, le suivi fait partie du système d'information et constitue une activité interne qui fournit aux gestionnaires et participants un retour d'information régulier (feed-back) susceptible d'aider à déterminer si l'avancement est conforme à la programmation (respect du délai d'exécution). Le Suivi s'appuie sur des indicateurs à savoir (nivellement) qui permettent à des moments précis de vérifier les écarts. Il se focalise en général sur deux grands types de contraintes : la réalisation des objectifs et la consommation des ressources. [2]

## *5.2.1.2. Le contrôle :*

Le vocable « Contrôle » peut être synonyme d'examen, de vérification, de maîtrise ou de surveillance ; l'aptitude à diriger ou supprimer le changement avec principalement trois grandes dimensions :

- Une dimension informative qui consiste à s'informer de l'état du système ou d'un élément du système pour bien vérifier s'il correspond à certains critères voulus ;
- Le contrôle « négatif » qui consiste à empêcher les possibilités ne correspondants pas au but ou à la méthode désirée de se produire ;
- Le contrôle « positif » qui consiste à favoriser les possibilités désirées.

Le contrôle de projet est aussi le fait d'utiliser des données du suivi ; Il s'agit de comparer ce qui est planifié avec ce qui est réalisé, de construire des tableaux de bord qui vont aider le chef de projet à prendre à temps les bonne décisions et les actions correctives à appliquer. Le contrôle a notamment pour objectif d'éviter les retards, de diminuer les coûts, d'améliorer la performance et vise généralement à réduire le poids de l'incertitude sur un système ou un élément du système.

# *5.2.1.3. La relation entre le contrôle et le suivi :*

Du point de vue des principes, les concepts diffèrent dans leur objet par les méthodes qu'ils requièrent et les compétences professionnelles attendues de ceux qui les utilisent. Le suivi vérifie la bonne gestion des interventions et produit une analyse régulière sur l'état d'avancement des réalisations. Le contrôle quant à lui, vérifie la légalité et la régularité de la mise en œuvre des ressources. Le contrôle sert au suivi en contribuant à lui donner des contenus de performance. Contrairement au suivi qui est une activité totalement régulière, le contrôle est une activité ponctuelle [2].

Ces distinctions font que ces deux opérations mobilisent des méthodes différentes. Le contrôle juge en fonction des critères connus et clarifiés à l'avance (qu'il s'agisse d'enveloppes budgétaires, de textes règlementaires, ou de normes professionnelles). Le suivi juge en fonction d'objectifs opérationnels à réaliser.

# *5.2.2. Objet du contrôle :*

La figure suivante nous détaille l'objet du contrôle

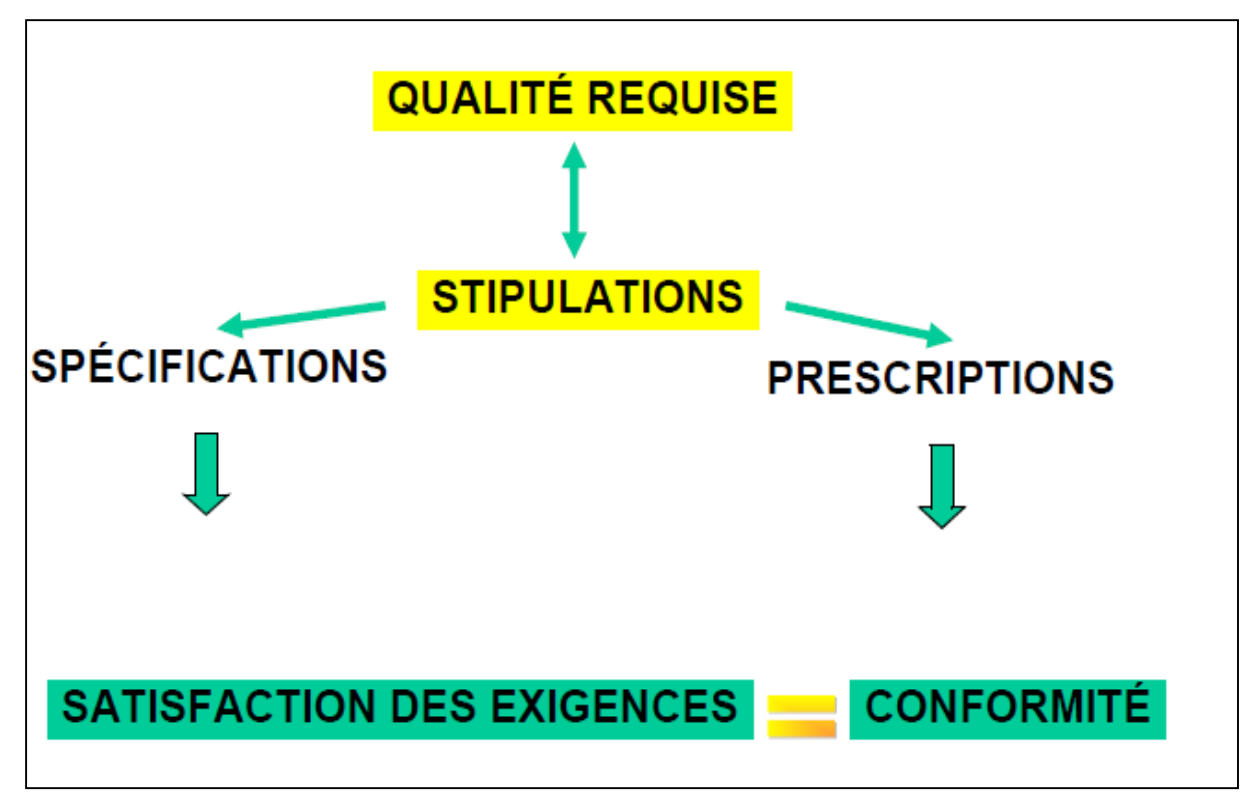

## **Figure 8 : objet du contrôle**

## *5.2.3. Principes généraux de suivi et contrôle de chantier :*

Le contexte de concurrence qui prévaut au sein du BTP, entraîne une exigence de rigueur dans la maîtrise des coûts sur le site de production qu'est le chantier. Une culture de rigueur doit donc être adoptée par tous les niveaux de responsabilités ; et celle-ci s'articule sur trois points clés :

- Le contrôle de l'avancement physique du projet ;
- Le contrôle des dépenses par rapport au budget ;
- Le contrôle du résultat au stade et du résultat à fin d'affaire.

## *5.2.3.1. Préparation en amont du projet :*

Une fois le marché obtenu, la préparation du chantier est alors conduite par le responsable du projet (conducteur de travaux,…). Cette phase a pour objectifs de :

- **a.** Préparer le chantier :
	- choix définitif des méthodes d'exécution ;
	- choix quasi-définitif du personnel ;
	- choix quasi-définitif du matériel ;
	- préparation des achats : prestations des sous-traitants, fournitures...

**b.** Actualiser l'étude de prix en fonction des éléments résultant de la préparation de chantier ;

- **c.** Etablir les plannings ;
- **d.** Définir les tâches de chacun ;

Mettre en place le suivi de chantier, notamment par l'établissement d'un circuit de collecte rigoureux des informations nécessaires à la préparation des bilans mensuels d'activité.

# Chapitre II

# **Chapitre II : Les caractéristiques géométriques du tracé**

## **Partie 1 : calcul des terrassements.**

## **Introduction**

Les caractéristiques de la route est une conception de l'espace, définie géométriquement par trois groupes d'éléments qui sont [4] :

- Tracé de son axe en situation ou en plan.
- Tracé de cet axe en élévation ou profil en long.
- Profil en travers.

Les caractéristiques géométriques de ces éléments doivent correspondre à la solution optimale du point de vue économique et satisfaire certaines conditions minimales dictées par :

- La nature, plus particulièrement la topographie et la géologie.
- Le trafic futur prévu.

Les problèmes relatifs à la topographie proprement dite, c'est-à-dire ceux que la nature impose, conduiront à la recherche essentielle d'un tracé correspondant aux terrassements minima [4]. Leur établissement permet en général le calcul des mouvements de terres (cubatures) et, par exemple, permet de définir le tracé idéal d'un projet de manière à rendre égaux les volumes de terres excavés avec les volumes de terre remblayés.

## **1. Les conditions à remplir au critère « trafic»**

Quant au critère « trafic», les conditions à remplir sont les suivantes [4] :

- Permettre aux véhicules rapides de circuler à grande vitesse, soit à la vitesse maximum de base du type de route considéré.
- Permettre aux véhicules longs de s'inscrire dans les virages.
- Permettre aux véhicules lourds de gravir les rampes.
- Assurer l'écoulement du débit maximum prévu dans des conditions acceptables.

 Les problèmes imposés par les trois premières conditions s'adressent plus particulièrement au véhicule circulant isolément, ils concernent surtout le tracé en plan et le profil en long.

 La condition 4 du débit conditionne essentiellement la largeur de la chaussée, donc le profil en travers.

 Mais en fait, ces problèmes interviennent tous, à des degrés divers, dans la détermination des caractéristiques des routes.

### **2. Tracé en plan**

## *2.1. Définition :*

Le tracé en plan d'une route est obtenu par projection de tous les points de cette route sur un plan horizontal, qui peut être une carte topographique ou un relief du terrain représenté par des courbes de niveau [6]. Il est constitué en général par une succession d'alignements droits reliés entre eux par des raccordements en courbe.

Le tracé en plan est caractérisé par une vitesse de base à partir de laquelle on pourra déterminer les caractéristiques géométriques de la route. Il doit permettre d'assurer de bonnes conditions de sécurité et de confort [7].

## *2.2. Règles à respecter dans le tracé en plan :*

Pour obtenir un bon tracé en plan, on doit respecter certaines recommandations au niveau de la conception qu'au moment de la réalisation, dont les règles à respecter sont les suivantes [8] :

- L'adaptation du tracé en plan au terrain naturel afin d'éviter les terrassements importants.
- Eviter de passer sur des terrains agricoles et des zones forestières.
- Respecter la pente maximum, et s'inscrire au maximum dans une même courbe de niveau.
- Le raccordement du nouveau tracé au réseau routier existant.
- Eviter au maximum les propriétés privées.
- Respecter la cote des plus hautes eaux.
- Eviter les sites qui sont sujets à des problèmes géologiques.
- Respecter les normes d'aménagement routier.
- Eviter le franchissement des oueds afin d'éviter le maximum d'ouvrage d'arts et cela pour des raisons économiques, si le franchissement est obligatoire essayer d'éviter les ouvrages biais.

## *2.3. Eléments du tracé en plan :*

 L'axe du tracé en plan est constitué d'une succession des alignements, des liaisons (courbes de raccordement progressive ou clothoide) et des arcs de cercle [6].

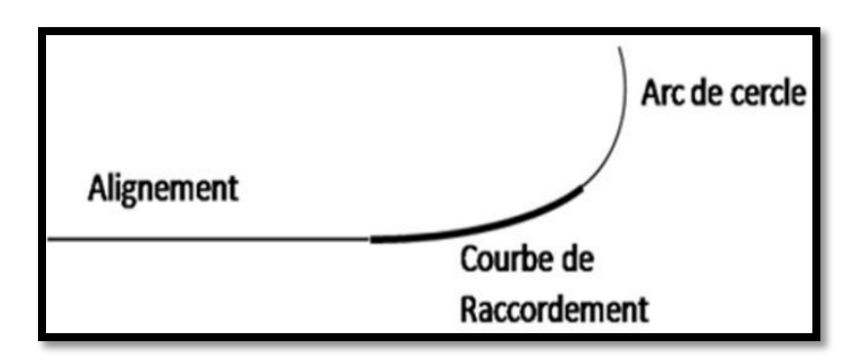

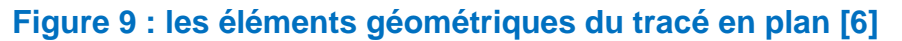

## *2.3.1. Les alignements :*

Pendant longtemps on a préféré le tracé rectiligne parce qu'il est le plus court, mais maintenant les longs alignements sont à proscrire.

La cause en est qu'il présente des inconvénients, notamment :

- De nuit, éblouissement prolongé des phares.
- Appréciation difficile des distances entre véhicules éloignés.
- Mauvaise adaptation de la route au paysage.
- Difficultés de conduite et monotonie qui engendre des accidents ou un malaise chez le conducteur.

On doit donc remplacer ces alignements droits trop longs par une succession d'alignements courts et de courbes [4].

## *a. La longueur minimum :*

La longueur des alignements dépend de [6] :

- La vitesse de base  $v_B$ ; plus précisément de la durée du parcours rectiligne.
- Des sinuosités précédant et suivant l'alignement.
- Du rayon de courbure de ces sinuosités.

La longueur minimum  $L_{min}$  devra séparer deux courbes circulaires de même sens, cette longueur sera prise égale à la distance parcourue pendant cinq **(5)** secondes à la vitesse maximale permise par le plus grand rayon des deux arcs de cercles.

Les valeurs de  $L_{min}$  sont obtenues à partir des formules suivantes [4] :

$$
L_{min} = v \times t
$$
 Avec :  $t = 5 \sec$ ; Soit  $L_{min} = 5 \frac{v_B}{3.6}$ 

Avec :

 $v_B$ : vitesse de base en (km/h) et  $v$ : vitesse de véhicule (m/s)

#### *b. La longueur maximum :*

La longueur maximum d'alignement  $L_{max}$  est celle qui correspond au chemin parcouru pendant soixante **(60)** secondes à la vitesse **()**.

Les valeurs de  $L_{max}$  sont obtenues à partir des formules suivantes [4] :

$$
L_{max} = v \times 60 \quad \text{Soit } L_{max} = 60 \frac{v_B}{3.6}
$$

## *2.3.2. Arcs de cercle :*

Pour une route de catégorie donnée, il n y a aucun rayon inférieur à **RHm** (Rayon minimale absolu). On doit donc utiliser des valeurs supérieures ou égales à ce dernier.

Trois éléments interviennent pour limiter les courbures [4] :

- La stabilité des véhicules en courbe.
- La visibilité en courbe
- Inscription des véhicules longs dans les courbes de rayon faible
- *a. La stabilité en courbe :*

Le véhicule subit en courbe une instabilité à l'effet de la force centrifuge, afin de réduire cet effet ; on incline la chaussée transversalement vers l'intérieur. Pour éviter le glissement des véhicules en temps pluvieux, on a recours à de fortes inclinaisons ou bien à l'augmentation du rayon [6].

Dans la nécessité de fixer les valeurs de l'inclinaison (dévers), on utilisera le rayon minimal.

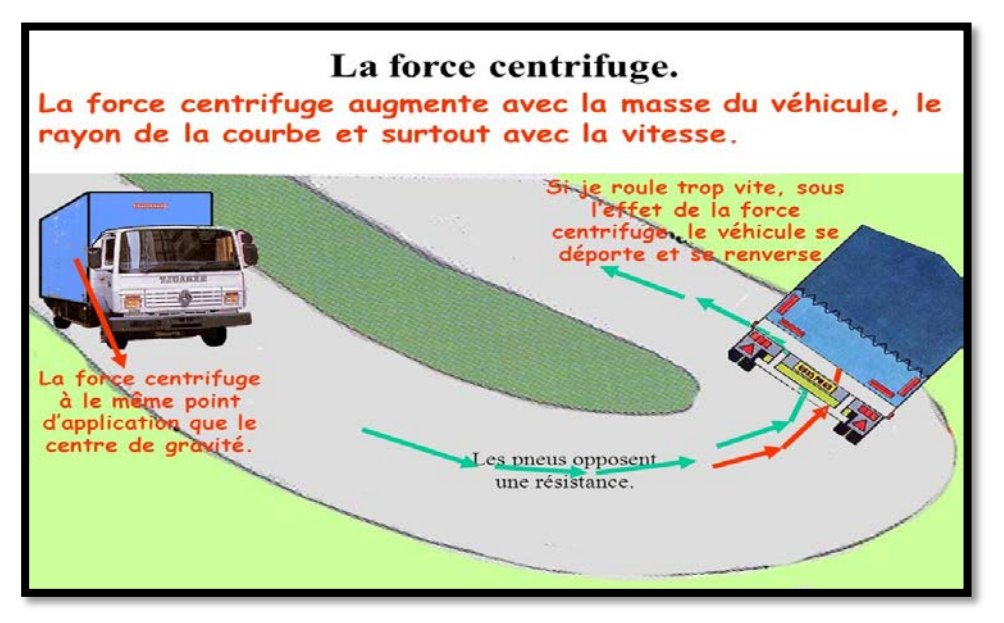

**Figure 10 : La stabilité en courbe et la force centrifuge**

#### *b. Rayon horizontal minimal absolu (RHm) :*

Il est définit comme étant le rayon au devers maximal d'après dans l'équation suivante [4] :

$$
RHm = \frac{v_B^2}{127(ft + d_{max})}
$$

Ainsi pour chaque  $v_B$  on définit une série de couple  $(R, d)$ .

Avec :

**RHm** : Rayon horizontal minimal

 $v_{R}$ : Vitesse de base

ft : Frottement transversal

d<sub>max</sub>: Dévers maximal.

#### *c. Rayon minimal normal :*

$$
RHN = \frac{(v_B + 20)^2}{127 (ft + d_{max})}
$$

Le rayon minimal normal (RHN) doit permettre à des véhicules dépassant  $v_B$  de 20km /h de roulés en sécurité [6].

#### *d. Rayon au dévers minimal :*

C'est le rayon au dévers minimal, au-delà duquel les chaussées sont déversées vers l'intérieur du virage et tel que l'accélération centrifuge résiduelle à la vitesse  $v_B$  serait équivalente à celle subit par le véhicule circulant à la même vitesse en alignement droit [6].

Dévers associé  $d_{min}$ = 2.5%.

$$
RHd = \frac{v_B^2}{127 \times 2 \times d_{min}}
$$

#### *e. Rayon minimal non déversé :*

Si le rayon est très grand, la route conserve son profil en toit et le divers est négatif pour l'un des sens de circulation ; le rayon min qui permet cette disposition est le rayon min non déversé (Rhnd ) [4].

$$
RHnd = \frac{v_B^2}{127 \times 0.035}
$$

Pour les catégories **(1 et 2)**.

#### **Remarque :**

On essaye de choisir les plus grands rayons possibles en évitant de descendre en dessous du rayon minimum préconisé.

## *f. Sur largeur :*

Un long véhicule à 2 essieux, circulant dans un virage, balaye en plan une bande de chaussée plus large que celle qui correspond à la largeur de son propre gabarit.

Pour éviter qu'une partie de sa carrosserie n'empiète sur la voie adjacente, on donne à la voie parcourue par ce véhicule une sur-largeur par rapport à sa largeur normale en alignement droit [7].

#### **S = L / 2R**

**L :** longueur du véhicule (valeur moyenne **L = 10m**)

**R :** rayon de l'axe de la route

## *2.3.3. Les raccordements progressifs (CLOTHOIDE) :*

Le passage de l'alignement droit au cercle ne peut se faire brutalement, mais progressivement (courbe dont la courbure croit linéairement de R=∞ jusqu'à R=constant), pour assurer [8] :

- La stabilité transversale du véhicule
- Le confort des passagers du véhicule
- La transition de la chaussée
- Le tracé élégant, souple, fluide, optiquement et esthétiquement satisfaisant.

## *a. Expression de la clothoide :*

La courbe est proportionnelle à l'abscisse curviligne (ou longueur de l'arc)

$$
A = \sqrt{RL}
$$

C'est-à-dire que pour le paramètre **A** choisi, le produit de la longueur **L** et du rayon **R** est constant.

## *b. Les éléments de la clothoide :*

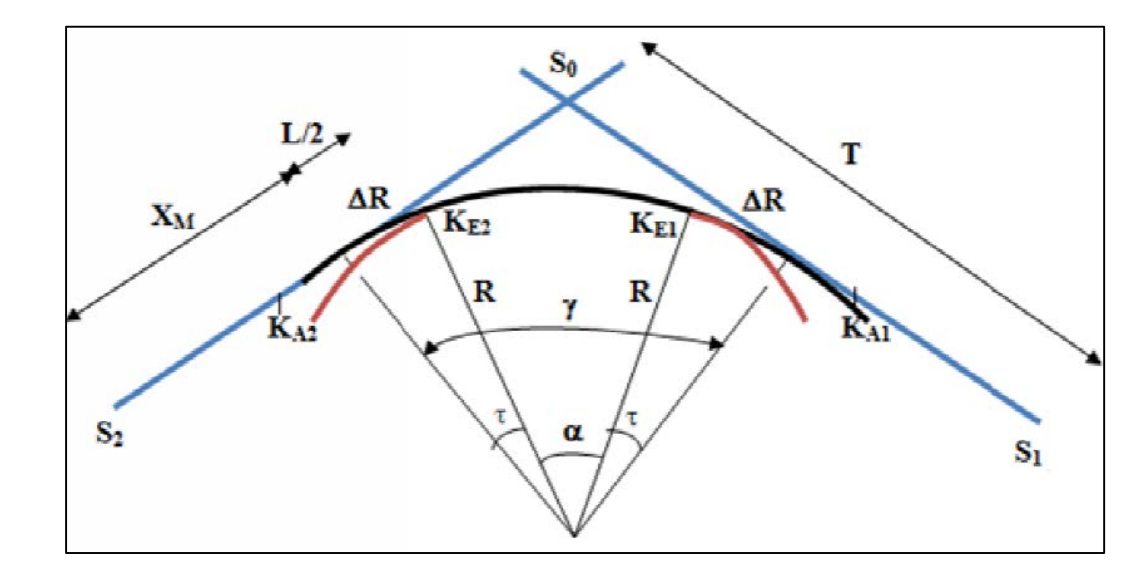

La figure suivante représente les éléments du tracé de la clothoide

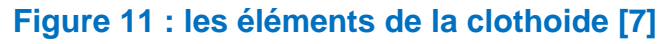

- A : Paramètre de la clothoide
- M : Centre de cercle
- R : Rayon de cercle
- KA : Origine de la clothoide
- KE : Extrémité de la clothoide
- L : longueur de la branche de la clothoide
- ΔR : Mesure de décalage entre l'élément droit de l'arc du cercle (le ripage)
- Xm : Abscisse du centre du cercle
- t : Angle des tangentes
- X : Abscisse de KE
- Y : Origine de KE
- TK : tangente courte
- TL : tangente longue
- SL : Corde (KA–KE)
- s : Angle polaire (angle de corde avec la tangente)

Application au projet :

$$
v_r = 80 \; km/h \; ; \; d_{max} = 7\% \; ; \; d_{min} = 2.5\% \; ; \; f_t = 0.13
$$

*La longueur minimum :*

$$
L_{min} = 5 \frac{v_B}{3.6} \longrightarrow L_{min} = 5 \frac{80}{3.6} \longrightarrow L_{min} = 111 m
$$

*La longueur maximum :*

 $L_{max} = 60 \frac{v_B}{3.6}$   $\longrightarrow L_{max} = 60 \frac{80}{3.6}$   $\longrightarrow L_{max} = 1333 \, m$ 

*Rayon horizontal minimal absolu (RHm) :*

 $RHm = \frac{v_B^2}{127(f t + d_{max})}$   $RHm = \frac{80^2}{127(0.13 + 0.07)}$   $RHm = 252 m$ 

*Rayon minimal normal (RHN) :*

$$
RHN = \frac{(v_B + 20)^2}{127 (ft + d_{max})}
$$
  $RMN = \frac{(80 + 20)^2}{127 (0.13 + 0.07)}$   $RHN = 394 m$ 

*Rayon au dévers minimal (RHd) :*

$$
R H d = \frac{v_B^2}{127 \times 2 \times d_{min}} \quad \longrightarrow R H d = \frac{80^2}{127 \times 2 \times 0.025} \quad \longrightarrow \quad R H d = 1008 \, m
$$

*Rayon minimal non déversé (RHnd) :*

$$
RHnd = \frac{v_B^2}{127 \times 0.035}
$$
  $RHnd = \frac{80^2}{127 \times 0.035}$   $RHnd = 1440 m$ 

# *2.4. Paramètres fondamentaux du projet :*

*Notre projet se situe dans un environnement (E3), classé en catégorie (C1) avec une vitesse de base 80 km/h.*

*D'après le règlement Algérien B40, on regroupe les valeurs des paramètres fondamentaux du tronçon étudié dans le tableau suivant :*

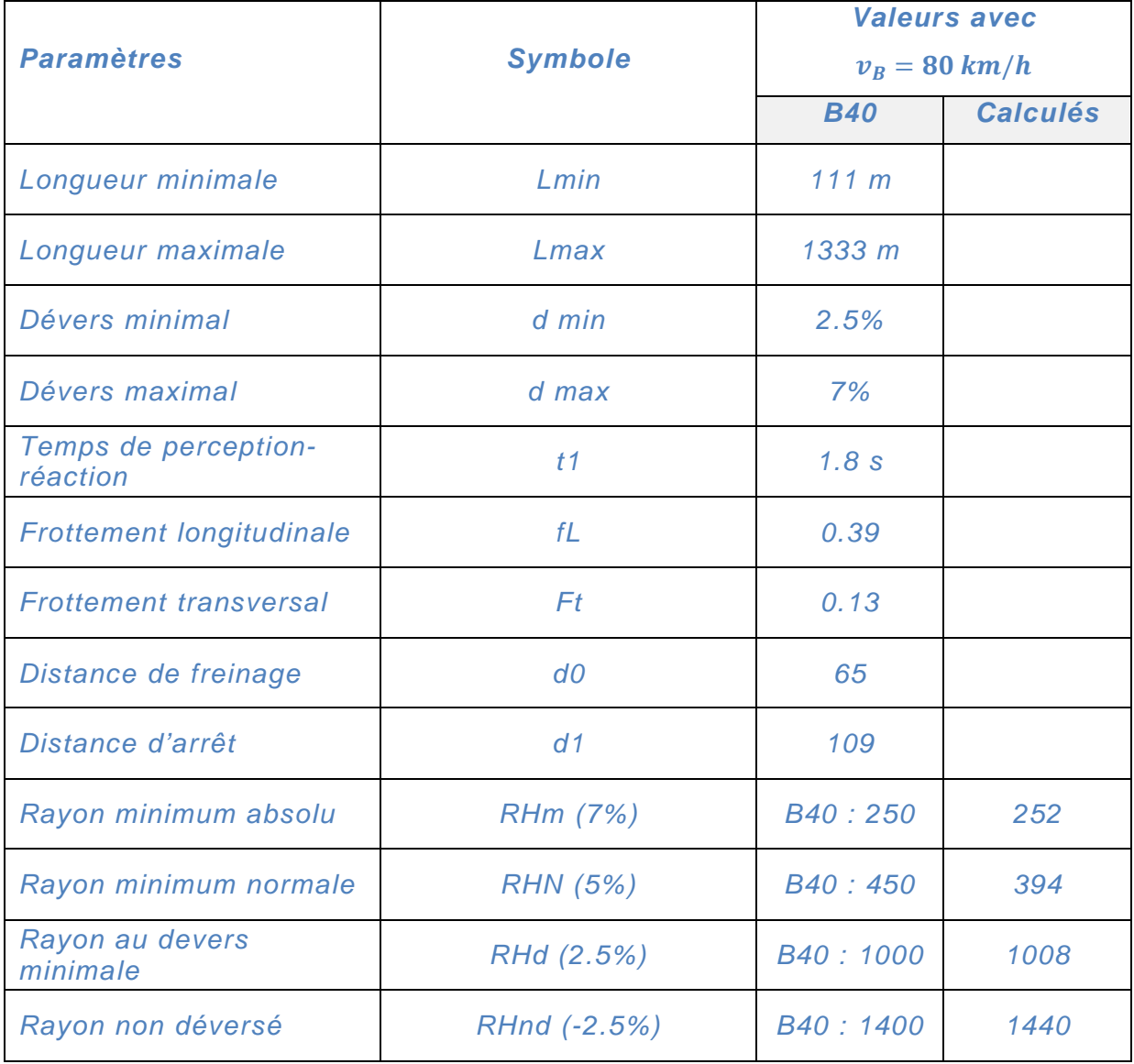

## **Tableau 1: paramètres fondamentaux du projet [5]**

# **3. Profil en long**

## *3.1. Définition et principe :*

Le profil en long représente, la section du sol et celle de la plate-forme de la voie de communication, superposées sur un plan vertical passant par l'axe du tracé développée ensuite sur un plan [6].

Pour les bâtiments, il s'agit d'une coupe des fondations et fouilles à l'axe longitudinale.

Pour les travaux routiers (généralement de longueurs importantes) afin de rendre le profil en long plus commode et plus significatif, on déforme systématiquement les lignes figuratives de la surface du sol et de la plate-forme, situées dans la surface sécante par le choix d'une échelle plus grande pour les hauteurs que pour les longueurs [7].

Le profil en long est un graphique (figure 4) sur lequel sont reportés tous les points du terrain naturel et de l'axe du projet, dont les abscisses sont à l'échelle des longueurs, les distances comptées horizontalement suivant l'axe à l'origine du tracé. Tandis que Les ordonnées sont à l'échelle des hauteurs, les altitudes comptées par rapport à un plan horizontal de référence (plan de comparaison).

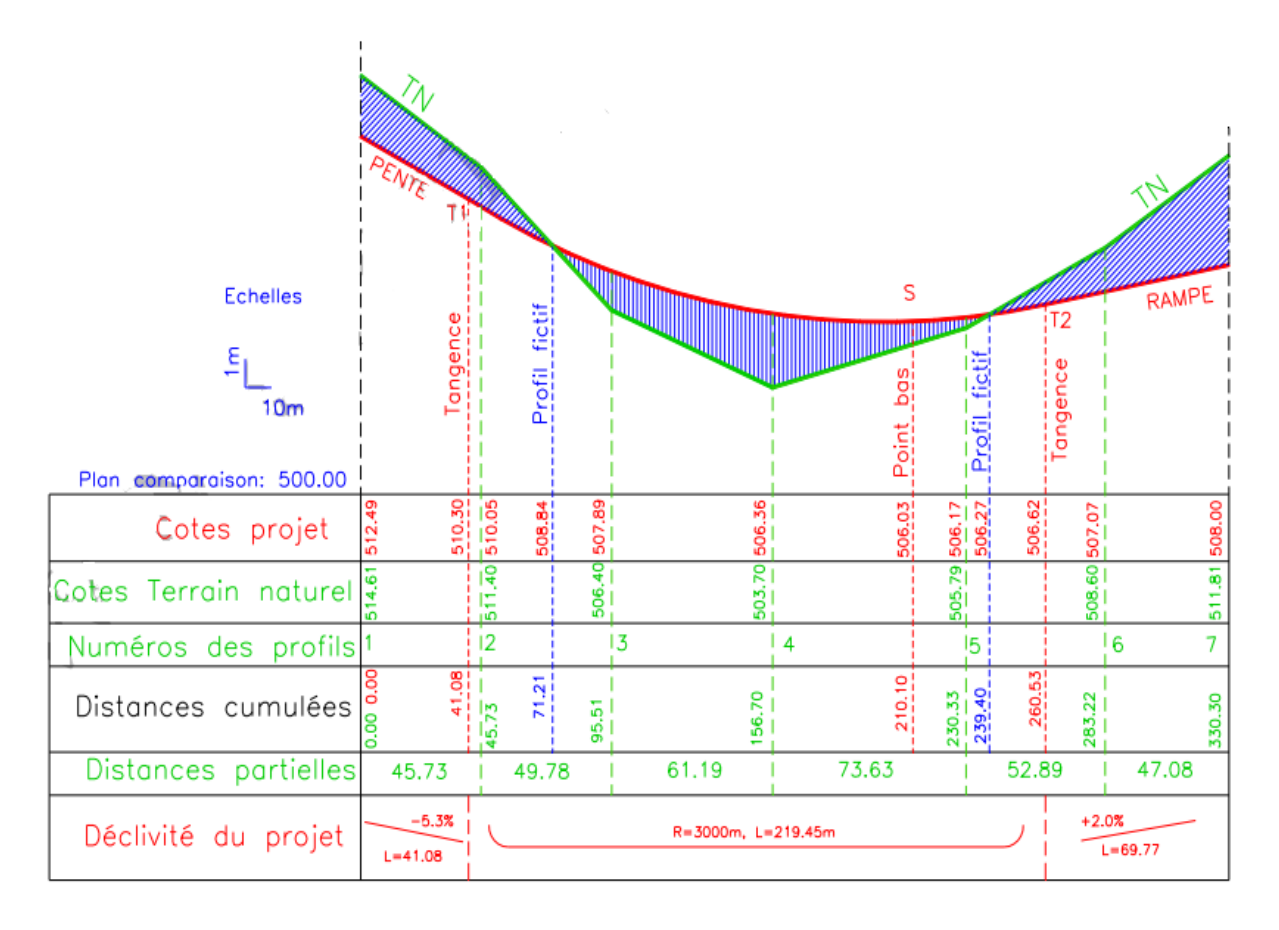

# **Figure 12 : schémas détaillé du profil en long**

Le tracé de la ligne verte représente le terrain naturel et celui de la ligne rouge représente la surface du projet retenue.

Les profils en travers fictifs (surface nulle) dont on doit déterminer la position (abscisse et éventuellement l'altitude) sont les points d'intersection entre le terrain naturel et l'axe du projet. Ces profils particuliers sont utiles pour le calcul des cubatures. Il faut connaître leur position en abscisse par rapport aux deux profils en travers qui les encadrent.

## *Méthodologie du tracé :*

- 1) Choix du plan horizontal de référence (Plan de comparaison)
- 2) Définir le TN : tracé + cotes
- 3) Définir de projet : tracé + cotes
- 4) Numéroter la position des profils en travers
- 5) Indiquer les distances (partielles et cumulées)
- 6) Indiquer la déclivité du projet

7) Indiquer les caractéristiques géométriques du projet : alignements et courbes (vue en plan)

## *3.2. Eléments géométriques du profil en long :*

Le profil en long est composé d'éléments rectilignes par leur déclivité (pente ou rampe), et des arcs de cercle tangents aux droites, constituant les raccordements verticaux (convexes et concaves) [7].

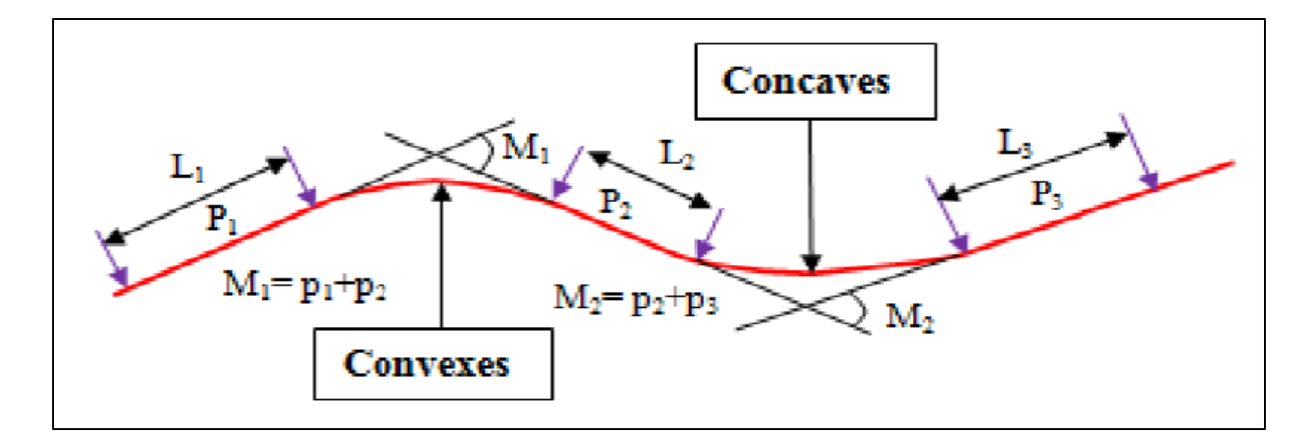

## **Figure 13 : Eléments géométriques du profil en long [7].**

#### *3.2.1. Les déclivités :*

Les droites ascendantes dans le sens du kilométrage sont appelées **«rampes»**, et celles descendantes **«pentes»**. Rampes et pentes constituent les déclivités, exprimées en pourcentage avec signe positif **(rampes)** et avec signe négatif **(pentes)**. Le raccordement entre une pente et une rampe se fait par un arc de cercle dont la nature est fixée par le changement de déclivité **M** qui est la différence de deux déclivités successives munies de leur signe [4].

## *3.2.1.1. Déclivité minimum :*

Les tronçons de route absolument horizontaux, dits **«en palier»** sont si possibles à éviter, pour la raison de l'écoulement des eaux pluviales. La pente transversale seule de la chaussée ne suffit pas, il faut encore que l'eau accumulée latéralement s'évacue longitudinalement avec facilité par des fossés ou des canalisations ayant une pente suffisante [4]. Déclivité minimum : **i min = 0.5%** de préférence **1%**

## *3.2.1.2. Déclivité maximum :*

Du point de vue technique, la déclivité max. dépend de l'adhérence entre pneus et chaussée, ainsi que la réduction des vitesses qu'elle provoque. Le problème de l'adhérence concerne tous les véhicules, tandis que pour la réduction des vitesses ce sont les camions (poids lourds PL) qui sont déterminants, car la plupart des véhicules particuliers (VP) ont une grande réserve de puissance [4].

## **Remarque** :

Il faut éviter dans la mesure du possible, sur un itinéraire, de consentir une déclivité locale exceptionnellement forte, qui constituerait une sorte de «bouchon» pour les PL et réduirait considérablement la capacité de tout l'itinéraire [8].

Le choix de la rampe se fera à la base des deux conditions suivantes [4] :

- La longueur ne doit pas dépasser celle maximale garantissant la vitesse minimale des poids-lourds.
- La rampe doit être inférieure à une valeur maximale associée au niveau de service selon le tableau ci-dessous.

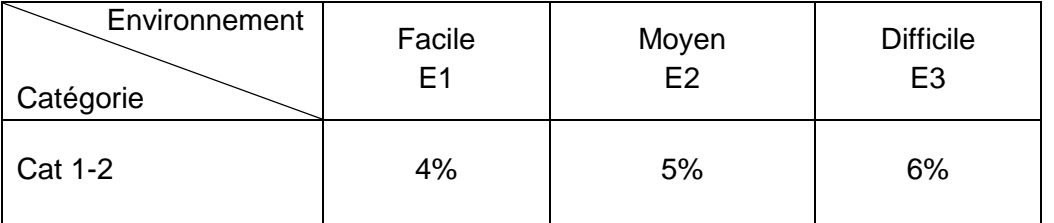

#### **Tableau 2 : Valeurs des déclivités maximales-normes B40 [5]**

A chaque type de véhicule correspond une certaine rampe économique, qui dépend de l'effort de traction, de la résistance au roulement et notamment de la longueur de la rampe.

L'étude théorique de la rampe économique revient à rechercher un compromis entre le coût de la construction et les frais supplémentaires d'exploitation à long terme [4].

La déclivité maximum résulte donc de la combinaison des facteurs suivants [6] :

- Conditions d'adhérence les plus défavorables.
- Comportement des PL (vitesse minimum).
- Conditions économiques (coût des transports, coût de construction).

## *3.2.2. Raccordements verticaux*

Les changements de déclivités se font par l'intermédiaire d'un raccordement circulaire de grand rayon, tangent aux déclivités de part et d'autre.

Le rayon de raccordement et la courbe choisie doivent assurer le confort des usagers et la visibilité satisfaisante. Et on distingue deux types de raccordements verticaux (convexes et concaves). [7]

# *3.2.2.1. Raccordements convexes (angle saillant) :*

Les rayons minimums admissibles des raccordements paraboliques en angles saillants, sont déterminés à partir de la connaissance de la position de l'œil humain, des obstacles et des distances d'arrêt et de visibilité. Leur conception doit satisfaire à [7] :

- La condition de confort.
- La condition de visibilité.

## *a. Condition de confort :*

Lorsque le profil en long comporte une forte courbure convexe, le véhicule est soumis à une accélération verticale importante, qui modifie sa stabilité et gêne les usagers [4].

Cette accélération 
$$
\frac{v^2}{R_v}
$$
 est limitée à :  $\frac{g}{40}$  pour (cat 1-2)

On a:

$$
\frac{v^2}{R_v} \leq \frac{g}{40} \to \ RV_{min} = 40 \times \frac{v^2}{g}
$$

Avec :  $\boldsymbol{v}$ 

$$
=\frac{v_B}{3.6} \text{ et } g=10m/s^2
$$

Ce qui correspond à :  ${\bm R}{\bm \nu}_{\bm{min}} \geq \bm{0}$ .  $\bm{3} \; \bm{\nu}_{\bm B}^2$  (cat 1-2)

Avec : $R_v$  : C'est le rayon vertical (m).

 $v_R$ : vitesse de base (km /h).

## *b. Condition de visibilité :*

Une considération essentielle pour la détermination du profil en long est l'obtention d'une visibilité satisfaisante. Il faut que deux véhicules, circulant en sens opposés, puissent s'apercevoir a une distance double de la distance d'arrêt au minimum. Soit pour s'arrêter, soit pour dépasser (figure 6) [4].

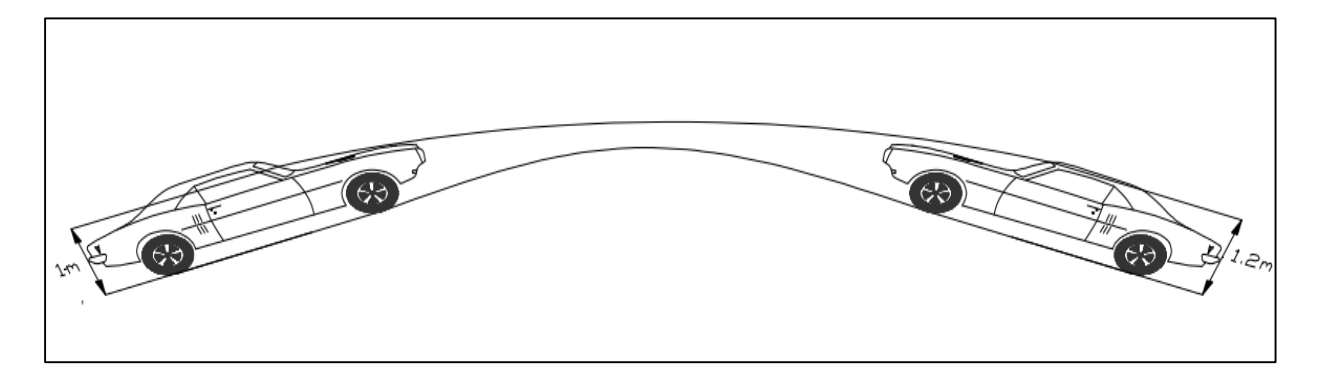

## **Figure 14 : Condition de visibilité [7]**

Le rayon de raccordement est donné par la formule suivante [7] :

$$
R_v \geq \frac{d^2}{2(h_0+h_1+2\times\sqrt{h_0h_1)}}
$$

Avec :

 $d$ : Distance d'arrêt (m).

 $h_0$ : Hauteur de l'œil (m).

 $h_1$ : Hauteur de l'obstacle (m).

Pour une vitesse  $v_B = 80$  km/h, une catégorie C1 et environnement E3 on a le tableau suivant :

#### **Tableau 3: Rayons verticaux pour un angle saillant [5].**

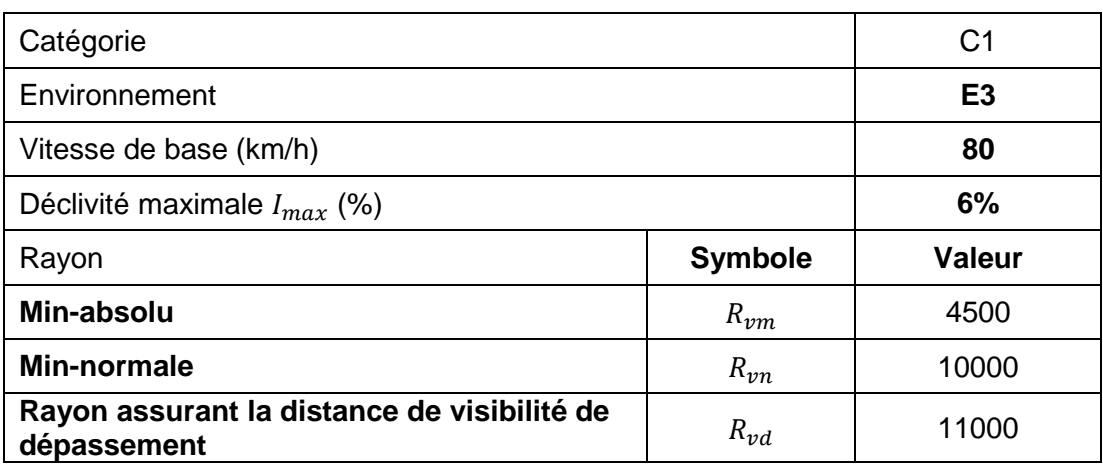

## *3.2.2.2. Raccordements concaves (angle rentrant) :*

## *a. Le confort dynamique :*

En angle rentrant, le problème de visibilité ne se pose pas, mais il y a apparition d'une accélération importante (accélération centrifuge) qui influence sur le confort des véhicules. On distingue deux types de rayon verticaux [7] :

• Rayon minimal absolu calculé pour une vitesse  $v = v_B$  et se détermine à partir de la condition de confort [4] :

 $R' \nu m = 0.3 \nu_B^2$  (Cat 1-2)

• Rayon minimal normal calculé pour une vitesse  $v = v_B + 20$ ; il est obtenu par application de [4] :

$$
R'vn = R'vm(v_B + 20)
$$

#### *b. La visibilité nocturne :*

 Dans un raccordement concave, les conditions de visibilité du jour ne sont pas déterminantes, lorsque la route n'est pas éclairée la visibilité de nuit doit par contre être prise en compte.

Cette condition s'exprime par la relation [4]  $: R' \nu = \frac{d_1^2}{0.035d_2^2}$  $0.035a_1 + 1.5$ 

Avec :

 $R'v$ : Rayon minimum du cercle de raccordement.

**d1** : Distance d'arrêt.

Pour une vitesse  $v_B = 80$  km/h, une catégorie C1 et environnement E3 on a le tableau suivant :

## **Tableau 4 : Rayons verticaux pour un angle rentrant [5].**

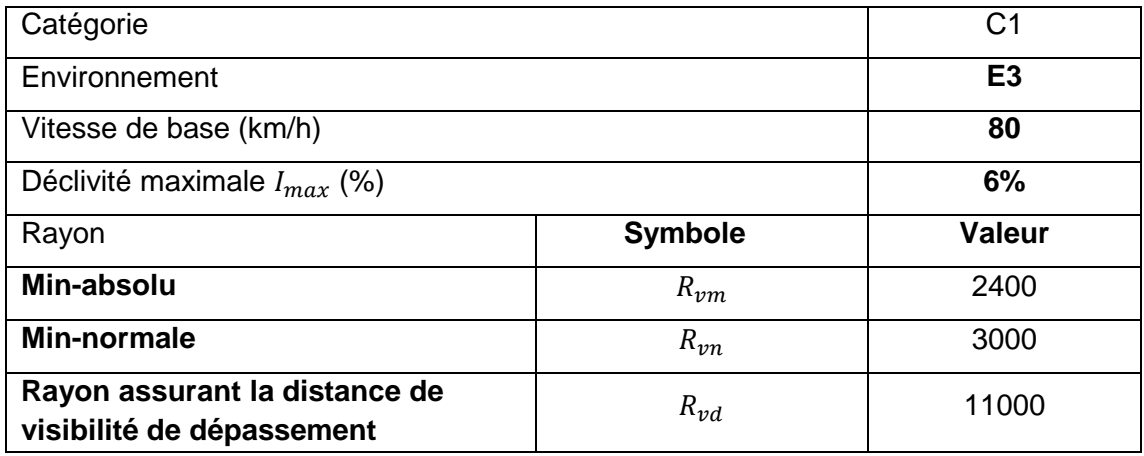

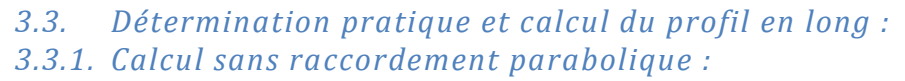

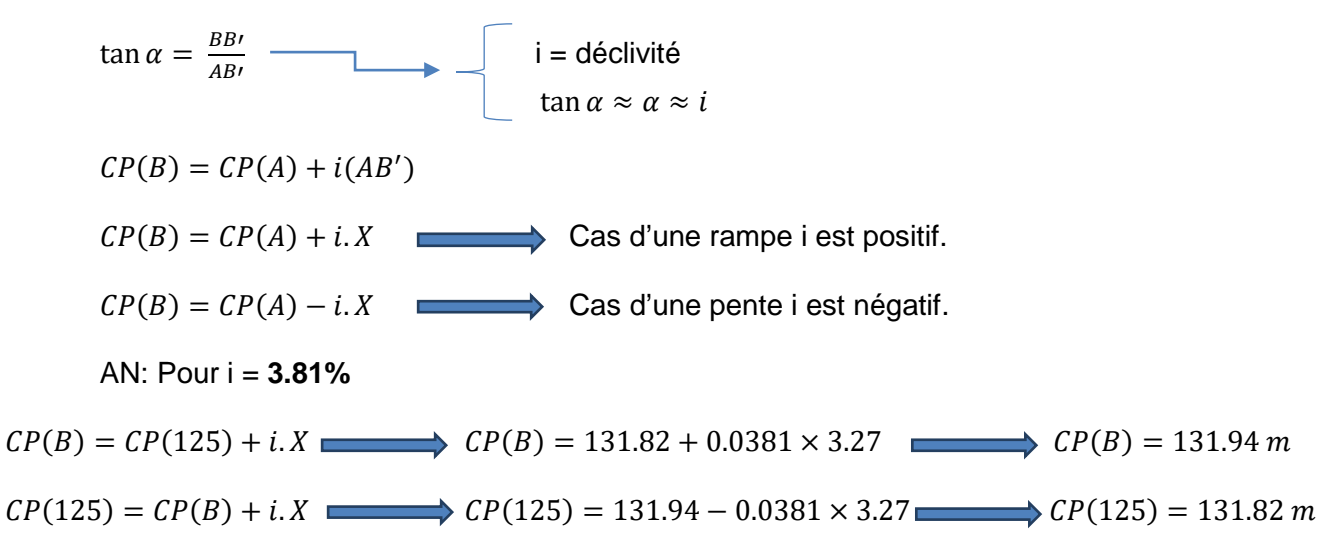

*3.3.2. Calcul d'un raccordement parabolique :*

#### *3.3.2.1. Cas d'un rayon convexe :*

La figure suivante représente le tracé d'un rayon convexe

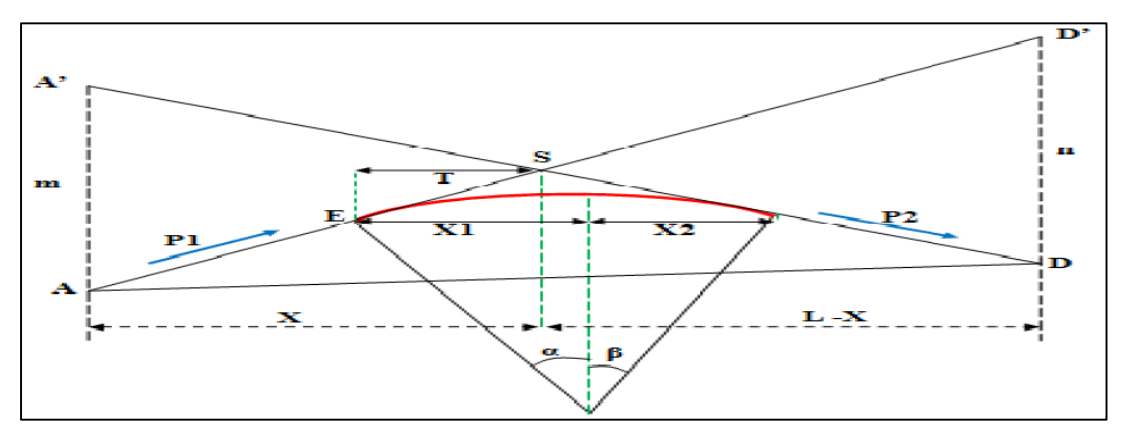

**Figure 15 : Rayon convexe du profil en long [7]**

#### Pour *R = 3000 m*

*a. Calcul des pentes :*

$$
P1 = \frac{Ys - Ya}{Xs - Xa} \times 100 \longrightarrow P1 = 3.81\%
$$

- $P2 = \frac{Ys Yd}{Xs Xd} \times 100$   $P2 = 1.32\%$ 
	- *b. Calcul des tangentes :*

$$
T = \frac{R}{2} |P2 - P1| \longrightarrow T = \frac{3000}{2} |0.0132 - 0.0381| \longrightarrow T = 37.35 m
$$
  
\n*c. Calcul des flèches :*  
\n
$$
F = \frac{T^2}{2R} \longrightarrow F = \frac{37.35^2}{2(3000)} \longrightarrow F = 0.233
$$

## *d. Calcul des coordonnées des points de tangentes :*

Pour faciliter les calculs, on remplace l'équation du cercle :  $x^2 + y^2 - 2R_y = 0$ 

Par l'équation de la parabole :  $x^2 - 2R_y = 0$  qui a comme solution :  $y = \frac{x^2}{2R_y}$ 

Alors on trouve l'équation suivante :

$$
CP(M) = CP(B) + i \cdot x - \frac{x^2}{2R}
$$
  
\n
$$
CP(126) = CP(B) + i \cdot x - \frac{x^2}{2R} \longrightarrow CP(126) = 131.94 + 0.0381 \times 7.29 - \frac{7.29^2}{2(3000)}
$$
  
\n
$$
CP(126) = 132.21 \text{ m}
$$

e. Calcul de la longueur de raccordement :

$$
L_R = 2 \times T \longrightarrow L_R = 2 \times 37.35 \longrightarrow L_R = 74.7 \text{ m}
$$

## 3.3.3. Calcul des cotes de terrassements :

Le corps de chaussée est représenté comme suit :

- Couche de fondation = **20 cm**
- Couche de base en grave concassée = **20 cm**
- Couche de grave bitume = **12 cm**
- Couche de roulement = **6 cm**

Alors la somme de ces épaisseurs nous donne un corps de chaussée de **58 cm**.

Le calcul de la cote de terrassement se fait par la formule suivante :

$$
CT(A) = CP(A) - 0.58
$$

AN:  $CT(126) = CP(126) - 0.58$   $CT(126) = 132.21 - 0.58$  $CT(126) = 131.63 m$ 

3.3.4. Presentation des resultants:

Après les calculs appliqués au projet on a trouvé les résultats qui sont présentés en annexes.

## **4. Profil en travers**

Les profils en travers (sections transversales perpendiculaires à l'axe du projet) permettent de calculer les paramètres suivants [8] :

- la position des points théoriques d'entrée en terre des terrassements ;
- l'assiette du projet et son emprise sur le terrain naturel ;
- les cubatures (volumes de déblais et de remblais).

## 4.1. Différents type de profil en travers :

Un projet de route comporte le dessin de deux types de profils en travers. Pour éviter de reporter sur chacun d'eux les dimensions générales qui se répètent et des détails constructifs communs, on établit tout d'abord un profil unique, appelé «profil-type» et après le profil en travers particulier [8].

#### 4.1.1. Profils en travers types :

Les profils en travers types contient toutes les dimensions et tous détails constructifs (largeur des voies, chaussées, et autres bandes, pentes des surfaces et talus, dimensions des couches de la superstructure, système d'évacuation des eaux, etc…). Ce profil s'établit généralement à l'échelle du 1/50 et il est valable pour l'ensemble du projet [7].

#### 4.1.2. Profils en travers courants :

Les profils en travers particuliers «profils courants» sont levés perpendiculairement à l'axe de la route et dessinés à l'échelle 1/100 ; ils ne contiennent généralement comme indications chiffrées que l'altitude du terrain et celle de la chaussée finie, dans l'axe de la route [7].

## 4.2. Les éléments constitutifs du profil en travers :

Les éléments constitutifs d'un profil en travers sont indiqués à la figure suivante [6] :

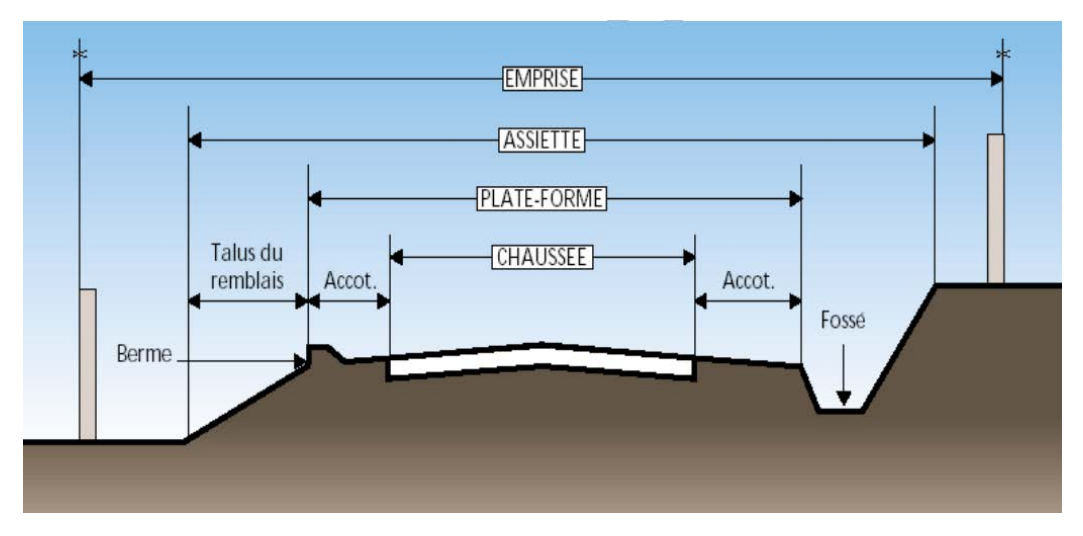

#### **Figure 26 : Profil en travers type d'une route bidirectionnelle [6]**

#### a. L'emprise :

L'emprise de la route est la surface de terrain appartenant à la collectivité, c'est limites du domaine public.

#### b. L'assiette :

L'assiette de la route est la surface du terrain réellement construite pour créer la route, c'està- dire les limites des terrassements.

#### c. La plateforme :

Elle est entre le fossé et les crêtes des talus en remblais ; la plate forme comprend la chaussée, plus les accotements (éventuellement le terre -plein central et voies auxiliaires).

#### d. La chaussée :

La chaussée est la partie de la route affectée à la circulation des véhicules, la route peut être à chaussée unique ou chaussée séparée par un terre - plein central.

#### e. Accotements :

Les accotements sont les zones latérales qui bordent extérieurement la chaussée. Ils peuvent être dérasés ou surélevés.

#### f. Le fossé :

C'est un ouvrage hydraulique destiné à recevoir les eaux de ruissellement provenant de la route et talus et les eaux pluviales.

#### g. Le talus :

Le talus à une inclinaison dont dépend de la cohésion des sols qui le constitue, cette inclinaison est désignée par une fraction (A/B).

A : la base du talus.

B : hauteur du talus.

#### 4.3. Application au projet :

Le profil en travers type retenu pour notre route sera composé d'une chaussée bidirectionnelle comme suit :

- Chaussée :  $3.50 \times 2 = 7.00 \ m$
- Accotement :  $1.50 \times 2 = 3.00$  m
- Plate-forme :  $10.00 \ m$

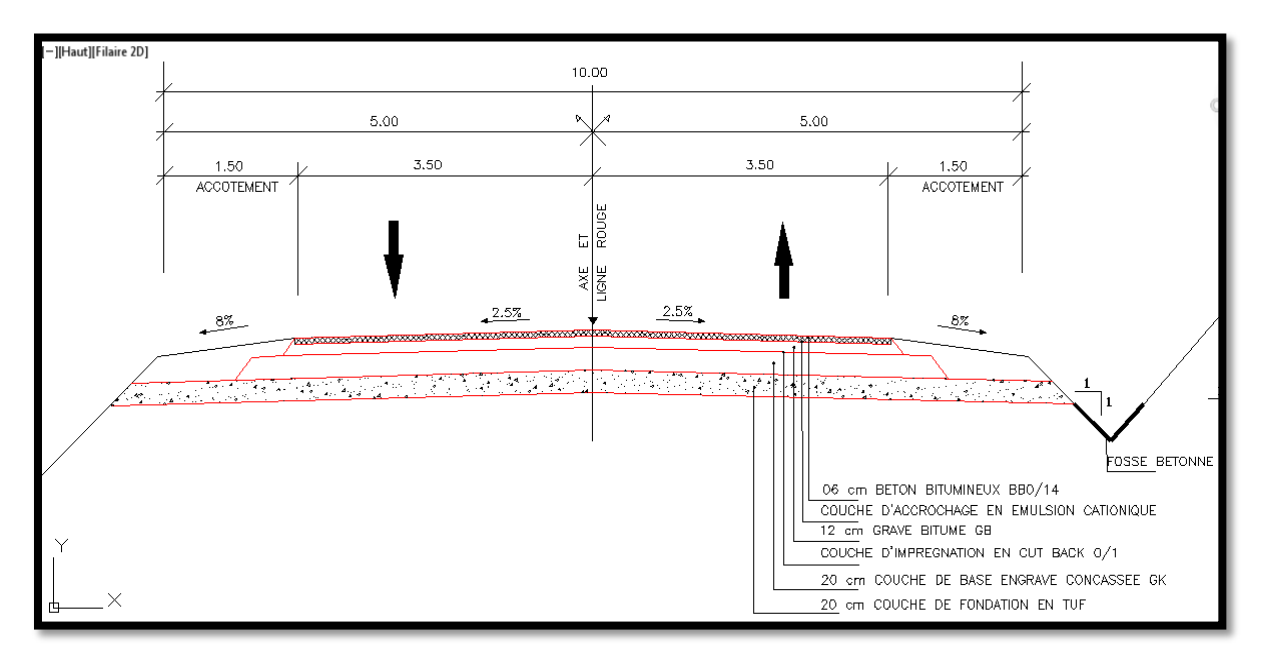

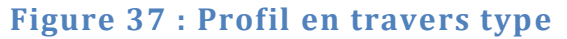

## 4.3.1. Les différentes couches de chaussée :

Comme la pression dans la couche granulaire décroit régulièrement en profondeur, on peut constituer une chaussée par la superposition de couches de caractéristiques mécaniques croissantes (figure7) :

- Couche de forme.
- Couche d'assise :
	- Couche de fondation.
	- Couche de base.
- Couche de surface :
	- Couche de liaison.
	- Couche de roulement.

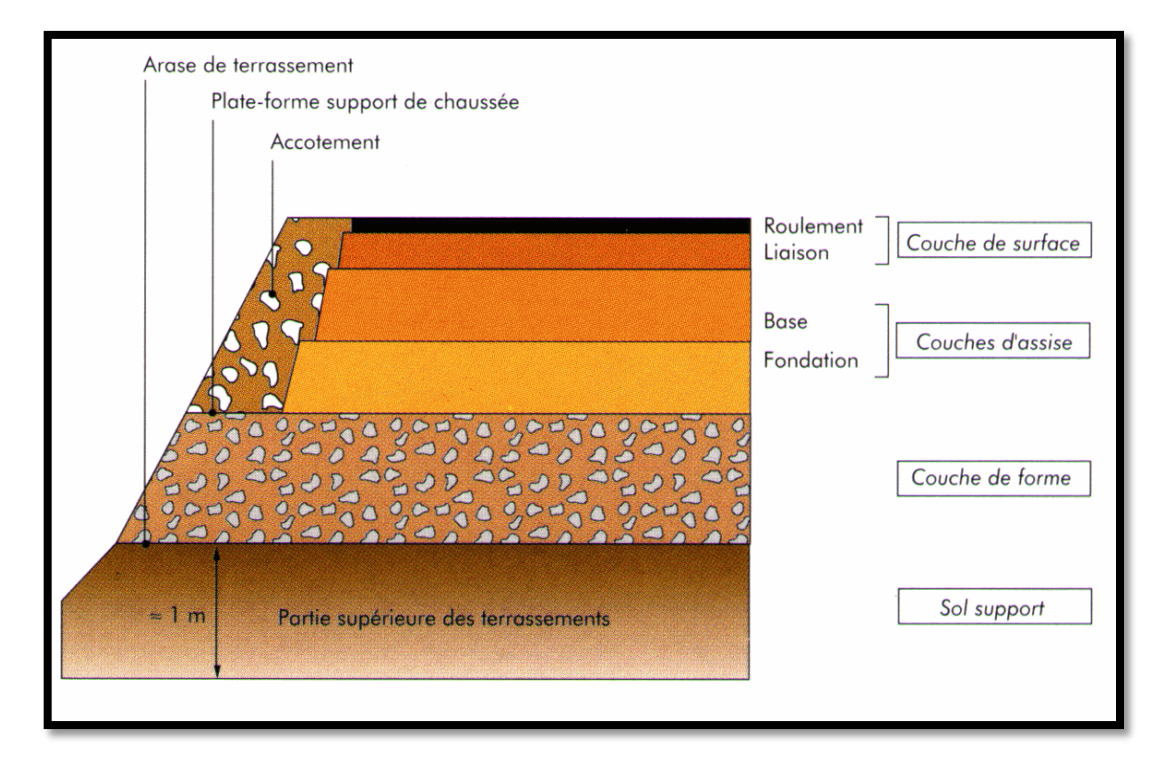

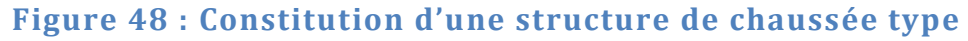

#### a. La couche de forme :

Afin d'améliorer et d'uniformiser la portance du sol, on est amené à interposer, entre le sol support et les couches de chaussée, un élément de transition qui peut être constitué soit de matériaux grenus roulés ou concassées, soit de matériaux traités aux liants hydrauliques ; il est appelé couche de forme.

## b. La couche de fondation :

Elle reprend les efforts verticaux et repartis les contraintes normales qui en résultent sur la couche sous-jacente.

La construction de cette couche ne pose pas de problème particulier ; la plupart des matériaux routiers conviennent.

L'épaisseur de cette couche est de 20 cm

#### c. La couche de base :

C'est une couche intermédiaire, permet le passage progressif entre la couche de roulement et celle de fondation. Elle a le même rôle que celui de la couche de fondation.

La construction de cette couche doit faire l'objet d'une attention toute spéciale : dont le matériau utilisé doit pouvoir résister aux contraintes résultant du trafic.

L'épaisseur de cette couche en grave concassée est de 20 cm

#### d. La couche de surface :

La couche de base est recouverte par une couche de surface qui est composée en deux couches : de liaison en grave bitume de 12 cm et de roulement en béton bitumineux de 6 cm d'épaisseur. Cette couche a un rôle très important car elle peut :

Résister aux efforts horizontaux des pneumatiques :

En effet, les pneumatiques exercent sur la chaussée des efforts horizontaux résultant de :

- La transmission de l'effort moteur (accélération).
- La mise en rotation des roues non motrices.
- La transmission de l'effort de freinage.
- S'opposer à la pénétration de l'eau :

Il est important d'empêcher l'eau de pénétrer dans les couches de la chaussée. Les conséquences sont connues :

- Elle délie les granulats.
- Elle ramollit les sols fins, faisant chuter leur portance.

# **5. Présentation du logiciel**

COVADIS est un logiciel de conception de voirie. Tout comme les autres logiciels (AUTO PISTES…) il a pour objectif de faciliter les projets à exécuter et de réduire le temps à y consacrer. Pour permettre au concepteur de route d'avoir un puissant outil de maîtrise de la géométrie routière c'est-à-dire l'élaboration du tracé en plan du profil en long et des profils en travers. La création de projet routier sur cette fusion de logiciel nécessite un support sur lequel doit être posé la route. Il existe en générale trois types de support [3]:

## *a. Fichier semi de points :*

Ce sont des points topographiques relevés sur terrain, saisis sur Excel et enregistrés sur bloc note. Grâce aux différents menus du logiciel, ces points sont chargés, réglés et regroupés. Ce groupe de points est par la suite importés, mis à jour et insérés sur notre dessin (interface du logiciel) auquel on affecte une surface définie par l'utilisateur. Pour finir, l'ordinatrice race aux points, donne les courbes de niveaux affectés de différentes altitudes.

## *b. Fichier image :*

C'est un plan altimétrique (fond de plan) scannés dans différents formats de feuilles.

Ces fichiers images sont importés, mis à l'échelle. Pour une reconnaissance des points scannés, l'usager doit faire une numérisation c'est-à-dire reproduire sur l'interface les points du fichier. Ces points maintenant reconnus sont affectés à une surface.

## *c. Fichier numérisé :*

Ce fichier avec lequel ce présent projet a été élaboré est un ensemble de points topographiques comportant les courbes de niveaux et les autres renseignements utiles à la réalisation de la route (cours d'eaux, les villages, ouvrages d'arts préexistants …)

Le fichier numérisé doit être enregistré sur autocad drawing (dwg) mais la numérisation fait sur le support Covadis laisse apparaître des problèmes de reconnaissance des points. il importe donc de reproduire tous les points sur l'interface. Tout comme les autres supports ses points et altitudes seront effectués à une surface personnalisée.

Il convient de noter qu' COVADIS permet de mailler notre terrain et d'y insérer une légende.

## **Partie 2 : Calcul des cubatures et mise en œuvre des terrassements**

## **Introduction :**

La réalisation d'un projet routier ne peut se faire sans modifier la forme naturelle du terrain, car il n'est pas possible que le projet suit exactement les ondulations de relief du terrain.

La modification de la forme du terrain naturel comporte deux actions, la première s'agit d'ajouter des terres (remblai) lorsqu'on doit surélever le terrain et la deuxième s'agit d'enlever des terres (déblai) lorsqu'on doit abaisser le niveau du terrain.

Le calcul des volumes des déblais et des remblais s'appelle «les cubatures des terrassements». Pour atteindre l'économie maximale du point de vue du coût des terrassements il faut bien [6] :

- Mettre en œuvre le minimum de matériau.
- Equilibrer les mouvements des terres (déblais-remblais).
- Minimiser la distance de transport.

## **1. Définition :**

On définit les cubatures par le nombre des cubes des déblais et remblais que comporte le projet afin d'obtenir une surface uniforme sensiblement rapprochée et sous adjacente à la ligne rouge de notre projet.

Les éléments qui permettent cette évolution sont :

- Les profils en long.
- Les profils en travers.
- Les distances entre les profils.

Les profils en long et les profils en travers doivent comporter un certain nombre de points suffisamment proches pour que les lignes joignent ces points différents le moins possible de la ligne du terrain qu'il représente [6].

## **2. Calcul des cubatures de terrassement :**

La cubature des terrassements est l'évaluation des cubes de déblais et de remblais que comporte un projet. Les ingénieurs sont souvent appelés à calculer des volumes d'excavation ou de remplissage dans les terrassements routiers.

Il existe plusieurs méthodes de calcul des cubatures : la méthode de la moyenne des aires, la méthode des prismes tronqués, la méthode des courbes de niveau ou méthode hypsométrique et la méthode géométrique [8].

Toutefois nous ne parlerons ici que de la méthode de la moyenne des aires qui est la méthode la plus utilisée dans les terrassements routiers.

Le travail consiste à calculer les surfaces **(SD)** et **(SR)** pour chaque profil en travers, en suite on les soustrait pour trouver la section concernant notre projet [6].

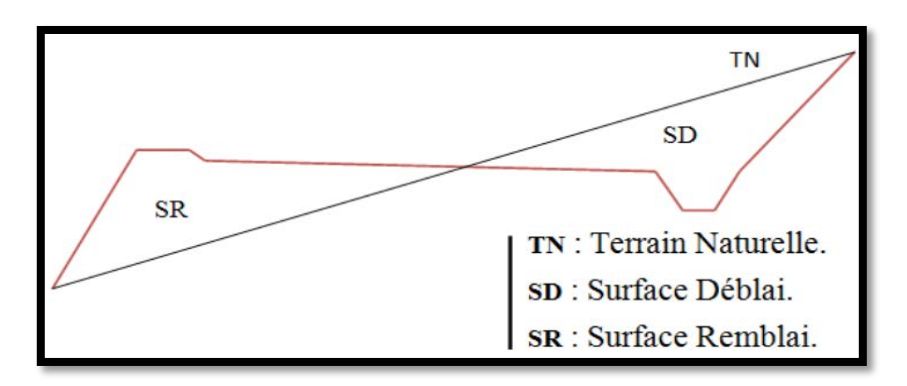

**Figure 59 : Profil en travers mixte [6].**

## 2.1. Méthode de la moyenne des aires (Formule de SARRAUS) :

C'est la méthode de la formule des trois niveaux, elle consiste à calculer les volumes des déblais ou des remblais des tronçons compris entre deux profils en travers successifs [6].

Les hypothèses à prendre en considérations sont [8] :

- Le calcul des volumes s'effectue dans le sens de parcours du projet.
- Le terrain est supposé régulier entre deux profils.
- Plus le nombre des profils en travers seront grand, meilleure sera la précision de calcul des terrassements.

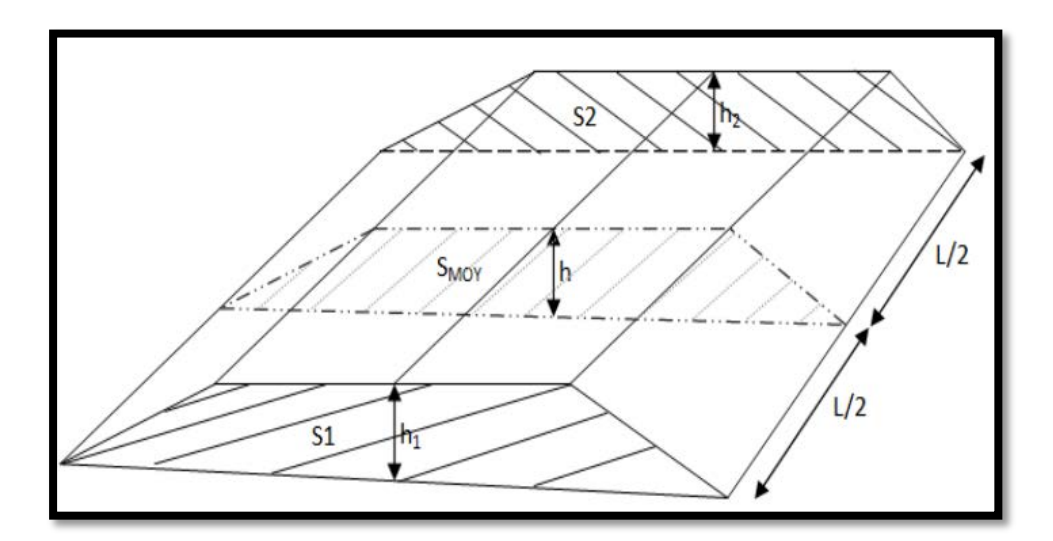

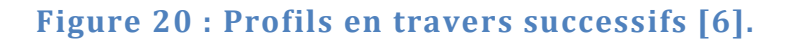

Soit par exemple une partie de terrassement comprise entre les profils en travers **P1** et **P2**  ayant une distance entre eux **L1** et si on suppose que la variation de surface est linéaire c'est-à-dire :  $S_{moy} = \frac{S_1 + S_2}{2}$ 

Soit **:**  $V = \frac{L}{6}(S_1 + S_2 + 4 \times S_{moy})$ 

**S1** et **S2** : les surfaces des sections parallèles.

**h** : la hauteur ou la distance entre ces deux sections.

: Surface intermédiaire parallèles à **S1** et **S2**.

: Le volume sera soit totalement en déblai, soit en remblai.

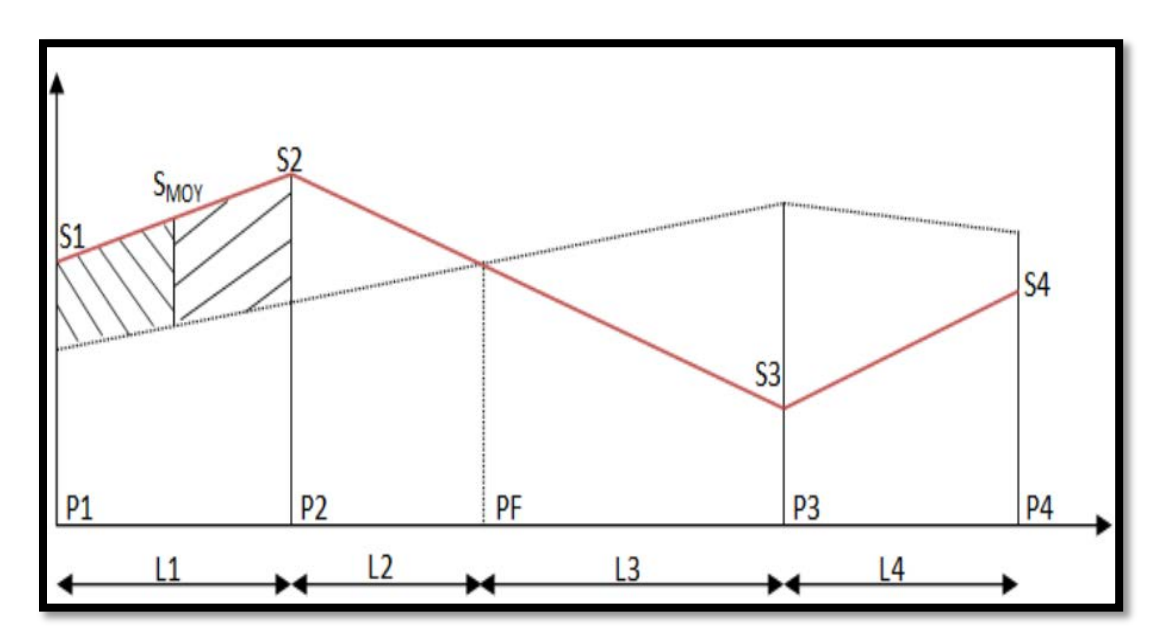

**Figure 20 : Coupe longitudinale [6].**

- **Pi** : Profil en travers.
- **PF** : profil fictive dont la surface est nulle.
- **Si** : surface de profil en travers **Pi**.
- **Li** : distance entre ces deux profils.

: Surface intermédiaire (surface parallèle et à mi-distance **Li**).

$$
\text{Donc}: \quad V_i = \frac{L_i}{2} \times (S_i + S_{i+1})
$$

Les volumes seront :

$$
V_1 = \frac{L_1}{2} \times (S_1 + S_2)
$$
Entre P1 et P2.  
\n
$$
V_2 = \frac{L_2}{2} \times (S_2 + 0)
$$
 Entre P2 et PF.  
\n
$$
V_3 = \frac{L_3}{2} \times (0 + S_3)
$$
 Entre PF et P3.  
\n
$$
V_4 = \frac{L_4}{2} \times (S_3 + S_4)
$$
 Entre P3 et P4.

En additionnant ces expressions membre à membre afin d'obtenir le volume total des terrassements :

$$
V = \frac{L_1}{2} S_1 + \frac{L_1 + L_2}{2} S_2 + \frac{L_2 + L_3}{2} \times 0 + \frac{L_3 + L_4}{2} S_3 + \frac{L_4}{2} S_4
$$

Le calcul s'effectue à l'aide de logiciel (COVADIS).

Les résultats de calcule cubature sont joint en annexe

#### **3. Mise en œuvre des terrassements :**

Cette partie détaille l'ensemble des opérations de mouvement de terre mené sur le chantier. Selon la nature du terrain en place, les caractéristiques géométriques du tracé et géotechniques des matériaux utilisés [9].

## 3.1. Nature du terrain :

Les terrassements s'effectuent ici pour une seule catégorie de terrain hors mis la destruction de chaussée existante : un terrain meuble de faible cohésion représenté par les limons, les sables, les argiles, les alluvions et les sols d'altération.

Par ailleurs ces matériaux naturels sont généralement hétérogènes et s'avèrent souvent évolutifs dans l'espace et dans le temps. Certains d'entre eux peuvent se révéler plus ou moins humide ce qui amène à adapter les conditions d'extraction et de mise en œuvre pour réaliser les terrassements [9].

#### 3.2. Constitution générale des terrassements :

 Les terrassements servent à supporter les structures de chaussées. Ils se composent de différents éléments : déblais, remblais [9] :

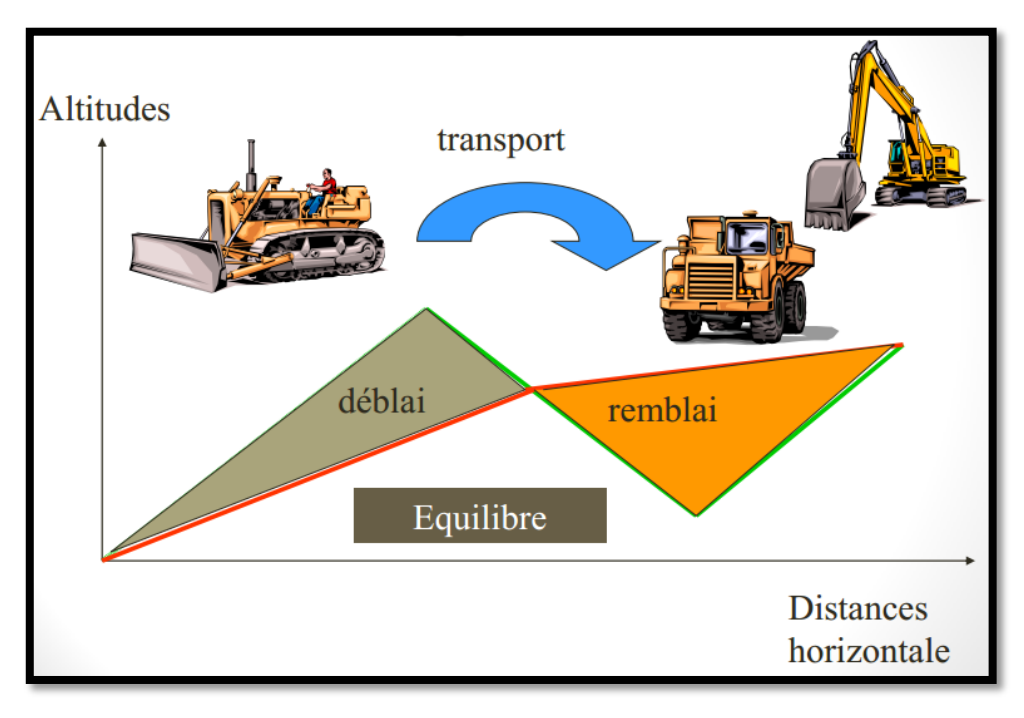

## **Figure 21 : Position des remblais et déblais [9].**

- Le fond des déblais est constitué du matériau naturel initial en place. Comme dans le cas du remblai, l'arase du terrassement constitue la plateforme support de la chaussée.
- Le remblai est construit sur un sol support également appelé assise de remblai. Cette assise de remblai a les caractéristiques mécaniques suffisantes pour supporter l'ouvrage sans se déformer.

Le remblai proprement dit est constitué :

- Du pied du remblai
- Du corps du remblai
- De la partie supérieure des terrassements (PST)

La surface supérieure de la PST constitue l'arase des terrassements.

## 3.2.1. Réalisation des déblais

Les déblais sont essentiellement composés de sable argileux après décapage de la terre végétale. Ces sables sont réutilisés en remblai selon les conditions définies par le laboratoire [9].

Les travaux sont effectués pour s'achever au fond de déblai et cela passe par :

#### a. L'extraction des matériaux

 L'organisation de l'extraction des matériaux (technique frontale, circulation de chantier) est définie en fonction [9] :

- Des matériaux rencontrés
- De la hauteur des déblais à réaliser
- Des matériels utilisés et du sens du mouvement des terres.
- Des modalités définies dans les fiches de consignes de mise en œuvre.

 Pendant l'extraction, le laboratoire procède à l'identification des matériaux par rapport aux prévisions en matière de classification, d'état hydrique et adaptation éventuelle des consignes de mise en œuvre.

#### b. Réglage des talus

 Le réglage des talus est réalisé sur la base de profils en travers implantés selon la procédure topographique. Un suivi permanent est exécuté à l'aide des gabarits de pente.

 Dans le cas de talus dont la dénivelée est supérieure à 3,00 mètres, le topographe implante un point de passage du talus. Les bermes sont également implantées [9].

#### c. Fermeture de surface

 La fermeture de la plateforme en cours de terrassement est effectuée en fin de journée et à chaque arrêt de chantier pour limiter au maximum les infiltrations d'eau en cas de pluie.

 L'écoulement des eaux est assuré en permanence vers l'extérieur de la zone de déblai. A cet effet pendant la réalisation des déblais, des fossés provisoires sont maintenus en état.

 L'écoulement des eaux en crête de talus de déblai est maintenu durant toute la phase des travaux par des fossés de crête [9].

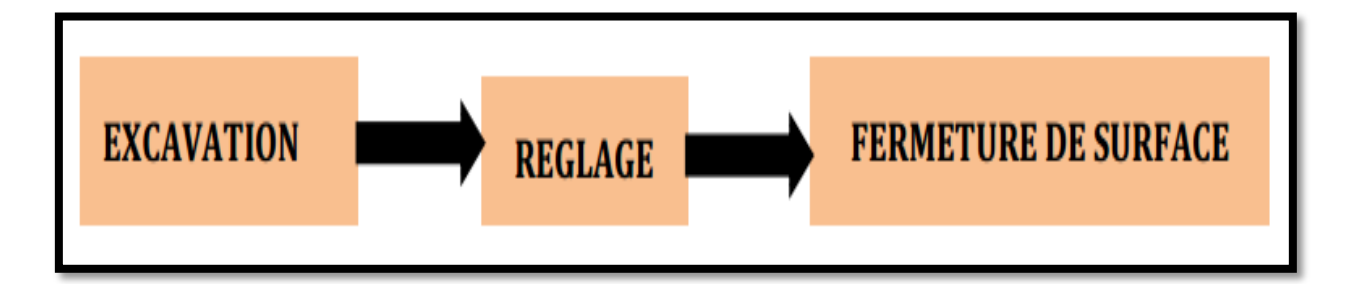

## **Figure 22 : Etape de mise en œuvre du déblai [9].**

## 3.2.2. Réalisation des remblais

Pour la réalisation des remblais on s'assure que l'assise qui devra recevoir le remblai est apte. Cela passe par le décapage de la terre végétale et la purge éventuelle des terres de mauvaise tenue. Des essais de compacité et de plaque sont faits sur ses assises avant le remblai proprement dit [9].

#### a. Travaux d'assises :

Les purges sont détectées après un examen visuel in-situ :

Passage d'un engin en charge (orniérage, traficabilité).Des essais d'indentification sont réalisés pour infirmer ou confirmer les caractères défavorables des matériaux. Des sondages complémentaires sont ensuite réalisés pour estimer les dimensions de la substitution.

On procède alors à la délimitation de la zone de purge et à l'exécution du décaissement.

Lors du décaissement les matériaux sont extraits et réutilisés ou non selon les recommandations du laboratoire [9].

Ces matériaux seront :

- Soit extrait et mis en dépôt définitif si leurs caractéristiques les présentent comme des matériaux impropres à la réutilisation.
- Soit extraits et mis en œuvre en corps de remblais courant ou en remblai de merlons si leur nature et leur état hydrique permet une réutilisation.

Les talus des fouilles ont une pente de1/1 pour des purges de 1 m de profondeur et de 2/1 au-delà.

Pour le remblai des purges on possède au préalable au contrôle et la réception du fond de purge.

## b. Travaux de remblai

Ces travaux ont lieu après la réception de l'assise de remblais qui est formalisée sur **une fiche de réception d'assise de remblai**. Ils consistent à [9] :

- Un suivi des matériaux par le laboratoire, afin de vérifier la conformité de ceux-ci par rapport aux prévisions en matière de classification, d'état hydrique et éventuellement d'adapter les consignes de mise en œuvre si les conditions ont changé.
- Les matériaux, en particulier ceux approvisionnés par camion (6x4) seront déchargés sur la couche en cours de réglage puis régalé au bouteur. La sur-largeur de remblai nécessaire au parfait compactage des bords du remblai est fixée à 1 mètre (déport), et est reprit partiellement afin de conserver une sur-largeur au fur et à mesure de la montée du remblai, lors du réglage du talus.
- Les matériaux excédentaires sont régalés sur le remblai. Pour l'enlèvement de la surlargeur en fin de remblai, l'excédent enlevé est mis en œuvre à l'avancement sur le remblai en cours de montée.
- Pendant la journée, les remblais sont montés en couche élémentaire de 30 cm avec une pente transversale permettant l'écoulement des eaux vers l'extérieur. Le compactage intervient immédiatement après réglage des matériaux selon les consignes de mise en œuvre.
- Une équipe de laboratoire intervient dès la fin de compactage de chaque couche pour vérifier la compacité par rapport aux spécifications techniques et faire reprendre d'éventuelles insuffisances si un complément de compactage est encore possible (couche mal compactée non recouverte).

Dans le cas contraire, il procède au démontage et à la reprise de la partie concernée, accompagné de l'ouverture d'une fiche de non-conformité.

Le réglage des talus est réalisé sur la base des profils en travers implantés, au fur et à mesure de la montée du remblai. Le suivi du réglage est réalisé à l'aide de gabarits de pente et pose de piquets intermédiaires.

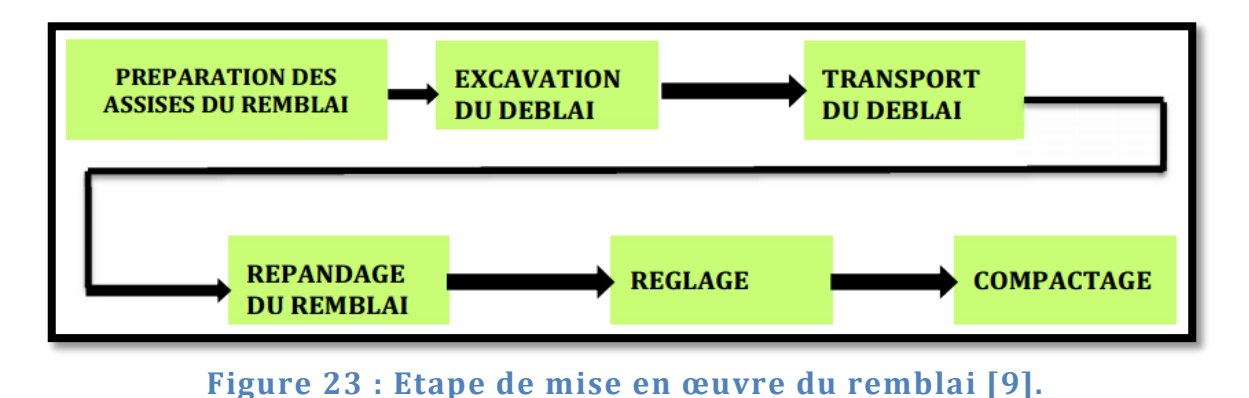

#### 3.3. Terrassement en présence d'eau

La présence d'eau dans les sols, modifie de manière non négligeable ses caractéristiques et les modes de terrassements pour cela il faut :

- Collecter les eaux de ruissellement
- Pomper les venues d'eau (faible) ou drainer
- Dans le cas de nappe phréatique avec présence d'eau permanente il faut procéder à un rabattement de nappe

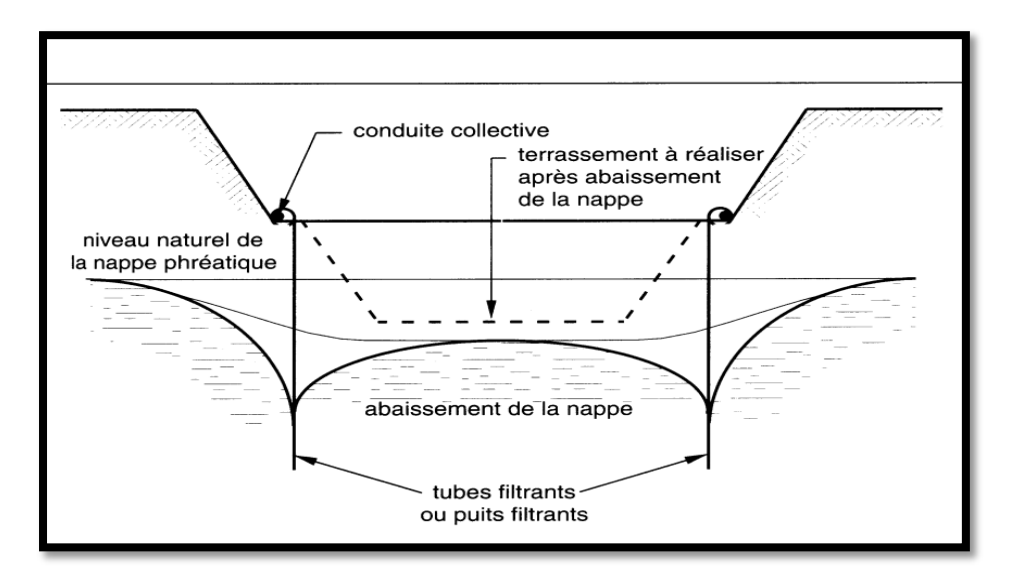

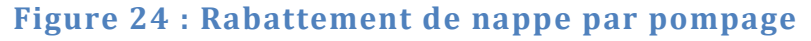

#### 3.4. Les ouvrages des écoulements des eaux :

En général les ouvrages d'évacuations des eaux superficielles ou sous chaussée sont nombreux, parmi lesquels ceux qui ont traversé notre route sont les suivantes :

- les passages submersibles.
- les fossés.
- les buses.
- les dalots.

#### a. Passages submersibles :

Les passages submersibles sont des ouvrages qui servent à protéger la chaussée contre les dégradations causées par les eaux, et qui assurent superficiellement l'écoulement des eaux lorsque leur volume est plus important [6].

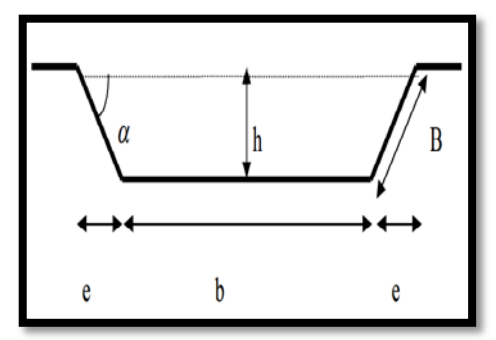
## b. Fossés :

Ce sont des tranchées creusées en longueur dans le sol et servent à délimiter les terrains ou à l'écoulement de l'eau de ruissellement.

## c. Les buses :

Une buse est un ouvrage d'assainissement et de drainage, cet ouvrage est mis en œuvre pour assurer le drainage des eaux pluviales tombantes sur la plateforme.

## d. Les dalots :

Les dalots ont le même rôle que les buses, ils servent à évacuer les eaux sous chaussée, leurs dimensions aussi varient suivant l'importance de la profondeur du bassin versant, généralement ils sont rectangulaires ou carrés.

## 3.4.1. Dimensionnement des fossés :

Le dimensionnement de différents types d'ouvrage d'assainissement est estimée par : [6]

$$
Q_{ev} = Q_c
$$
  
\n
$$
Q_c = V \times S
$$
  
\n
$$
V = K \times R_h^{2/3} \times P^{1/2}
$$
  
\n
$$
R_h = \frac{S_m}{P_m}
$$

Avec :

V : vitesse moyenne d'écoulement des eaux (m/s).

S : surface d'écoulement (m²).

K : coefficient de rugosité.

K = 70 pour fossé en consolidé en béton.

K = 35 pour fossé en terre.

P : la pente de talweg

R : rayon hydraulique en (m).

Sm : surface mouillée.

Pm : périmètre mouillé.

a. Calcul de la surface mouillée :

$$
S_m = b \times h + \frac{2 \times e \times h}{2}
$$

$$
tang^{\alpha} = \frac{h}{e} = \frac{1}{n}; \text{ D'où } e = n \times h
$$

$$
S_m = b \times h + n \times 2h = h \times (b + n \times h)
$$

$$
S_m = h \times (b + n \times h)
$$

## b. Calcul du périmètre mouille :

$$
P_m = b + 2B \qquad P_m = b + 2h \times \sqrt{1 + n^2}
$$

Avec :  $B = \sqrt{h^2 + e^2} = \sqrt{h^2 + n^2 \times h^2} = h \times \sqrt{1 + n^2}$ 

## c. Calcul le rayon hydraulique :

$$
R_h = \frac{S_m}{P_m} = \frac{h \times (b + n \times h)}{b + 2h \times \sqrt{1 + n^2}}
$$

*AN :*

$$
Q = K \times \left[\frac{h \times (b + n \times h)}{b + 2h\sqrt{1 + n^2}}\right]^{2/3} \times p^{1/2} \times (h \times (b + n \times h))
$$

 $Q = 4 m<sup>3</sup>/s$ 

$$
K=70
$$

 $P$  : La pente de talweg = 1%

 $n = 0.015$  collecteur important ( $\emptyset > 8000$  mm)

On fixé la valeur de **b = 30 cm** et on calcul la hauteur par itération, D'après les calculs on trouve **h ≈ 0.30m.**

Pour des raisons de sécurité, les dimensions retenues du fossé sont : **b= h=50cm**.

Alors : **b=50 cm** et **h=50cm.**

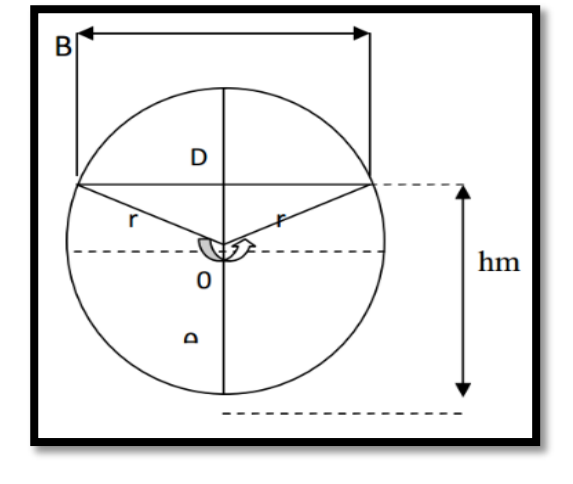

## 3.4.2. Dimensionnement des buses :

Les sections à donner aux ouvrages d'évacuation sont basées sur le principe de l'écoulement à surface libre, la formule de BAZIN, nous permet de déterminer la vitesse de l'écoulement ainsi que le taux de remplissage des conduites. [6]

La formule de base est :  $Q = V \times S$ 

Q : débit.

S : section transversale.

V : vitesse d'écoulement en m/s.

Rh : Rayon en (m) de la section de la canalisation (rayon hydraulique).

I : pente de la conduite en (%).

Pour notre cas (réseau unitaire) on a :

$$
R_h = \frac{S_m}{P_m} = \frac{\pi D^2 / 4}{\pi D} = D / 4
$$

Sm : surface mouillée.

Pm : périmètre mouillé.

On aboutit à la formule suivante :

$$
Q = \frac{1}{n} \times R^{2/3} \times I^{1/2} \times S
$$

 $Q$ : debit max.  $(m^3/s)$ .

n : coefficient de rugosité de la canalisation.

- I : pente moyenne de la canalisation.
- S : section transversale de l'écoulement (m2).
- Rh : rayon hydraulique.

Nous avons utilisé des conduites circulaires de qualité normale et par conséquent nous avons pris n = 0.015, pour des raisons d'exécution nous avons prévu le même diamètre pour tout le passage souterrain.

$$
h=0.50
$$
  $b=0.50$ 

Alors :

$$
Q = \frac{1}{0.015} \left(\frac{\pi R^2}{2\pi R}\right)^{2/3} \sqrt{I \frac{\pi R^2}{2}} \quad \longrightarrow \quad Q = \frac{1}{0.015} \left(\frac{R}{2}\right)^{2/3} \sqrt{I \frac{\pi R^2}{2}}
$$

On a la pente de la conduite I=1.5%, donc :

$$
Q = 6.44 \times R^{4/3} \longrightarrow R = (Q/6.44)^{3/4} \longrightarrow R = (4/6.44)^{3/4}
$$
  
\n
$$
R = 0.699 \text{ m} = 699 \text{ mm}
$$
  
\nAlors:  $\emptyset = 2 \times R \longrightarrow \emptyset = 2 \times 699 \longrightarrow \emptyset = 1398 \text{ mm}$ 

On prend :  $\emptyset = 1500$  mm

## 3.4.3. Dimensionnement Des Dalots :

La section de dalot est calculée comme pour le fossé, seulement on change la hauteur de remplissage et la hauteur du dalot. On fixe la hauteur tenant compte du profil en long et on calcule l'ouverture (L) nécessaire et on fixe aussi la hauteur de remplissage à :  $\rho = 0.8h$ . [7]

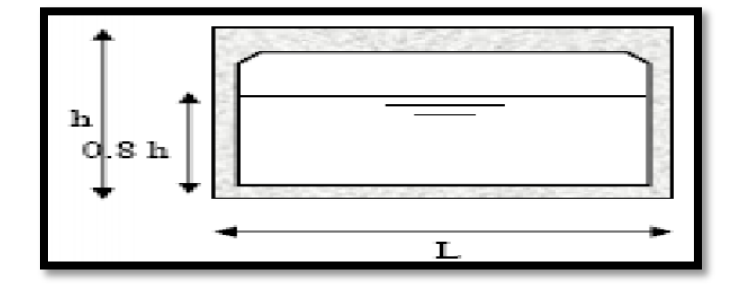

Nous avons :

Périmètre mouillé :  $P_m = (2 \times 0.8 \times h) + L$ 

Surface mouillé :  $S_m = 0.8 \times h \times L$ 

Rayon hydraulique : $R_h = \frac{S_m}{P_m} = \frac{0.8 \times h \times L}{1.6 \times h \times L}$ 

$$
Q_{ev} = Q_c = S_m \times K_{st} \times R_h^{2/3} \times J^{1/2}
$$

$$
Q_c = (0.8 \times h \times L) \times K_{st} \times \left[\frac{0.8 \times h \times L}{1.6 \times h + L}\right]^{2/3} \times J^{1/2}
$$

Avec :  $K_{st} = 70$  (Dalot en béton).

: Pente du dalot.

## 3.4.4. Processus de fabrication des buses en béton [10] :

## a. Préparation des armatures :

Les armatures de la phase primaire sont constituées de cages d'extrémité en acier doux et de fils de précontrainte longitudinale en acier à haute résistance. Tous ces aciers sont préparés à l'aide de machines spéciales.

## b. Préparation des moules

Apres le démoulage, le moule est nettoyée, huilé, les cages d'armatures et les fils d'acier de précontrainte sont introduits, les bagues sont montées aux deux extrémités et l'armature de précontrainte longitudinale est ancré sur les bagues de tête et mise en tension avec un système qui garantit l'uniformité du tir.

## c. Centrifugation

La centrifugation est dotée d'un système de contrôle électronique de la vitesse de remplissage de béton (Coulage) qui est de 6 à 8 m/s en phase de rotation et 28 m/s en phase de centrifugation.

## d. Etuvage

Apres la phase de centrifugation, le moule est immergé dans une cellule de maturation à vapeur saturée d'humidité, dont la température s'élève graduellement jusqu'à 90 degrés C maximum. Cette température est maintenue pendant un temps d'environ 4 heures.

## e. Démoulage

Apres l'étuvage et l'acquisition de la résistance de référence nécessaire, le moule est porté dans la zone de décoffrage pour pourvoir à l'extraction du tuyau.

## f. Maturation

A la fin du cycle primaire, tous les tuyaux sont immergés totalement dans l'eau dans de grands bassins de maturation pendant environ sept jours avant de les transférer vers la phase secondaire. Cette opération, nécessaire pour ce type de produit, lui confère des qualités de résistance et d'imperméabilité très élevées.

## g. Précontrainte radiale (frettage) :

Les tuyaux a pression sont soumis après la maturation du noyau a une précontrainte radiale. Cette opération consiste à cercler les tuyaux d'un fil d'acier à haute limite élastique sous forme de spires à pas constant. La section du fil et le pas des spires sont déterminés en fonction de la pression et des sollicitations extérieures demandées par le client.

## h. Essai hydraulique

Tous les tuyaux sont testés sur des bancs d'essai pour s'assurer de leur conformité avec les prescriptions demandées. Le banc d'essai reproduit les conditions réelles de travail du tuyau du point de vue jonction avec les autres tuyaux (emboîtement) et pression de l'eau, tout en prenant en considération les coefficients de sécurité réglementaires.

## **Conclusion :**

La coordination du tracé en plan, du profil en long et de l'implantation des points d'échange est nécessaire, en particulier pour le respect des conditions de visibilité, de perception et de confort.

La difficulté est d'assurer une meilleure coordination entre le profil en long et le tracé en plan du projet.

Le tracé en plan, le profil en long, les profils en travers et les cubatures sont faits à l'aide du logiciel COVADIS. Tous les résultats du calcul sont joints en annexes.

Dans ce chapitre on a aussi expliqué les différentes étapes de la mise en œuvre des terrassements (déblais, remblais). Cette partie indique l'ensemble des opérations de mouvement des terres menées sur le chantier.

L'écoulement d'eau est perturbé par la création de la nouvelle ligne, donc il faut réaliser des ouvrages d'assainissement pour assurer la continuité des débits en étudiant les cours d'eau le long de la voie.

Dans notre projet on propose des ouvrages busés et des dalots afin de faciliter l'écoulement des eaux pluviales ou superficielles et éviter tous éventuelle obstruction tout en donnant un assainissement normalisé à la route.

# Chapitre III

## **CHAPITRE III : Mission de contrôle, suivi et assistance technique des travaux.**

## **Introduction :**

Le rôle du contrôle et du suivi d'un projet routier, consiste à accompagner tout le long de la réalisation du projet afin de bien mener le travail accompli.

Pour cela, la personne qui avec la tâche de faire le contrôle et le suivi, de prendre en compte tous les documents fournis par le bureau d'étude ; avoir une totale connaissance des moyens humains et matériel existants ; suivre les différents modes opératoire de chaque phase des travaux, il doit analyser les risques de sécurité et environnementaux

Pour le contrôle des travaux, il agit comme l'interlocuteur unique de l'entrepreneur et à cet effet, il notifie à l'entreprise les ordres de service qui ont un caractère exécutoire, émis par l'entreprise . Le Maître d'œuvre prépare en général les ordres de service. Le Maître d'œuvre peut également émettre un ordre de service en cas d'urgence ou de transfert imminent à charge pour lui d'informer l'entreprise immédiatement

Le contrôle technique vise à prévenir les aléas techniques susceptibles de se produire dans les projets notamment et pouvant entraîner des sinistres. Le contrôle technique se fait principalement dans les domaines de la solidité de l'ouvrage et de la sécurité des personnes, particulièrement par la vérification du respect des règles de l'art.

La direction du chantier choisit l'orientation du suivi en fonction des travaux que l'on désire suivre. Ce suivi doit être réalisé à tous les niveaux de responsabilités (du pointeur au directeur de travaux).

## **1. Organisation et gestion du chantier :**

L'organisation et la gestion de chantier a pour but la structuration du déroulement des travaux afin de mener à bien les travaux dans les délais impartis pour l'entrepreneur. Ainsi nous avons procéder à :

- vérification du matériel nécessaire pour la réalisation des différents travaux
- la détermination de la durée d'exécution des travaux
- vérification du planning d'exécution des travaux

## **a.** *Préparation matérielle du chantier :*

Le matériel doit être considéré différemment selon qu'il est interne ou non à l'entreprise et selon qu'il est géré de manière centralisée ou non. Aussi le responsable du chantier doit clairement connaître les responsabilités qui lui incombent sur le matériel pour préparer son

budget. Il doit également faire un suivi de la présence du matériel afin que celui-ci quitte le chantier dans les meilleurs délais au terme de son utilisation effective.

Dont la préparation matérielle est comme suit :

- Mise en place de la clôture et du panneau de chantier
- Exécution des travaux de voirie provisoire de chantier et de raccordements aux réseaux...
- Vérifier l'obtention du permis de démolir éventuel avant de procéder aux démolitions nécessaires.
- Le cas échéant, faire établir un état des lieux préalables des constructions voisines pour éviter toute contestation ultérieure.
- Procéder au montage des installations de chantier (bureaux, vestiaires, dépôts, etc.)

## **b.** *Délai d'Exécution :*

Le délai d'exécution est fixé à 18 (dix-huit) mois à raison 22 (vingt-deux) jour par mois à compter de la date de notification de l'ordre de service prescrivant le commencement des travaux.

En cas de réalisation de l'ouvrage dans un délai supérieur au délai contractuel prévu par le ou les marchés de réalisation, le maitre d'œuvre est tenu de poursuivre, sans rémunération supplémentaire ,la mission de suivi et de contrôle ,et ce jusqu' à l'achèvement des travaux de réalisation de l'ouvrage.

Toutefois, s'il est prouvé que le retard dans la réalisation de l'ouvrage résulte d'une cause non imputable au maitre d'œuvre, celui a droit à une rémunération pour les prestations de suivi et de contrôle au titre du délai supplémentaire

## **c.** *Planning d'exécution :*

La planification des travaux est établie par les responsables en charge du projet au cours de la Phase. La planification consiste à positionner les tâches sur un calendrier, en vue de déterminer leur enclenchement dans le temps.

La planification revêt une importance primordiale pour le chantier car elle permet de :

- Définir et simuler le déroulement des travaux avant le démarrage effectif ;
- Gérer les délais d'exécution et les ressources utilisées pendant son déroulement.

Elle constitue donc un repère pour les responsables de chantier, qui, grâce aux plannings ont une prévision des besoins à l'avancement. Ils peuvent également prévoir les incidences d'un aléa éventuel sur les autres tâches.

La planification est donc impérative et doit continuellement être actualisée pendant la période d'exécution En effet, les opérationnels peuvent ainsi anticiper les dysfonctionnements et augmenter la productivité.

## *1.1. Schéma d'organisation du chantier ou plan d'installation du chantier :*

Tracé du plan d'installation avec indication :

- Des voiries et réseaux de chantier,
- Des zones de stockage des matériaux,
- Des installations fixes de chantier (bureaux, vestiaires, sanitaires)
- Des emplacements du matériel (grues, bétonnières, agrégats …)
- Prévoir les dispositifs de sécurité et de protection de la santé sur chantier,
- Des emplacements de stationnement (personnel de chantier des entreprises, des participants aux rendez-vous de chantier) et cheminements pour accès aux différents ouvrages.

Ce plan devra tenir compte des phases successives d'aménagement en fonction du plan :

- désignation des arbres à protéger, marquage des futs à abattre.
- Clôture de chantier. [11]

## *1.2. Organisation relationnelle du chantier :*

- Le bureau de chantier devra être suffisamment vaste pour recevoir tous les participants aux réunions. être chauffé, équipé d'une grande table, de sièges, du téléphone, de placards ou d'armoires pour ranger les différents documents de projet, de panneaux d'affichage (à prévoir largement). [3]
- Les documents ont affiché :
	- Le planning,
	- Les plans tenus a jour,
	- Le dernier compte rendu de projet,
	- La liste des entreprises avec n° de téléphone
	- Un graphe mentionnant les personnes a informé avec leur rôle sur le chantier
- Le règlement de chantier définit l'organisation du chantier : présentation des participants, fonctionnement de l'organisation (responsable, clés des différents locaux, etc.)

## **2. Mission du Bureau d'Etude :**

Chacun des Ingénieurs, Experts ou Techniciens éventuellement appelé par l'administration devra s'acquitter des tâches dont la responsabilité lui aura été confiée par le Délégué en accord avec le Chef de projet, dans la mission confiée par l'administration à la délégation.

## **3. Mission de contrôle et de suivi :**

Consiste à :

- Contrôler le programme de réalisation des travaux conformément que les plans d'exécution et s'assurer que les travaux se font conformément au contrat de l'état.
- S'assurer que les travaux s'exécutent suivant les règles de l'art et les conditions explicites du marché pour le contrôle de la qualité et des quantités de matériaux à mettre en place.
- Evaluer et contrôler les montants partiels à verser par l'administration à l'entrepreneur pour les travaux réalisés mensuellement et en informer l'administration par des rapports l'état d'avancement des travaux.

## **4. Consistance des prestations**

Les Partenaire cocontractant doit entreprendre toutes les prestations indiquées ci-après, nécessaires au suivi et assistance technique des travaux

Les prestations doivent comprendre les prestations suivantes :

- Le contrôle des plans et notes de calcule techniques d'exécution avec formulation d'avis
- La surveillance des travaux et le suivi permanent de l'exécution des travaux et coordonner l'ensemble des Interventions conformément au planning général d'exécution.
- Le contrôle qualitatif et quantitatif des travaux
- Le contrôle topographique en chantier
- L'interprétation des résultats de laboratoire avec avis et décision
- Le suivi du plan de Respect de L'Environnement (PRE).
- Programmation et animation des réunions de chantier dont il établit les procèsverbaux.
- Proposer en cas de nécessité les modifications du projet au service contractant et, après accord de ce dernier, les notifier à l'entreprise par procès-verbaux
- Résoudre les difficultés rencontrées sur le chantier et les problèmes posés.
- Établir contradictoirement avec l'entreprise les attachements et en rendre compte par écrit au service contractant.
- Assister le service contractant dans la réception provisoire par la formulation des réserves à signaler et à consigner dans le procès-verbal établit à cet effet. Ces réserves portent notamment sur les malfaçons, les imperfections ou tous autres défauts constatés, ainsi que sur l'inexécution de prestations prévues au marché.
- Veiller à la levée des réserves et proposer au service contractant, la réception définitive sanctionnée par un procès-verbal contradictoire contresigné par l'entreprise, le partenaire cocontractant et le service contractant.
- Procéder à l'établissement des plans de recollement en relation avec l'entreprise, et remettre au service contractant lors de la réception provisoire un jeu complet de plans
- Présentation de rapports de synthèse mensuelle

## 4.1. Définition des prestations de contrôle et suivi :

Le Bureau d'étude devra, pour assurer une bonne supervision des travaux, effectuer les tâches suivantes :

- Contrôler le programme de la réalisation des travaux comme présenté dans les plans d'exécution de l'entrepreneur et après approbation s'assurer que le marché des travaux s'effectue conformément aux dits programmes de réalisation et plans d'exécution.
- Fournir à l'Entreprise les points de contrôle topographique et contrôler les levés réalisés par le bureau d'études.
- S'assurer que l'équipement et le personnel du laboratoire fourni sont adéquats en vue du contrôle de la qualité et faire exécuter les analyses et les examens nécessaires pour chaque partie du projet par la cellule de contrôle de qualité mise à la disposition de l'administration par le laboratoire choisi.
- Superviser, inspecter et contrôler tous les travaux exécutés par l'Entrepreneur suivant les plans et le cahier des charges.
- Prendre toutes les mesures nécessaires pour l'exécution des travaux en exposant ces dites mesures par écrits afin de s'assurer d'une manière totale que les travaux s'exécutent d'après les plans et les prescriptions respectives.
- Vérifier les dimensions, le tracé, l'emplacement des ouvrages à construire.
- Contrôler à intervalles réguliers le marché et le coût des travaux y compris les travaux qui restent encore à exécuter et en informer l'administration quotidiennement et mensuellement.
- Faire une inspection finale des travaux et délivrer un certificat d'approbation provisoire et définitive pour chaque lot ou tronçon de lot dans l'évolution des travaux en faisant dans chaque cas des recommandations à l'administration, en soulignant à son intention s'il convient ou non de donner une approbation définitive et totale des travaux réalisés par l'Entrepreneur.
- Fournir au service intéressé de l'Administration, les informations nécessaires toutes les fois que des changements s'avèrent nécessaires dans le projet à cause de situation se produisant pendant les travaux de conduction.
- Déterminer et calculer le paiement définitif que l'Administration, doit effectuer en faveur de l'Entrepreneur pour les travaux réalisés en informant en même temps l'Administration que le travail achevé correspond bien au montant total versé par elle.
- Prêter concours à l'Administration, le cas échéant, dans l'évaluation de demande soumise par L'entrepreneur en vu d'obtenir une prolongation du délai imparti pour l'achèvement des travaux, dans les demandes de rétribution pour exécution de travaux supplémentaires ou pour toute autre raison. Dans ce cas, le délégué de suivi aura à recommander si ces demandes sont justifiées ou non.
- Informer l'Administration, chaque mois sur la marche de toutes les phases des travaux de construction, tant du point de vue technique que du point de vue économique, et fournir tous les renseignements complémentaires dont elle pourrait avoir besoin relativement à l'exécution du projet.
- Contrôler avant leur utilisation la disponibilité de certains matériaux nécessaires à l'exécution du projet en indiquant les conditions dans lesquelles ces matériaux doivent être utilisés par l'Entrepreneur et en avise l'Administration, à l'avance afin d'éviter des obstacles ou des retards dans l'exécution des travaux.
- Pourvoir au personnel nécessaire au contrôle sur demande et en accord avec l'administration, dans les conditions et les limites précisées ci-après et assure la responsabilité de la supervision et de l'inspection efficace des travaux prévus au programme.
- Vérifier et approuver les plans de recollement (pièce d'identité de l'ouvrage) établis par le bureau d'études, montrant les travaux du projet tels qu'ils ont été réalisés.
- Dresser des rapports mensuels avec éventuellement des photos sur les états d'avancement du chantier.
- Dresser un rapport final de synthèse de la mission du bureau d'Etudes dès l'achèvement définitif des travaux

## 4.2. Pièces contractuelles constituant le marché :

- La lettre de Soumission ;
- La déclaration à souscrire ;
- Le Cahier des Prescriptions Spéciales ;
- Le Bordereau des prix unitaires ;
- Le Devis quantitatif et estimatif ;
- Le devis descriptif ;
- Déclaration de probité.

## **5. Prestations réalisées par le Maitre de l'œuvre :**

*5.1. Prestations réalisées par la mission de contrôle :*

## *5.1.1. Suivi et contrôle des travaux d'exécution :*

- Vérification et approbation des plans d'exécution et de recollement établis par le bureau d'étude ;
- Détermination des axes et repères topographiques principaux que l'entreprise utilisera pour implanter ses ouvrages, et effectuer les levés topographiques de détail et la vérification de ces implantations ;
- Contrôle de conformité de l'exécution des travaux avec les prescriptions des clauses contractuelles des marchés en matière de qualité des matériaux utilisés, délais et cout ;
- Détermination des modifications secondaires et complémentaires à apporter au projet si nécessaires, en fonction des constatations faites en cours d'exécution et après accord du maitre de l'ouvrage ;
- Préparation, organisation et direction de réunions de chantier avec le Maitre d'ouvrage et l'entreprise au niveau de leurs représentants sur le site ; rédaction et diffusion des comptes rendus de ces réunions et procès-verbaux de chantier ;
- Exécutions des contrôles prévus par le marché des essais de matériaux, des essais de béton ;
- Suivi du planning de réalisation des travaux, intégration de ce planning dans le planning d'ensemble et déclenchement des interventions nécessaires à son respect ;
- Vérification des situations mensuelles établis par l'entreprise, transmission de ces situations mensuelles au Maitre d'ouvrage ;
- Etablissement des attachements, vérification des métrés mensuels établis par l'entreprise, et accord mensuel sur ces métrés aves le Maitre d'ouvrage et l'entreprise ;
- La vérification des plans d'assurance qualité préparés par les entreprises ;
- Vérification des prix nouveaux proposés par les entreprises avec la situation des plus ou moins-values pour approbation par le maitre d'ouvrage ;
- Information systématique du Maitre d'ouvrage sur l'état d'avancement des travaux et dépenses ainsi que sur les décisions éventuelles à prendre, à cet effet une rédaction, de rapports mensuel ou trimestriel d'état d'avancement des travaux conformes à ceux demandés par le maitre de l'ouvrage.

## *5.2. Décompte et réception partielle des travaux :*

En plus des taches ci-dessus énumérées, le contrôleur a aussi assuré les taches suivantes :

- Vérification des métrés, attachements de l'ensemble des ouvrages et des situations financières mensuelles établies par l'entreprise ;
- Traitement des décomptes
- Organisation des essais officiels de mise en service, contrôle de leur exécution et vérification des garanties ;
- Organisation des opérations de réception partielle des ouvrages et participation à ces opérations ; liaison avec les organismes de contrôle éventuels participant à ces essais officiels ou réception.

## **6. Assurance qualité des travaux de terrassement (Évitement de Béni-Saf) :**

Pour s'assurer de la qualité des travaux, une organisation du contrôle et suivi de type continu est mise en place. Cette organisation comporte trois (3) phases [12] :

- Le contrôle avant
- Le contrôle pendant
- Le contrôle après

## **a.** *Le contrôle avant :*

Ce contrôle comporte :

• Des essais préliminaires sur les matériaux

Ils se font suivant que le matériau est un déblai, un emprunt ou devra être utilisé en remblai. Ce sont : la teneur en eau ; la granulométrie ; la limite Atterberg ; la Valeur Bleu ; le Proctor modifié ; le CBR et le Gonflement. Il convient de dire que les résultats issus de ces essais devrons être agrées par l'ingénieur indépendant avant la poursuite des travaux.

• **Teneur en eau ʺ Wʺ :**

## **Principe de l'essai :**

L'échantillon de matériau humide est pesé, puis placé dans une étuve à 105° Jusqu'a l'obtention d'une masse constante (masse du matériau sec)

## **W = (masse d'eau évaporée/ masse matériau sec) ×100℅**

• **Limite d'Atterbeg :**

## **Principe de l'essai :**

Fraction du sol 0/400μm, en deux étapes :

Etapes :

- Détermination de la teneur en eau WL pour laquelle une rainure pratiquée dans une coupelle se ferme, suite à des chocs répétés pour un nombre de coups donnés.
- Détermination de la teneur en eau WP pour laquelle un rouleau de sol se fissure.
	- **Essai de Proctor :**

## **Principe de l'essai :**

Lorsqu'on compacte de façon identique des échantillons d'un même sol, à des teneurs en eau déférentes, on constate que la densité sèche d varie et passe par un maximum pour une teneur en eau déterminée (dite optimale) W (opt).

• **Essai CBR :**

## **Cet essai permet :**

D'établir une classification des sols (GTR)

- D'évaluer la traficabilité des engins de terrassement (IPI)
- De déterminer l'épaisseur des chaussées (CBR augmente épaisseur diminue).
- Les moyens et matériels utilisés pour réaliser les travaux

Le matériel ainsi que les équipes à affecter aux taches doivent être adaptés à la technique utilisé pour la réalisation des travaux d'où la nécessité de faire un contrôle préalable

## **b.** *Le contrôle pendant :*

Cette phase est divisée en deux (2) grandes opérations :

- Le contrôle de recette qui consiste à suivre la fréquence de contrôle déterminé pour chaque tache et matériau mis en œuvre, d'une part. Et d'autre part jugé la conformité.
- Le contrôle de qualité en cours de travaux : il se fait suivant la compacité en référence à un essai Proctor modifié. Il faut donc faire des mesures de densité avec le densitomètre à membrane. Ensuite suivant le contrôle de qualité de mise en œuvre

qui tient compte de l'extraction de matériau (technique utilisé et mouvement de terre), le régalade et le compactage.

## *c. Le contrôle après :*

En un mot ce contrôle consiste à la réception des taches terminées.

Un plan de contrôle mis en annexe1 regroupe toutes les opérations de suivi et contrôle d'exécution des travaux

## *6.1. Le plan d'assurance qualité :*

Le plan d'assurance de qualité (PAQ) établi par l'entreprise sur la base des pièces du marché dans tous les cas, être accepté par la maîtrise d'œuvre. Pour le rédiger, l'entreprise doit aussi se référer à la norme NF x 50 164 Guide pour l'établissement d'un plan d'assurance qualité.

Le CCTP précise que le PAQ est constitué de trois types de documents :

- une note d'organisation générale de chantier,
- une ou des procédures d'exécution définissant les moyens et les conditions de réalisation des travaux,
- des documents de suivi d'exécution et de résultats.

Le contenu des documents sera adapté à la nature du chantier (taille, complexité, enjeux). Pour les petits chantiers, les documents de suivi d'exécution ne rendront compte que des points sensibles.

Le Plan d'assurance de qualité est constitué de trois types de document :

## *a. La note d'organisation générale :*

Elle précise :

- Les coordonnées des parties concernées : maître d'ouvrage, maître d'œuvre, entreprise responsable du chantier et organisme de contrôle.
- L'affectation des tâches,
- Les moyens généraux
- Les moyens de laboratoire et de contrôle,
- La nature des documents remis au maître d'œuvre ou tenus à sa disposition, ainsi que la liste des documents de suivi d'exécution,
- La hiérarchisation des points sensibles propres au chantier considéré,
- L'articulation des actions de contrôle intérieur de l'entreprise avec celles du contrôle extérieur du maître d'œuvre, en donnant notamment les points critiques et les points d'arrêt,
- Les principes de gestion des anomalies.

Elle rappelle également les articles du cahier des closes administratif particulières(CCAP) et du cahier des closes techniques particulières (CCTP) qui concernent le plan d'assurance de qualité (PAQ).

Pour les petits chantiers, elle précise au minimum l'affectation des tâches, l'origine des principales fournitures, les moyens en personnel et en matériel, l'état des documents de suivi d'exécution et les conditions de réalisation du contrôle.

## *b. La procédure d'exécution*

Elle définit :

- les travaux faisant l'objet de la procédure,
- les moyens en personnel et en matériel spécifiques de la tâche considérée, ainsi que les matériaux et fournitures mi en œuvre ou utilisés en précisant la qualité, l'origine, la marque et le modèle exact s'il y a lieu,
- les modes opératoires, méthodologiques et instructions pour l'exécution des travaux, ainsi que les liaisons entre procédures,
- les conditions d'exercice du contrôle intérieur en précisant la nature de ces contrôles, les intervenants, les modalités de réalisation des épreuves de convenance prévues, les points sensibles (points critiques et points d'arrêt), les conditions de gestion des documents de suivi d'exécution (établissement, circulation, archivage).

Pour les petits et moyens chantiers, on peut se limiter à une description simplifiée traitant de l'ensemble des travaux à réaliser.

## *c. Document de suivi et de résultats*

Ils répondent à la double nécessité :

- de fournir au maître d'œuvre la preuve que les prescriptions et spécifications du marché ont bien été respectées, afin de donner l'assurance que les travaux réalisés sont bien conformes au marché et aux règles de l'art.
- de recueillir les données nécessaires à l'établissement du dossier de récolement qui constitue la mémoire du chantier.

Ils sont constitués des fiches de contrôle intérieur fournissant les informations sur les conditions de l'exécution et les résultats et actions ayant suivi ce contrôle. Ils peuvent récapituler également les résultats et conclusions de contrôle extérieur du maître d'œuvre. Ces documents sont établis par l'entreprise, sur le chantier, au fur et à mesure de déroulement des travaux, à raison d'au moins une fiche par tâche élémentaire et/ou par jour d'activité.

## *6.2. Schéma directeur de la qualité :*

Le Schéma directeur de la qualité (SDQ) est rédigé par le maître de l'œuvre à partir de l'esquisse du SDQ (en particulier à partir des éléments prévisionnels de celle-ci), en prenant en compte le (ou les) PAQ du ou des entrepreneurs(s). Il doit préciser :

- l'organisation de l'encadrement retenue par l'entreprise et la maîtrise d'œuvre pour mener à bien le chantier. Le SDQ précise aussi le rôle de chacun des intervenants,
- la consistance des contrôles intérieurs qui sont faits sous la responsabilité de l'entreprise,
- la consistance du contrôle extérieur exécuté par la maîtrise d'œuvre, c'est à dire les tâches de chacun des intervenants de la maîtrise d'œuvre,
- l'organisation de la communication des résultats et des informations relatifs à la qualité.

## *6.3. Stratégie de contrôle :*

- En amont : importance du DCE (Dossier de consultation des entreprises), spécifications, prescriptions, répartition des contrôles, point sensibles (cohérence avec textes).
- Programme de contrôle pertinent : analyse de risques.
- Avis sur plan qualité (PQ) et propositions techniques.
- Vérification de l'Application des plans qualité (PQ).
- Réalisations des Épreuves de contrôles.

## *6.3.1. Plan de contrôle :*

Le plan de contrôle établi par le maître d'œuvre constitue le document d'harmonisation entre le contrôle intérieur et le contrôle extérieur ; il précise les obligations de chacun, notamment en matière d'information réciproque des partenaires. Il est utile de prévoir à l'avance les supports papier pour la circulation des informations et de prévoir des documents utilisables à la fois pour le suivi de chantier et le récolement.

## *6.4. Plan de Qualité :*

Responsable qualité et plan de contrôle

- Procédures d'exécution des travaux :
	- Objet
	- **Référentiel**
	- Movens :
		- Personnel (qualification et références),
		- Matériels (agrément),
		- Matériaux (certification)
		- Méthodes, modes opératoires
	- Points sensibles (critiques ou d'arrêt) + délais
	- **-** Fiches de suivi
	- **-** Cadre de fiche de non-conformité

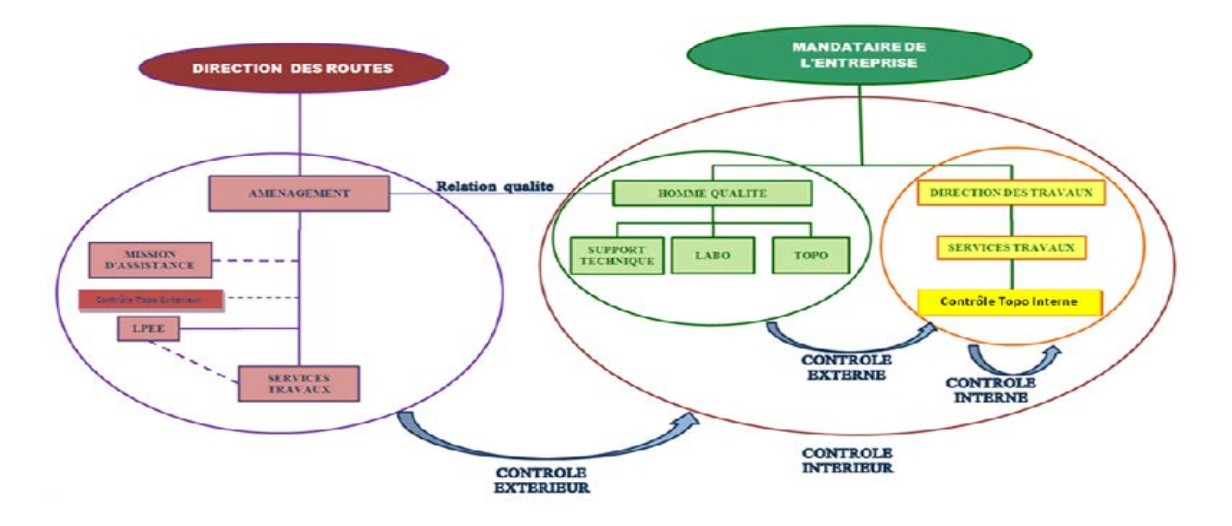

## **Figure 6 : Schéma d'organisation des contrôles de qualité**

## **7. Contrôle de l'exécution des travaux :**

## *7.1. Contrôle des travaux : Rôle du Maître de l'Œuvre :*

Maître de l'Œuvre sélectionné par le bureau d'étude , pour le contrôle des travaux, assure, selon les termes de son contrat, les tâches suivantes :

## *a. Avant l'attribution du marché :*

- Assistance dans le bureau d'étude pour l'analyse des offres ;
- Assistance à la coordination générale de chaque opération et en particulier la mise à disposition des sites des ouvrages et le déplacement des réseaux ;
- Suivi des délais de mise à disposition des sites des ouvrages, particulièrement du déplacement des réseaux, par rapport à ce qui est prévu dans les marchés ;
- Estimation de l'impact financier et contractuel des modifications des ouvrages demandées par les Maître d'Ouvrage ou le bureau d'étude préparation des projets d'ordre de service et d'avenants aux marchés correspondant
- Assistance dans le bureau d'étude pour tout ce qui concerne les relations avec les institutions publiques et privées, notamment les collectivités locales, les riverains et les concessionnaires de réseaux ;
- Rédaction d'un rapport mensuel tel que décrit dans les termes de référence du Maître d'œuvre.

## *b. En cours de chantier :*

- surveillance continue des travaux par l'intermédiaire d'un ou plusieurs contrôleurs qui est (où sont) son (ses) représentant (s) sur le chantier ;
- visite hebdomadaire du chantier avec le représentant de l'entreprise en vue d'identifier les difficultés rencontrées, de contrôler la qualité des ouvrages en cours d'exécution et de donner tout es instructions nécessaires pour assurer la poursuite des travaux; cette visite fait l'objet d'un bref compte rendu, consigné dans le journal de chantier;
- suivi technique et financier du marché en vue de veiller au respect des délais ;
- contrôle et certification des situations de travaux
- rôle d'interlocuteur permanent, au plan technique, de l'entreprise pour toute question concernant l'exécution des travaux
- En fin de chantier :
- Assister l'Administration lors de la réception provisoire et la réception définitive des travaux.
- Et d'une manière générale : informer, assister, aider le bureau d'étude à exercer son rôle, à assumer ses engagements, à prendre toute décision nécessaire et utile à la bonne conduite et à la bonne fin du projet.

## *c. Pouvoirs et responsabilité du Maître d'œuvre*

- Pendant la phase d'exécution le Maître d'œuvre doit :
- contrôler l'exécution des travaux ;
- proposer leur réception et leur règlement.
- identifier les lacunes des entreprises adjudicataires

## **8. Suivi de l'exécution du chantier :**

Le suivi de l'exécution du chantier commence avec la saisie quotidienne des informations, dans le but de vérifier les engagements pris par le responsable du chantier lors de la préparation concernant les délais, les résultats et les coûts.

## **9. Les réunions de chantier :**

*9.1. But :*

informer et prendre toutes les décisions nécessaires, notamment en cas de difficulté imprévisible, examiner les ouvrages exécutés pour en vérifier la conformité aux pièces du marché et leurs conditions techniques d'exécution, suivre l'avancement des travaux et décider des mesures nécessaires au respect du délai global d'exécution, organiser le travail des différents corps d'état et leurs interventions successives.[11]

## *9.2. Fréquence :*

Elle dépend de l'avancement du chantier et de l'urgence des situations à traiter. En général, elle est hebdomadaire et peut être plus fréquente en début et travaux.

## *9.3. Points à traiter :*

- **1.** Pointage des présences et absences.
- **2.** Approbation du dernier procès-verbal :
	- Examen de l'application des décisions prises,
	- Observations ou rappels aux responsables.
- **3.** Contrôle de l'avancement des travaux :
	- Avancement,
	- effectifs sur chantiers.
	- Approvisionnements,
	- Retards et responsabilités,
	- Mesures à prendre (rappel ou modification du planning)
- **4.** Problèmes techniques :
	- Approbation de plans de détail et demandes de plan,
	- Examen des problèmes et discussion,
	- Décisions.
- **5.** Avenants et modifications éventuelles.
- **6.** Remise des situations.
- **7.** Dépenses en compte interentreprises.
- **8.** Préparation de la prochaine réunion :
	- Personnes à convoquer,
- Problèmes à traiter,
- Ordre du jour.
- **9.** Signature éventuelle de documents.
	- Visite de chantier,
	- Comptes rendus.

## **10. Les visites et réunions sur site :**

Un second moyen de se rendre compte de l'avancée des travaux est d'effectuer une visite sur le site. Certains sont programmées dès le début du chantier .ce sont les visites ou le maitre d'œuvre effectue u contrôle sur une prestation donnée, par exemple la mise en place d'un mélange terreux dans les fosses lors des plantations. Le maitre d'œuvre contrôle ainsi la profondeur des fosses et qualité du mélange mis en place. [15]

Ces visites sont nécessaires mais doivent être planifiées le plus possible afin d'anticiper les semaines avec beaucoup de réunions, mais également afin de réduire les déplacements inutiles en raison du temps et des dépenses qu'ils génèrent.

## **Conclusion :**

Le bureau d'étude de contrôle, de suivi et assistance technique est une personne physique ou morale qui, par sa compétence technique, de la mission contrôle, suivi et assistance technique et de réception. De l'exécution des travaux et de leur réception.

L'assistance technique assure la gestion et le suivi administratif de dossiers techniques (projet, mission, démarche qualité…) et l'organisation générale de la structure (groupe projet, service, entreprise,…).

Peut assister un ingénieur dans ses expérimentations. Peut participer à des visites de chantier et peut coordonner une équipe.

Un suivi de chantier efficace se met en place dès la phase d'étude de l'offre. c'est en effet à ce moment que sont déterminés les prix de chaque prestation, fourniture, heure de travail, d'utilisation de matériel.

# Chapitre IV

## **Chapitre IV : Signalisation de chantier en phase travaux.**

## **Introduction :**

La signalisation temporaire a pour objet d'avertir et de guider l'usager afin d'assurer sa sécurité et celle des agents intervenant sur la voirie tout en favorisant la fluidité de la circulation. Elle consiste soit en un guidage de la circulation le long de la zone concernée avec certaines restrictions, soit en un détournement de la circulation sur d'autres itinéraires. Elle fait l'objet de disposition différente selon qu'elle se présente en rase campagne ou en agglomération, de jour ou de nuit, sur routes bidirectionnelles ou à chaussées séparées La signalisation temporaire, elle permet de signaler les obstacles, les ouvrages temporaires.

## **1. Les principes de base de la signalisation :**

Pour être efficace, la signalisation temporaire doit être adaptée, cohérente, valorisé et lisible.

## **Adaptée :**

La signalisation temporaire doit être adaptée :

- aux types de voies : chaussées étroites, routes à deux voies, voies spécialisées…
- à la visibilité : conditions climatiques
- à la nature du chantier : fixe, mobile, largeur restant disponible, importance de l'empiétement sur la chaussée…

## **Cohérente :**

La signalisation temporaire ne doit pas entrer en conflit avec la signalisation permanente verticale et horizontale. Afin d'éviter des indications contradictoires, la signalisation permanente sera éventuellement masquée.

## **Valorisation :**

La signalisation mise en place doit être adéquate avec le tracé, elle doit donc rendre compte le plus exactement possible à l'usager de la situation qu'il va rencontrer.

## **Lisible :**

Pour rester lisibles, les panneaux doivent être :

- judicieusement implantés (pas trop près du sol et non masqués par des plantations) ;
- en nombre limité (pas plus de deux panneaux groupés) ;
- propres, en bon état et conformes aux normes en vigueur.

## **2. Type de signalisation :** *2.1. La signalisation verticale :*

Avant d'intervenir sur un axe de circulation ou en bordure de chaussée, une signalisation temporaire de chantiers doit être mise en place. Elle peut être verticale (panneaux) et parfois horizontale (marquage au sol).

En signalisation verticale, on utilise principalement des panneaux. Ceux-ci doivent répondre à certaines caractéristiques. Ils doivent :

- être réglementaires
- être en nombre limité (pas plus de 2 sur un même support)
- être implantés judicieusement
- être propres et en bon état
- possibilité de doubler sur l'autre côté de la chaussée.

De plus, il convient de s'assurer de leur mise en place qu'ils soient :

- solidement fixés sur un support
- stables
- adaptés à la nature du chantier et de la chaussée (dimensions, …)

# $\overline{\textbf{X}}$

## On distingue :

## *a. La signalisation d'approche :*

Elle indique le danger (panneaux type B)et les prescriptions (panneaux type AK). Elle est en principe placée en dehors de la chaussée et à environ 30 mètres en amont du chantier s'il est situé en agglomération (100 m en rase campagne).

Exemple :

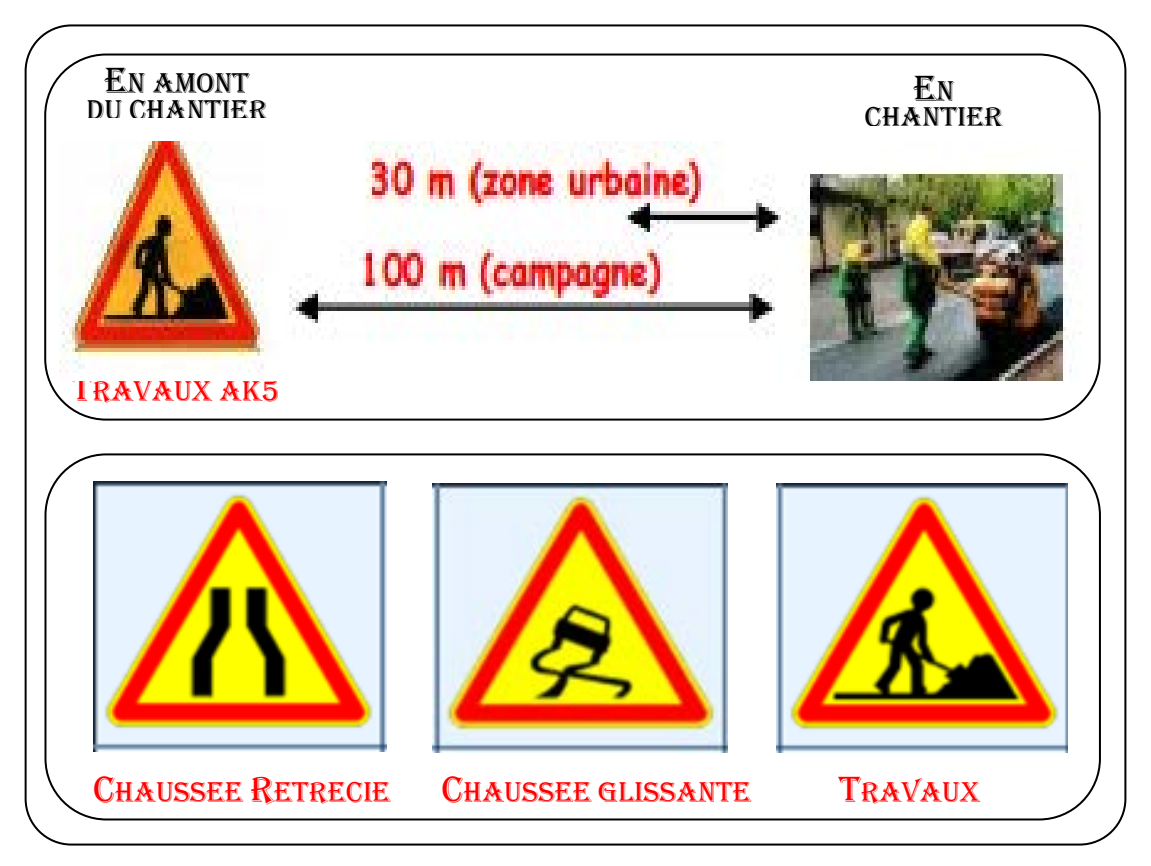

## Figure 7 : Signalisation de danger (type AK)

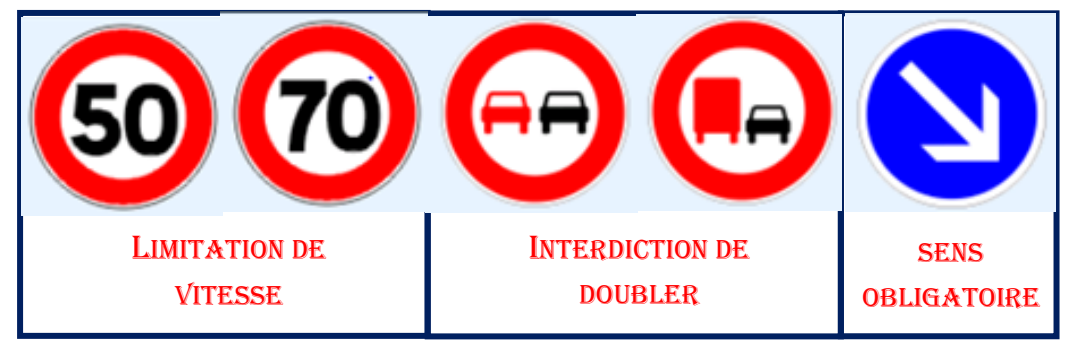

Figure 8 : Signalisation de prescription (type B)

## *b. La signalisation de position*

Elle balise le chantier et constitue une barrière physique de protection pour les agents et les usagers. Elle est placée aux abords immédiats de la zone concernée (barrières, cônes).

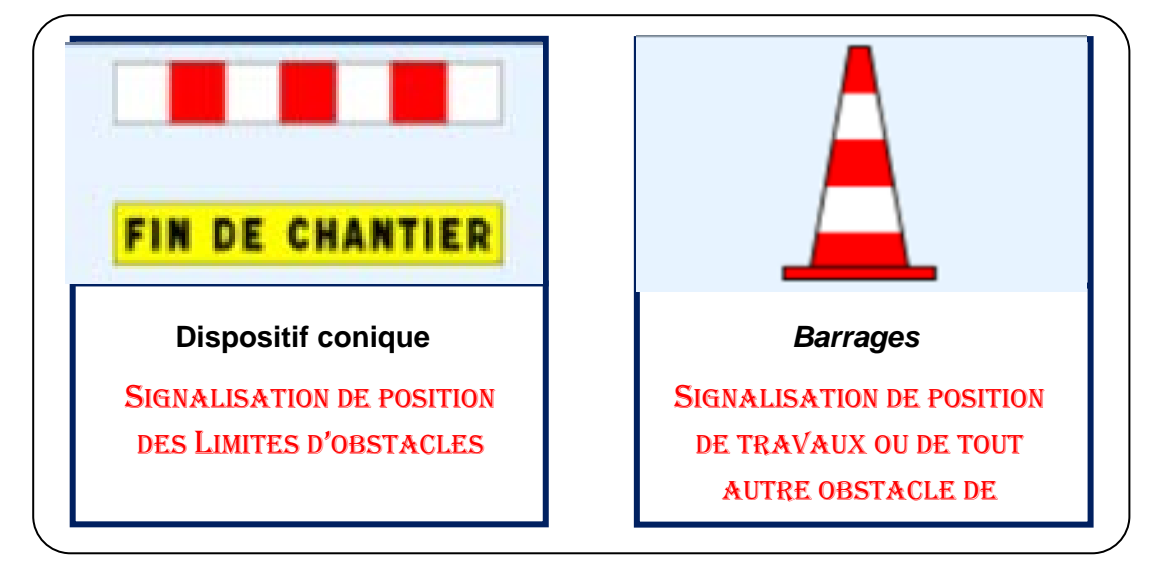

## Figure 9 : Signalisation de position

*c. La signalisation de fin de prescription :*

Est placée à quelques dizaines de mètres en aval du chantier ou du danger correspondant

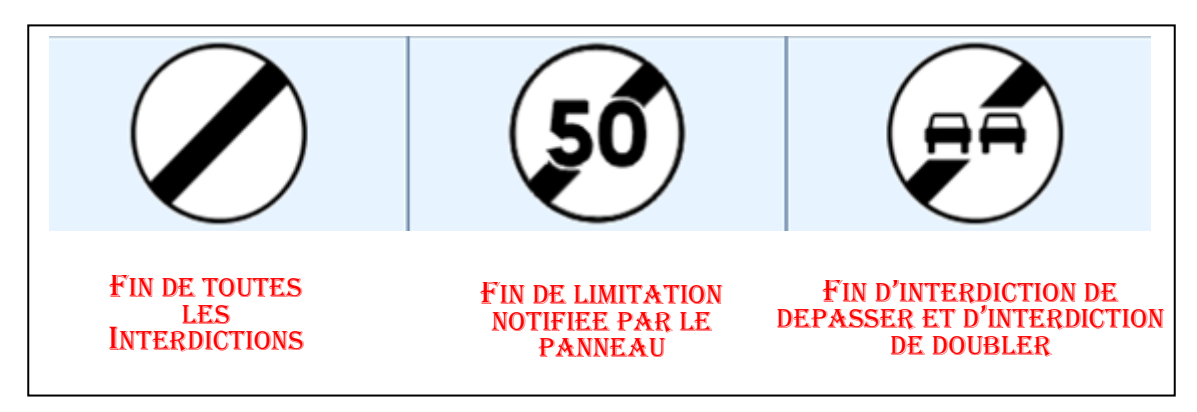

## **Figure 10 : Signalisation de fin de prescription**

## *d. La signalisation de détournement :*

De la circulation est destinée à diriger les usagers sur une autre voie (déviations, itinéraires temporaires recommandés, …).

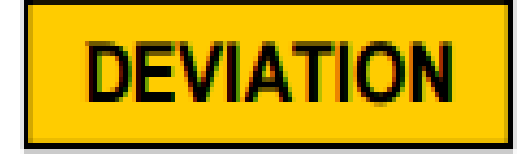

## **3. La réglementation applicable :**

La signalisation lors de travaux sur la voie publique sous-entend la formalisation de 3 éléments :

- La signalisation temporaire du chantier ;
- La signalisation des véhicules ;
- La signalisation des agents. Les règlements qui encadrent cette activité sont issus :
	- **-** Du Code de la Route ;
	- **-** Du Code du Travail ;
	- **-** D'instruction interministérielle (Livre I 8ème partie / Ministère de l'Ecologie, du Développement et de l'Aménagement Durables).

## **4. Les panneaux utilisés :**

Le choix des panneaux utilisés dépendra de différents critères tels que la couleur, la taille, la "rétro-réflection" ainsi que leur support. Une fois les panneaux choisis, il est indispensable de respecter les règles d'implantations (distance entre les panneaux) ainsi que la procédure de pose et dépose. [13]

## *4.1. La couleur des panneaux :*

- Les panneaux de type B sont à fond blanc (limitation de vitesse) ;
- Les panneaux de type C sont à fond bleu (direction) ;
- Les panneaux spécifiques à la signalisation temporaire sont à fond jaunes.

## *4.2. La taille des panneaux :*

Sur route bidirectionnelle, les panneaux utilisés sont de la gamme normale. La rétro-réflection :

L'emploi de la classe 2 est obligatoire uniquement la nuit. Néanmoins une tendance semble indiquer une généralisation de la classe 2.

## *4.3. Les supports :*

Le panneau peut être lesté avec des matériaux non agressifs (sac de sable) afin d'éviter les risques en cas de renversement ou de projection suite à une collision.

## *4.4. Les règles d'implantation :*

La distance entre les panneaux doit être de 100 mètres hors agglomération et de 30 mètres en agglomération, sauf si des obstacles, des virages les masquent. Dans ce

cas, ils doivent être placés plus en avant. De la même façon, une distance de 100 mètres hors agglomération et 30 mètres en agglomération doit être respectée entre le dernier panneau de signalisation d'approche et le début de la signalisation de position. La signalisation est posée à une hauteur de 50 cm par rapport au sol.

## **5. Circulation alternée :**

On parle de circulation alternée, dans le cas où une seule voie est laissée libre pour deux sens de circulation. Le passage s'effectue alors alternativement dans chaque sens. Le choix du mode d'alternat tient compte de l'importance des travaux, du lieu, de la durée, de la période de l'année à laquelle s'effectue le chantier. Ce choix est principalement déterminé par le couple longueur trafic [14]

## *5.1. Les différents modes d'alternat*

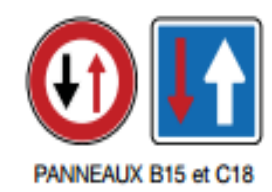

Longueur max.  $=$  50 m Trafic de pointe max. = 100 véhicules/h

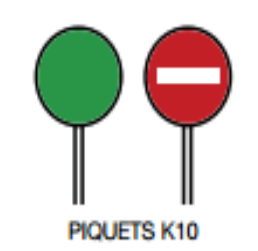

Longueur max. =  $1200$  m Trafic de pointe max. = 1000 véhicules/h

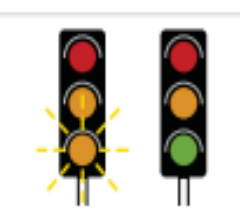

## **SIGNAUX TRICOLORES KR11**

Longueur max.  $= 500$  m Trafic de pointe max. = 800 véhicules/h

## ↑ Avantages

d'alternat.

- · Aucune maintenance nécessaire.
- · Système opérationnel nuit et jour sans risque de défaillance.

## $\bigcup$  Inconvénients

· Peu performant en ce qui concerne la lonqueur de l'alternat et le trafic admis. · Risque de non-respect des règles par les usagers du fait, notamment, d'une méconnaissance des panneaux. · Nécessite la visibilité entre les deux panneaux. ↑ Avantages  $\downarrow$  Inconvénients · Possibilité d'écouler un trafic plus · Présence nécessaire de deux opérateurs important que les autres modes au moins, formés et équipés de moyens de communication (ex: talkie-walkie). · Adaptation immédiate aux variations du · Changement régulier des personnes trafic et aux mouvements du chantier. affectées à ce poste. · Nécessité de placer une personne supplémentaire en cas de voie de circulation perpendiculaire à la chaussée en travaux · Impossibilité d'assurer ce système d'alternat la nuit.

## ↑ Avantages

- · Opérationnel en dehors des périodes d'activité du chantier.
- · Possibilité de gérer facilement une ou plusieurs voies perpendiculaires à la chaussée en travaux en synchronisant 2, 3, voire 4 feux.

## $\bm{\downarrow}$  Inconvénients

- · Difficulté d'adaptation aux variations de trafic, contrairement aux piquets K10.
- · Contraintes de maintenance (Ex: autonomie des batteries).

## *5.2. Signalisation temporaire de nuit :*

De nuit, la signalisation est renforcée, que le chantier soit ou non en activité.

- Le premier panneau de danger rencontré doit être équipé d'un revêtement rétro-réfléchissant de classe 2 ou doté de trois feux R2 de balisage et d'alerte synchronisés. L'association des deux équipements est autorisée.
- Par ailleurs, les dispositifs assurant le balisage de position peuvent être équipés de feux R2 synchronisés ou à défilement.

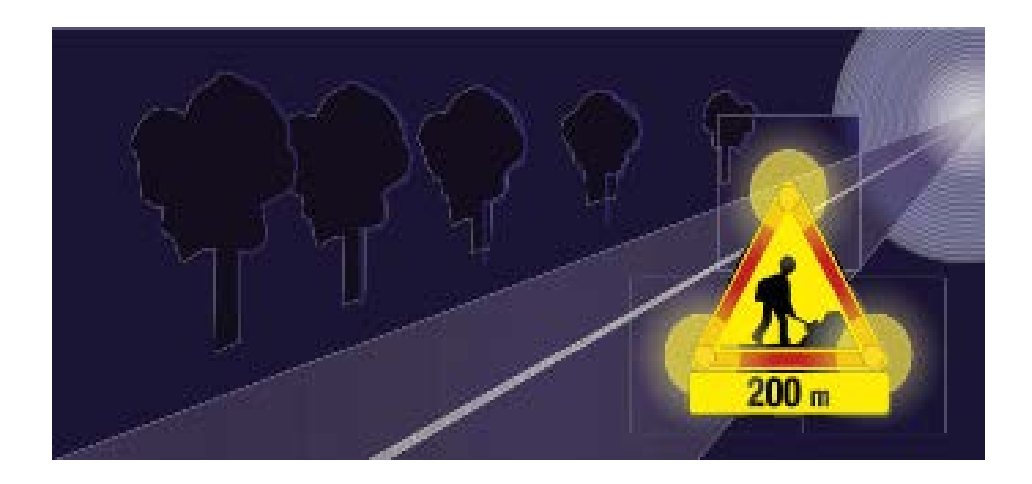

## **Conclusion**

Les équipements de signalisation et de sécurité routière constituent un langage visuel destiné à sécuriser et facilitée la tâche des conducteurs grâce a l'instauration d'une véritable communication codifiée entre l'usager et le projet de la route.

Avant tous travaux sur le domaine public, il est nécessaire de mettre en place une signalisation temporaire adaptée afin de garantir la sécurité des usagers et des personnels travaillant sur le chantier. La signalisation temporaire sert à alerter, guider et inviter les usagers à modifier leurs comportements face à une situation inhabituelle.

## **Conclusion générale**

A l'issue de ce travail, nous concluons que le contrôle, suivi, et assistance technique constitue un maillon essentiel dans la réalisation d'un projet routier.

Pour bien mener ses missions une bonne connaissance du dossier technique est impérative. Cette connaissance se traduit par la comparaison entre le calcul de terrassement (carnet des cubatures) et la réalité du terrain.

Implanter s'il y a lieu des ouvrages d'assainissement en fonction des points kilométriques considéré et vérifier sur site la réalisation ainsi que leur faisabilité.

Ce projet (la mission contrôle, suivi et assistance technique de l'évitement de la ville de Béni-Saf), nous a parmi d'avoir une idée sur la méthodologie et les techniques en maitre en œuvre pour obtenir des résultats relativement satisfaisantes.

Cette démarche est intimement liée à une démarche managériale qui consiste à considérer les trois paramètres fondamentaux à savoir le coût, les délais, et l'environnement.

# Références Bibliographiques

# Conclusion Générale

## **Références bibliographiques :**

Loi n° 85-704 du 12 juillet 1985, Loi MOP relative à la Maîtrise d'Ouvrage Publique et à ses rapports avec la maîtrise d'œuvre privée, J.O.R.F. du 3 juillet 1985.

- (J.O., 2004 à, Code des Marchés publics, Éd. 2004)
- [1] : Québec guide de gestion du projet routier
- [2] : Mlle AGbokou, Sika Akpéné, Suivi et contrôle des couts de réalisation du projet d'entretien routier, 2014
- [3] : [www.ingénieurs.com/documents/mémoire/rapport-de-projet-routier-109.php](http://www.ing%C3%A9nieurs.com/documents/m%C3%A9moire/rapport-de-projet-routier-109.php)
- [4] : KALLI Fatima-Zohra-RAHAL, Cours de routes : Conception des tracés routiers-Normes-, Edition office des publications universitaires.
- [5] : B40, Normes technique d'aménagement des routes, Algérie : direction des études générales et de la règlementation technique.
- [6] : FERHI.A, Etude de surélévation de la RN 06 de PK 243 au PK 247 sur 4 Km avec ouvrages d'assainissement. Mémoire de fin d'étude, 2014.
- [7] : DOUIDI.M et DJELLAS.G, Etude technique d'un raccordement routier, Mémoire de fin d'étude, 2016.
- [8] : BOUZOUAID.A, Etude de renforcement et modernisation du contournement de la ville d'Ain Taya vers le centre de Bordj El Bahri. Alger
- [9] : Fernand Katcha Kone, Planification, suivi et contrôle qualité des terrassements routiers, Mémoire de fin d'étude, 2013.
- [10] : Mémoire de NDZANA AKONGO Grégoire & TCHOUMI Samuel (Université de Douala (Ecole Normale Supérieure de l'Enseignement Technique) ENSET – DIPET 2(Diplôme des Professeurs des lycées d'Enseignement Technique 2ème grade) Génie Civil, Option : Bâtiment et Travaux 2007), sur le thème : Réhabilitation des ouvrages en béton armé dégradés par la corrosion des armatures
- [11] : Friedr.Vieweg, Ernst NEUFERT, les éléments de projet de construction, 2009
- [12] : Fernand Katcha KONE.2013, planification, suivi et contrôle qualité des terrassements routiers
- [13] : Signalisation temporaire, Edition CIF&TP
- [14] : La prévention BTP, Edition OPPBTB
- [15] : Jérôme HEINRY, comment optimiser l'organisation et le suivi de chantier dans une entreprise ayant un rayon d'action étendu, mémoire de fin d'étude, 2012.
- [16] : http://xavier.lienart.pagesperso-orange.fr/gdp/gdp\_acteurs.html

## ANNEXES
# **ANNEXE 1**

# **Plans de contrôle**

Le plan de contrôle de réalisation des déblais est donné selon les tableaux suivants :

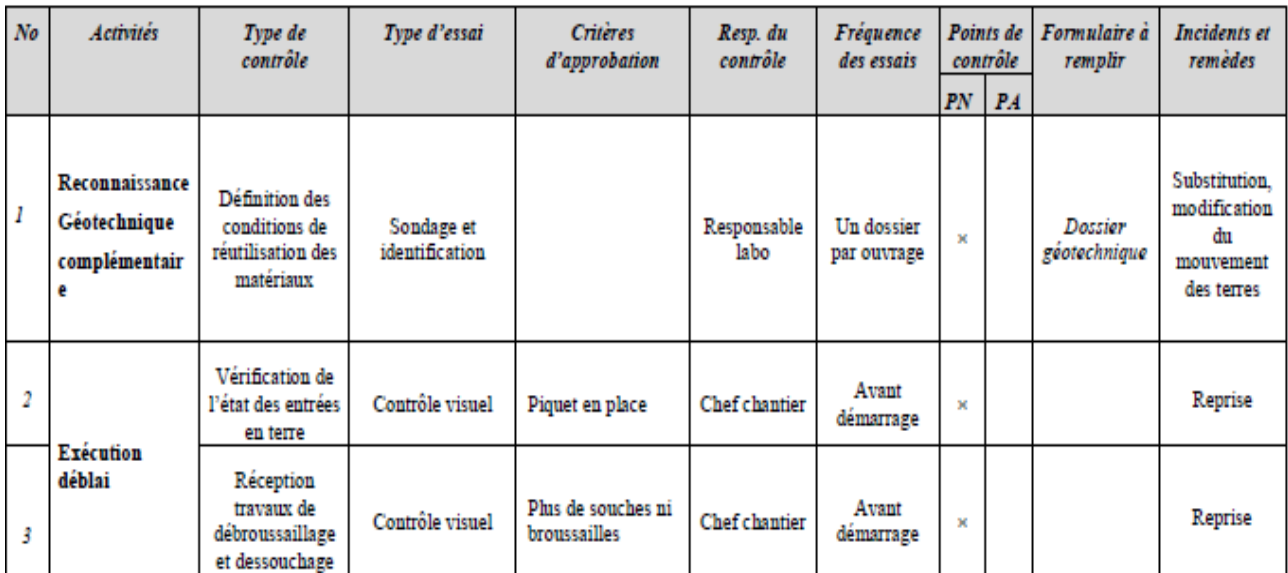

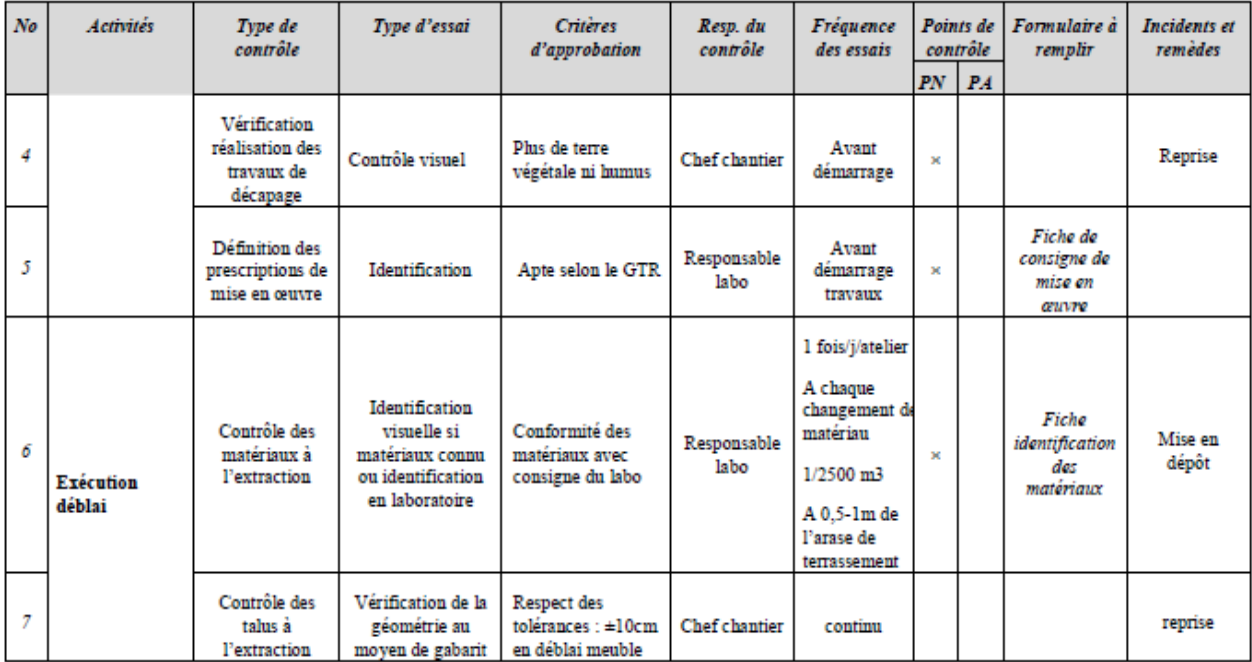

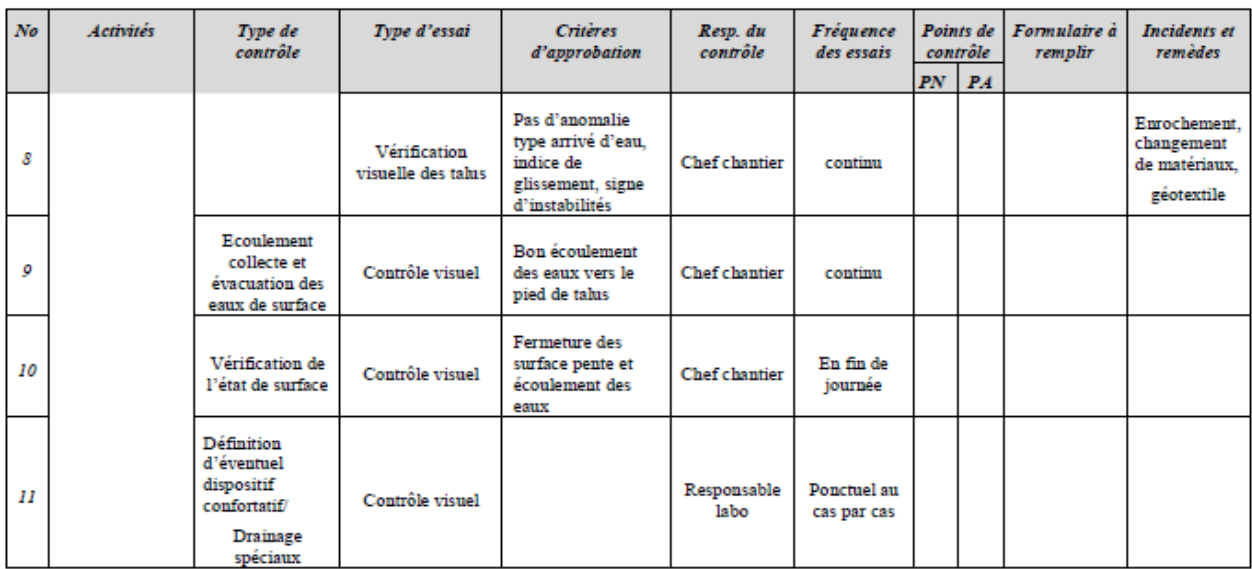

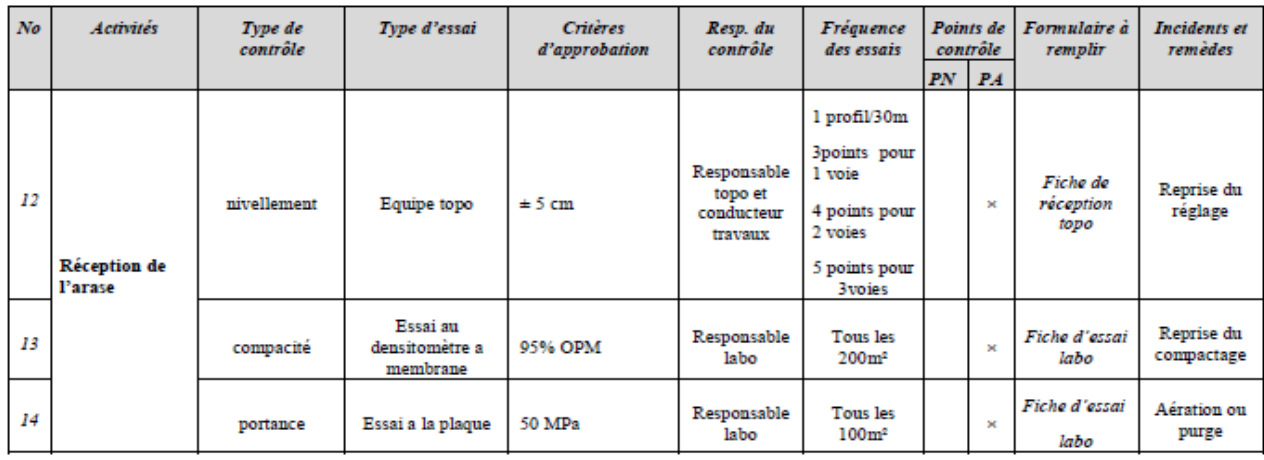

### **ANNEXE 2**

### **COVADIS PROJET - LISTING RECAPITULATIF DU CALCUL D'UN PROJET ROUTIER**

### **Profil en long numéro : 3**

=============================================================================== RECAPITULATIF DU CALCUL DES CUBATURES DE DEBLAI, DE REMBLAI ET DE DECAPAGE =============================================================================== Surface totale de décapage = 36086.305 m² Volume total de décapage =  $7217.261 \text{ m}^3$ Volume total de déblai =  $44812.549 \text{ m}^3$ Volume total de remblai =  $57019.252 \text{ m}^3$ =============================================================================== TABLEAU RECAPITULATIF DES CUBATURES DE DEBLAI ET REMBLAI PAR PROFIL =============================================================================== Volume total de déblai =  $44812.549 \text{ m}^3$ Volume total de remblai =  $57019.252 \text{ m}^3$ ------------------------------------------------------------------------------- N° Abscis. Longu. DEBLAIS REMBLAIS P.T. profil appli. Surf. Volume V.cumul. Surf. Volume V.cumul. ------------------------------------------------------------------------------- 1 0.000 12.500 4.675 58.434 58.434 0.195 2.443 2.443 2 25.000 17.917 25.578 458.265 516.700 0.000 0.000 2.443 3 35.833 12.500 32.440 405.503 922.203 0.000 0.000 2.443 4 50.000 19.583 44.243 866.427 1788.630 0.000 0.000 2.443 5 75.000 22.917 75.727 1735.412 3524.042 0.000 0.000 2.443 6 95.833 12.500 67.603 845.033 4369.075 0.000 0.000 2.443 7 100.000 14.583 69.111 1007.870 5376.945 0.000 0.000 2.443 8 125.000 25.000 81.935 2048.364 7425.308 0.000 0.000 2.443 9 150.000 25.000 81.272 2031.793 9457.101 0.000 0.000 2.443 10 175.000 17.282 67.659 1169.282 10626.383 0.000 0.000 2.443 11 184.564 12.500 62.752 784.405 11410.788 0.000 0.000 2.443 12 200.000 20.218 56.530 1142.928 12553.715 0.000 0.000 2.443 13 225.000 22.282 45.930 1023.409 13577.125 0.000 0.000 2.443 14 244.564 12.500 45.837 572.964 14150.089 0.000 0.000 2.443 15 250.000 15.218 47.109 716.905 14866.994 0.000 0.000 2.443 16 275.000 24.647 52.350 1290.286 16157.280 0.000 0.000 2.443 17 299.294 12.500 61.879 773.488 16930.768 0.000 0.000 2.443 18 300.000 12.853 62.031 797.265 17728.032 0.000 0.000 2.443 19 325.000 24.647 51.317 1264.834 18992.866 0.000 0.000 2.443 20 349.295 12.500 44.122 551.527 19544.393 0.000 0.000 2.443 21 350.000 4.384 44.133 193.458 19737.851 0.000 0.000 2.443 22 358.062 12.500 45.079 563.482 20301.333 0.000 0.000 2.443 23 375.000 20.969 38.692 811.338 21112.671 0.000 0.000 2.443 24 400.000 16.531 32.476 536.863 21649.534 0.000 0.000 2.443 25 408.062 12.500 31.214 390.179 22039.712 0.000 0.000 2.443 26 425.000 20.969 31.205 654.324 22694.036 0.000 0.000 2.443 27 450.000 25.000 32.212 805.293 23499.329 0.000 0.000 2.443 28 475.000 25.000 34.724 868.092 24367.421 0.000 0.000 2.443 29 500.000 20.025 28.786 576.431 24943.852 0.000 0.000 2.443 30 515.050 12.500 21.180 264.744 25208.596 0.000 0.000 2.443 31 525.000 13.000 16.785 218.204 25426.801 0.000 0.000 2.443

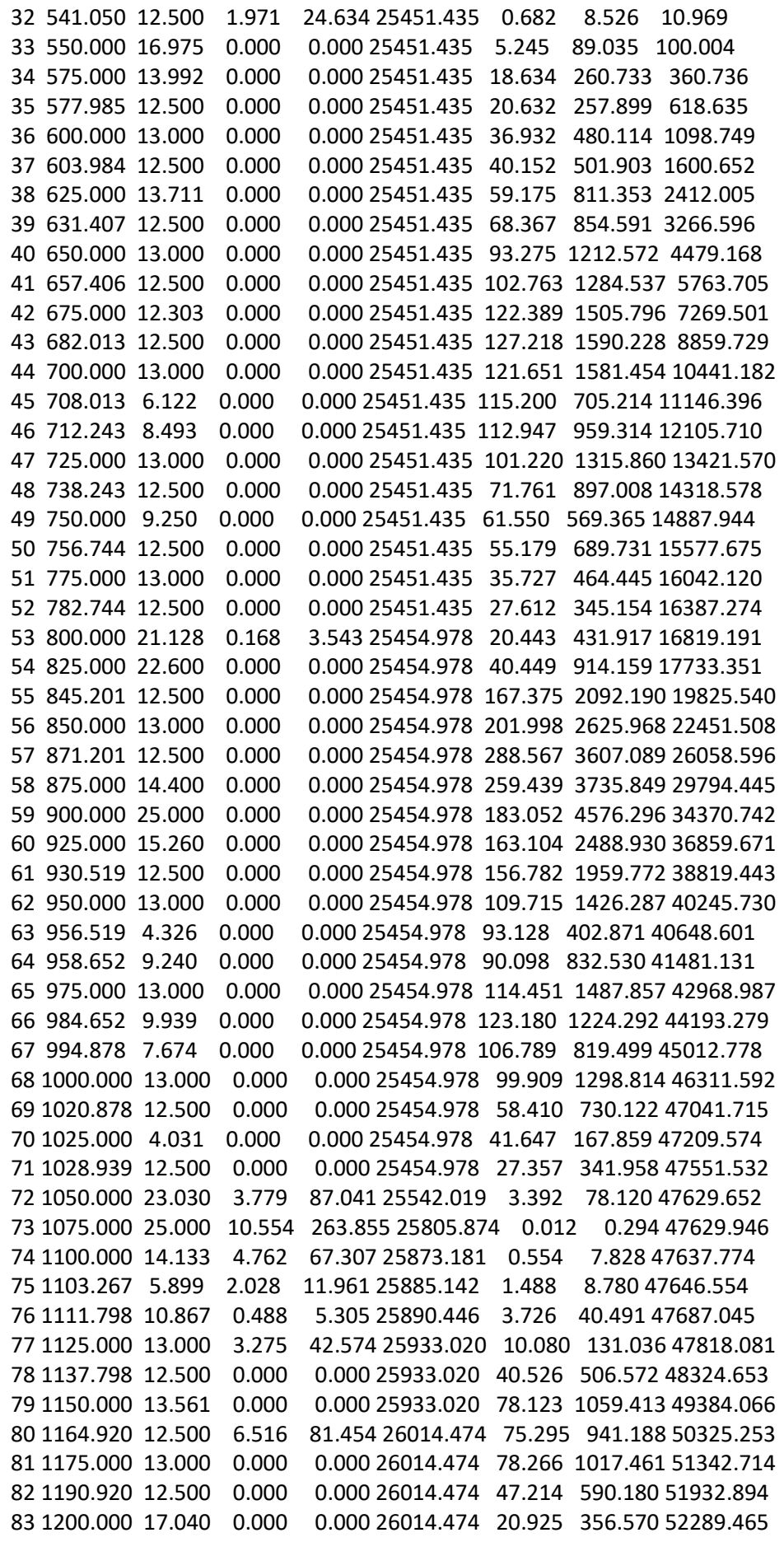

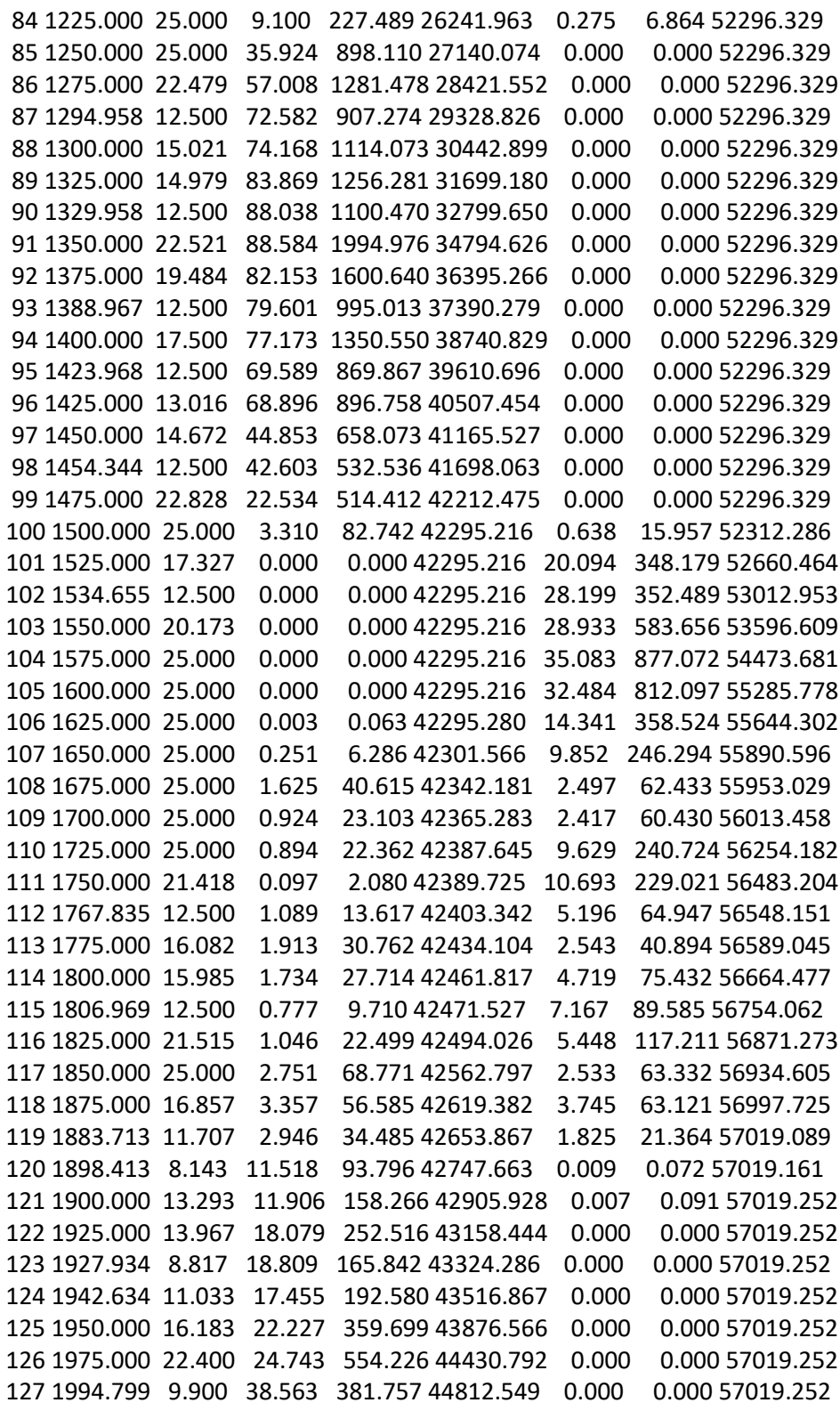

COVADIS PROJET - LISTING RECAPITULATIF DU CALCUL D'UN PROJET ROUTIER

**Profil en long numéro : 4**

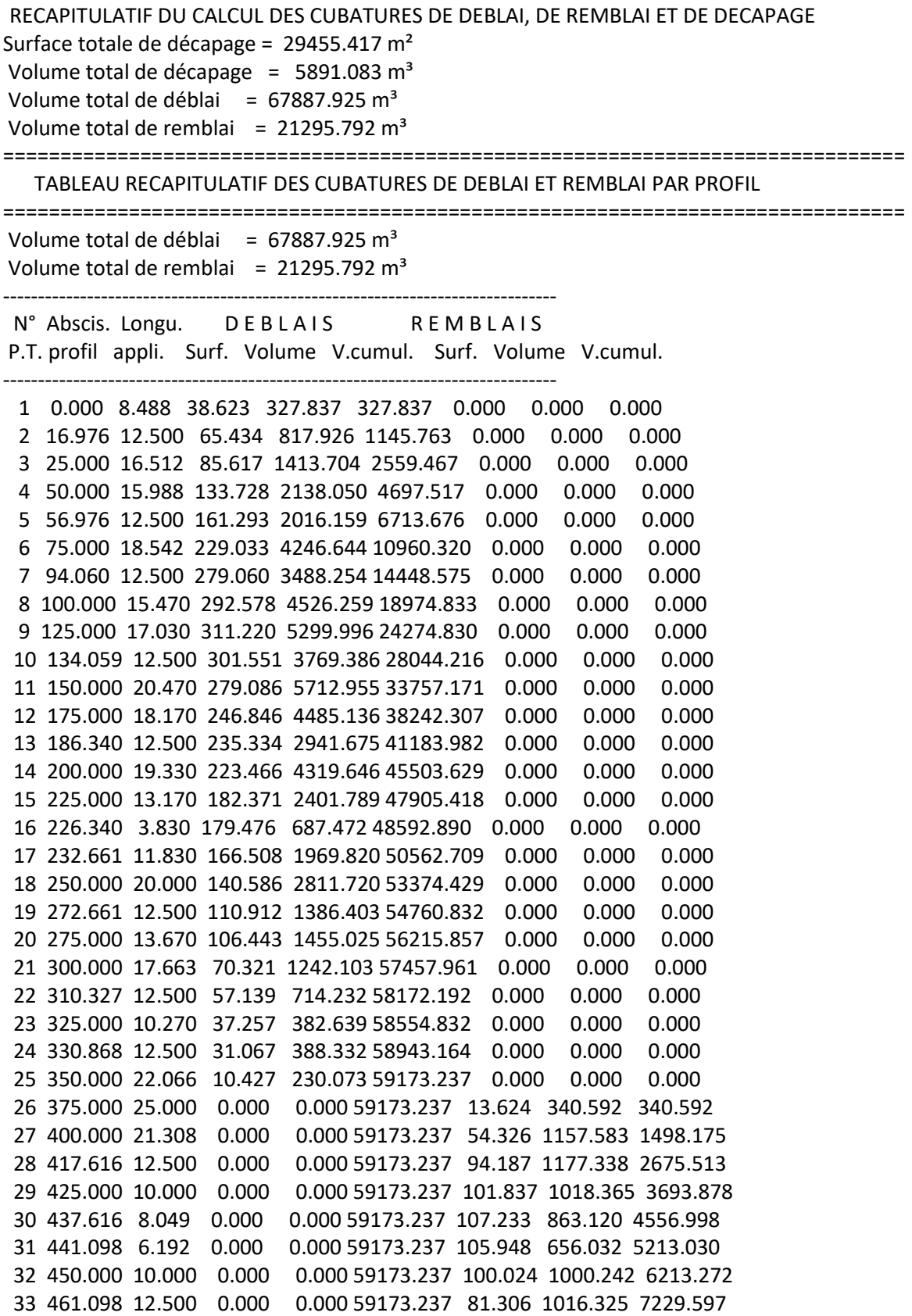

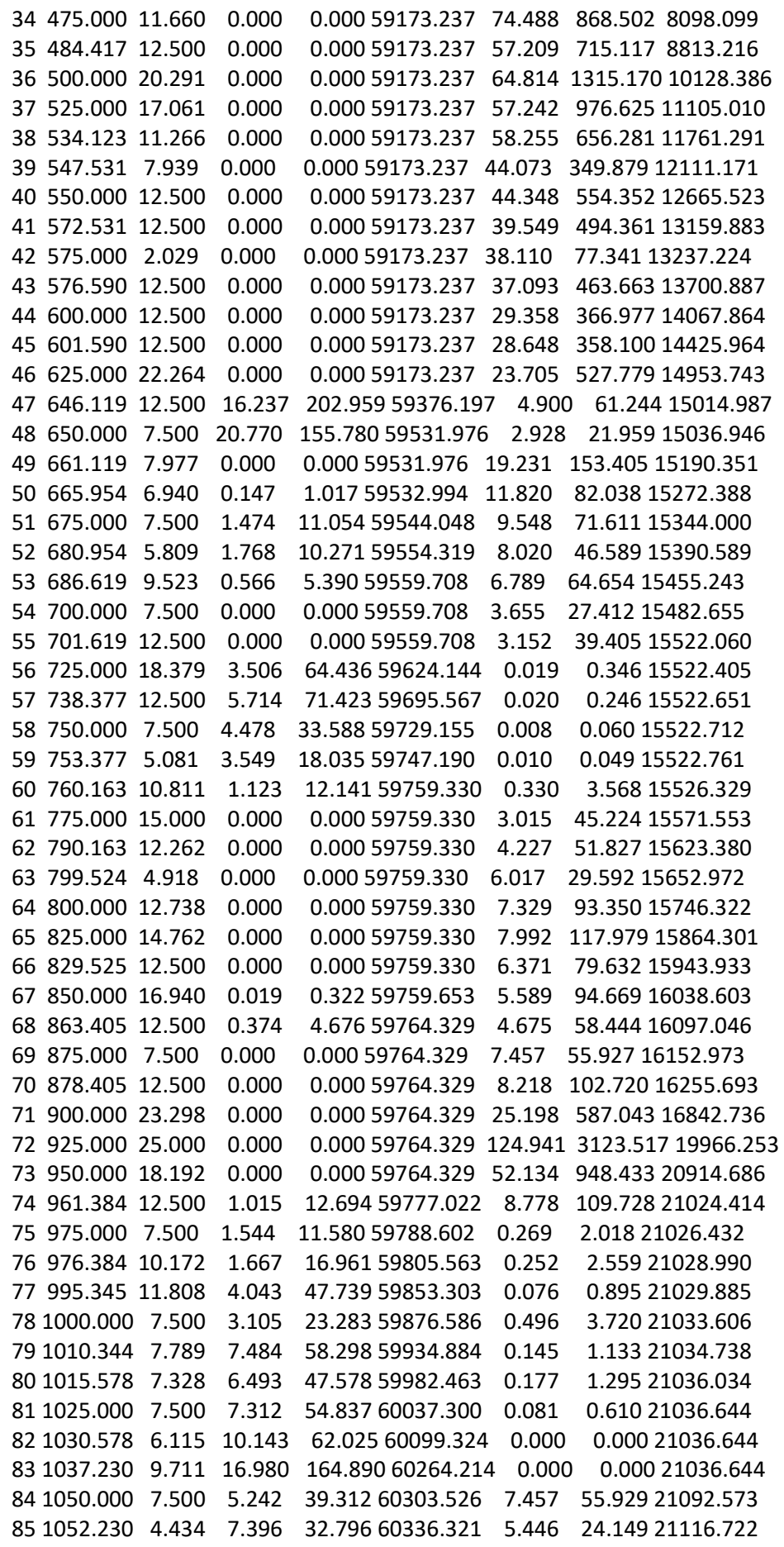

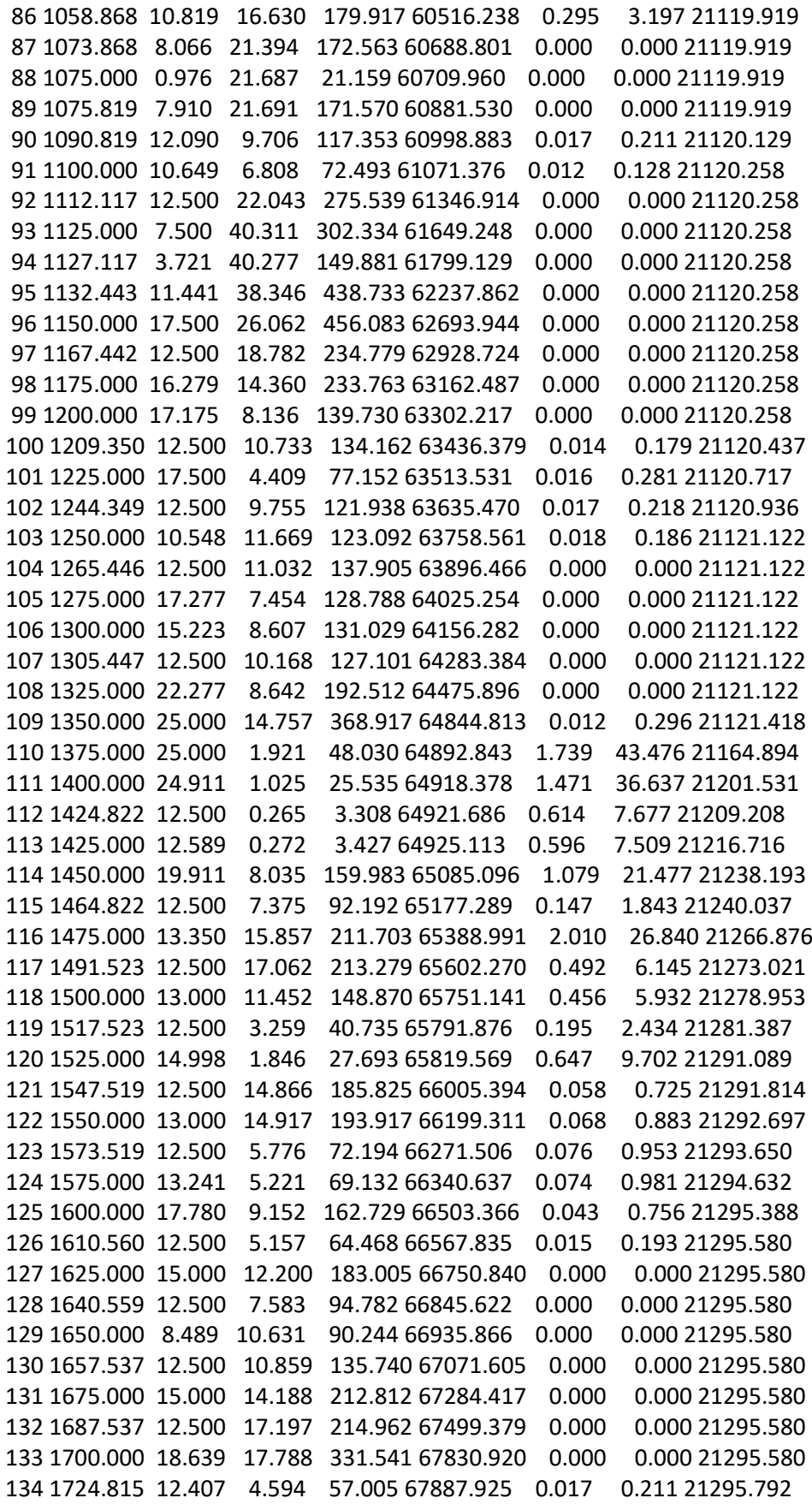

### **COVADIS PROJET - LISTING RECAPITULATIF DU CALCUL D'UN PROJET ROUTIER**

## **Profil en long numéro : 5**

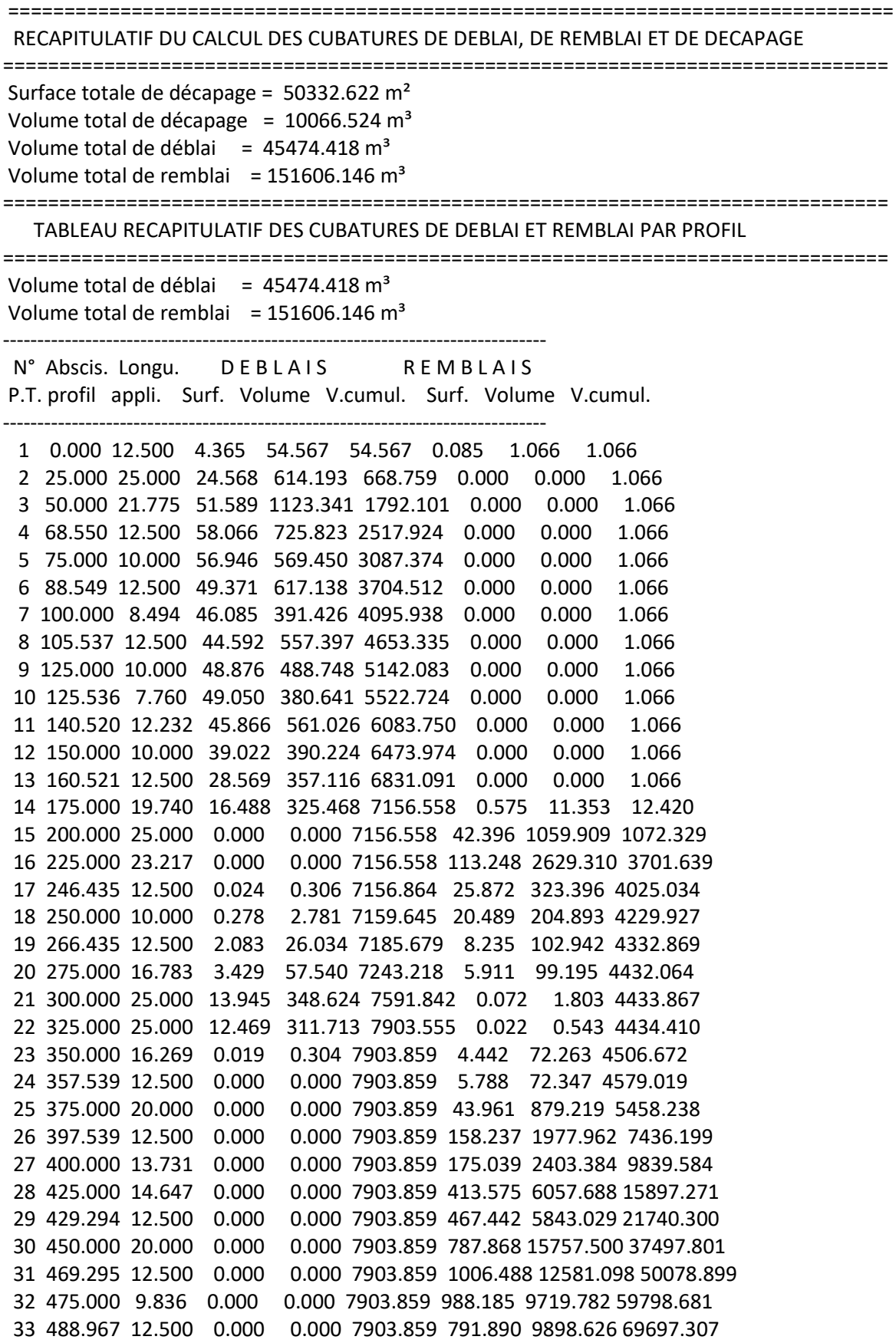

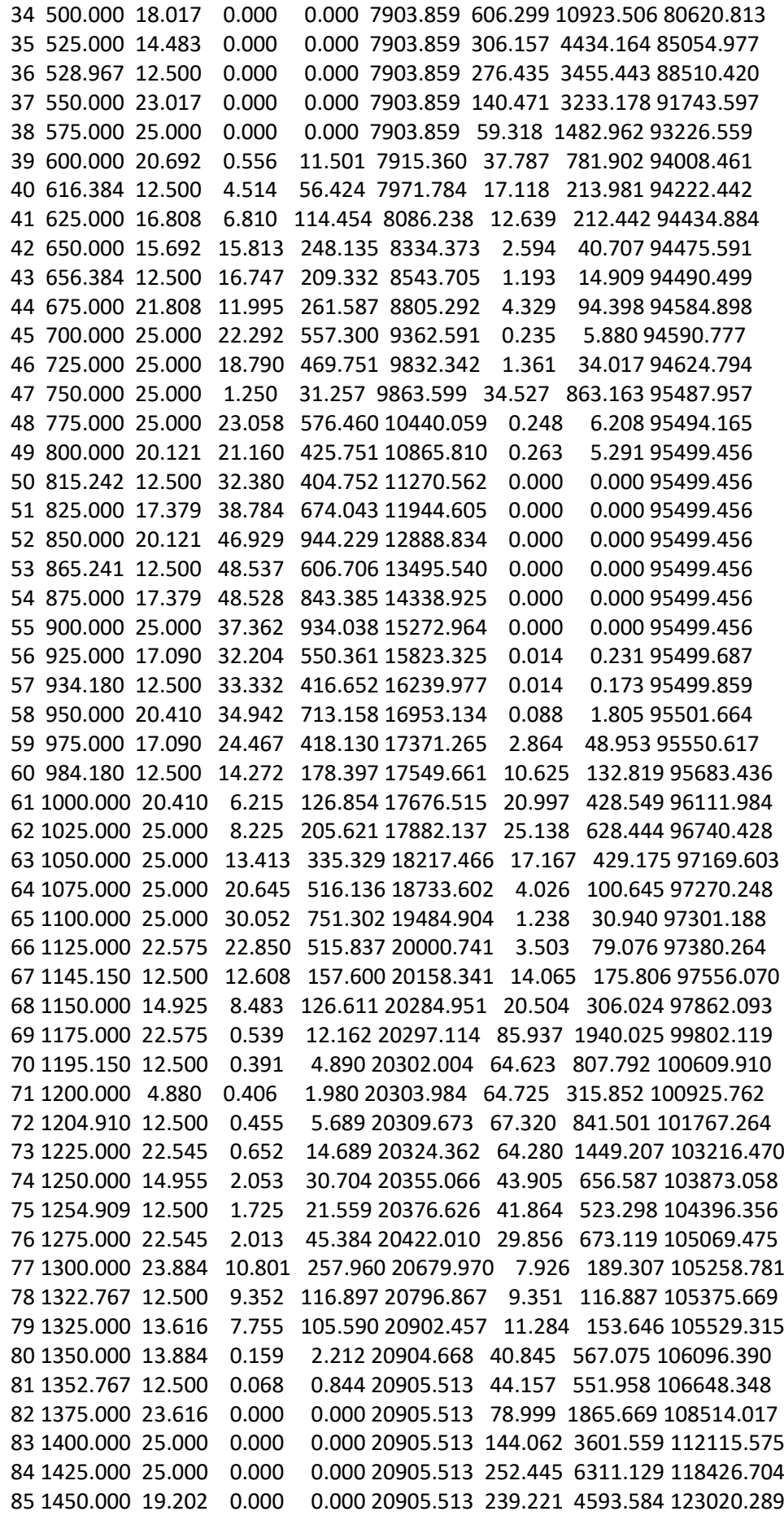

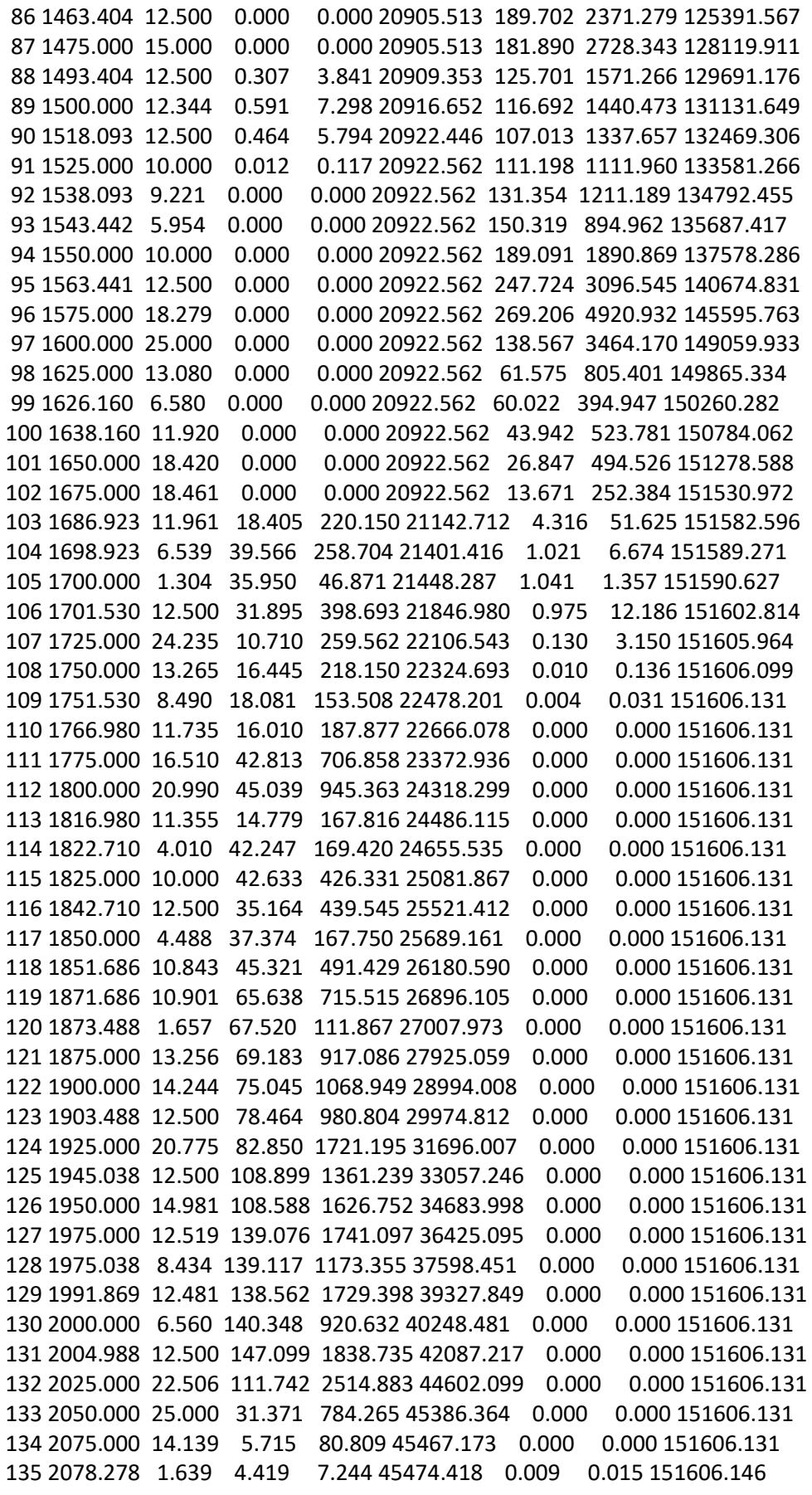

# **ANNEXE 3**

# **Axe numéro : 3**

TABLEAU RECAPITULATIF DES TABULATIONS du profil en long

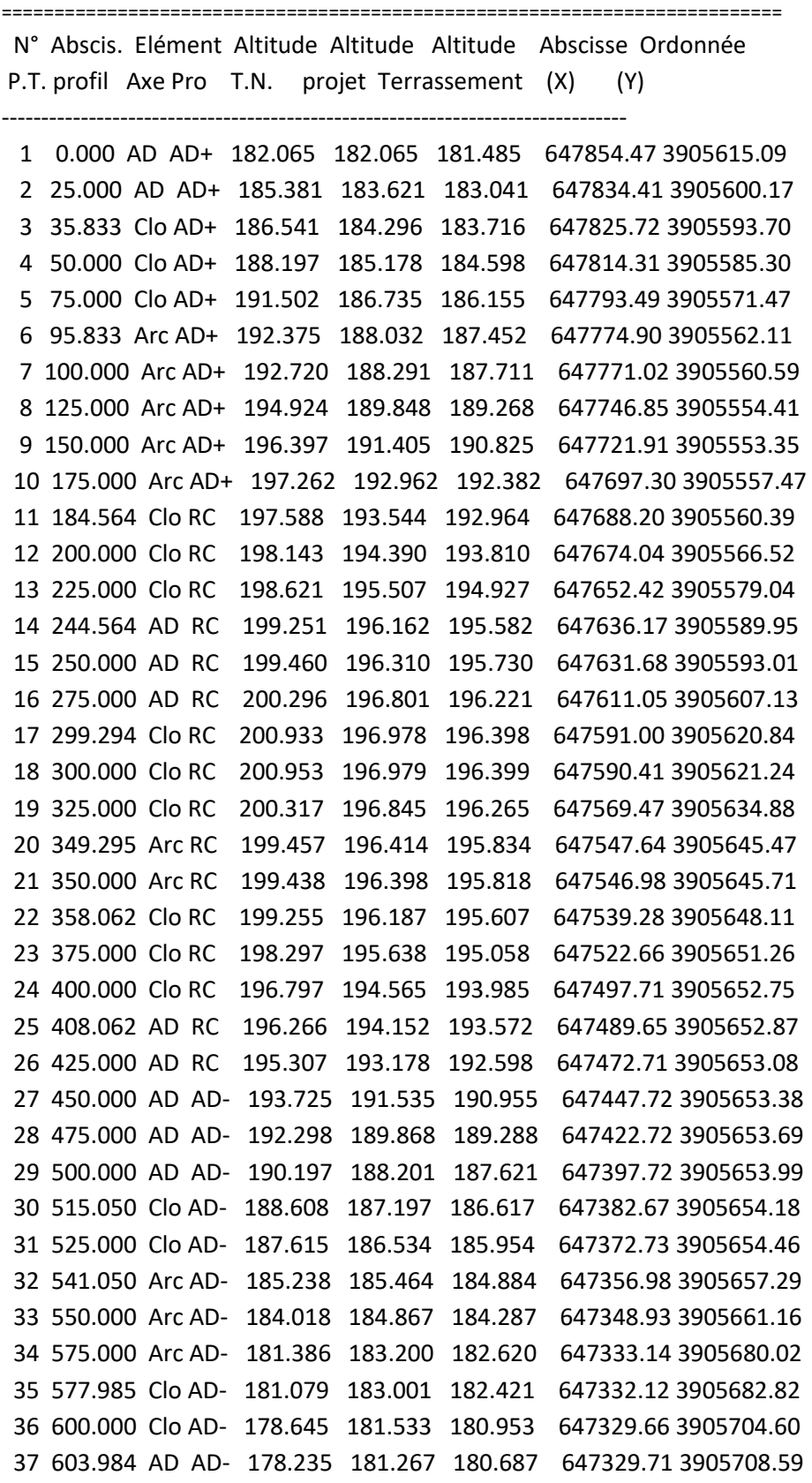

Master en Génie Civil - Option : Infrastructure de Base et Géotechnique Page 99

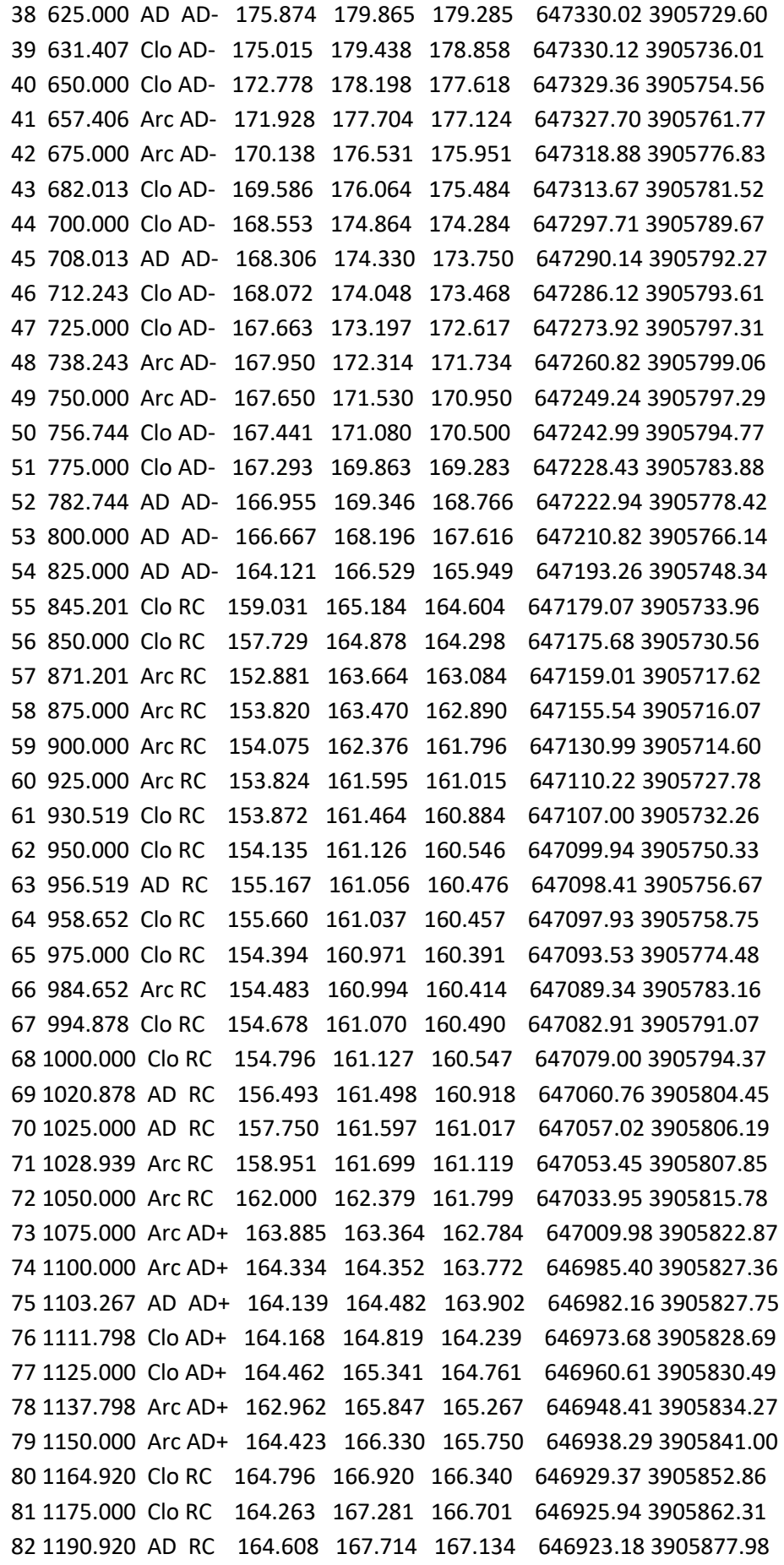

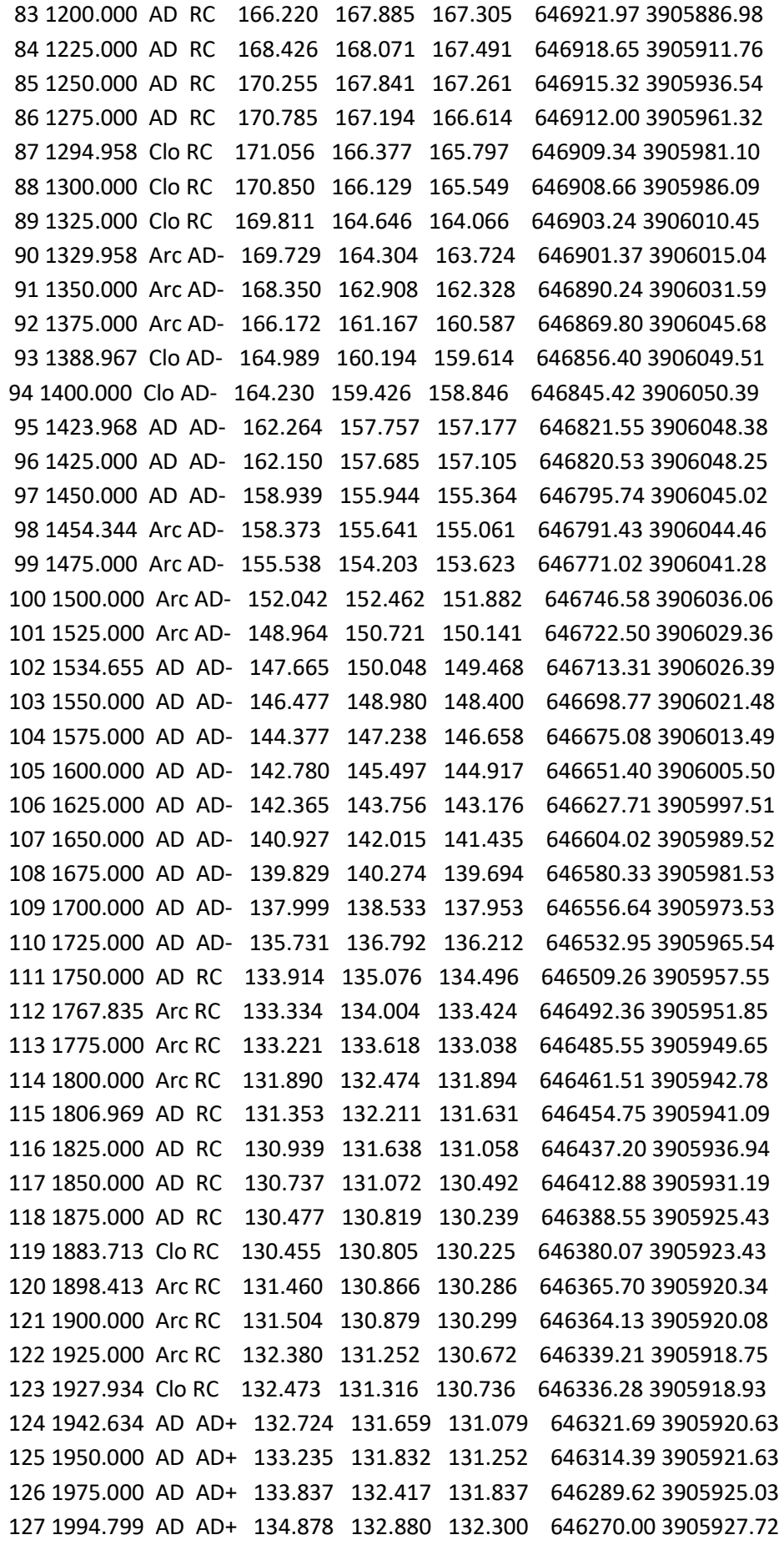

## **Axe numéro : 4**

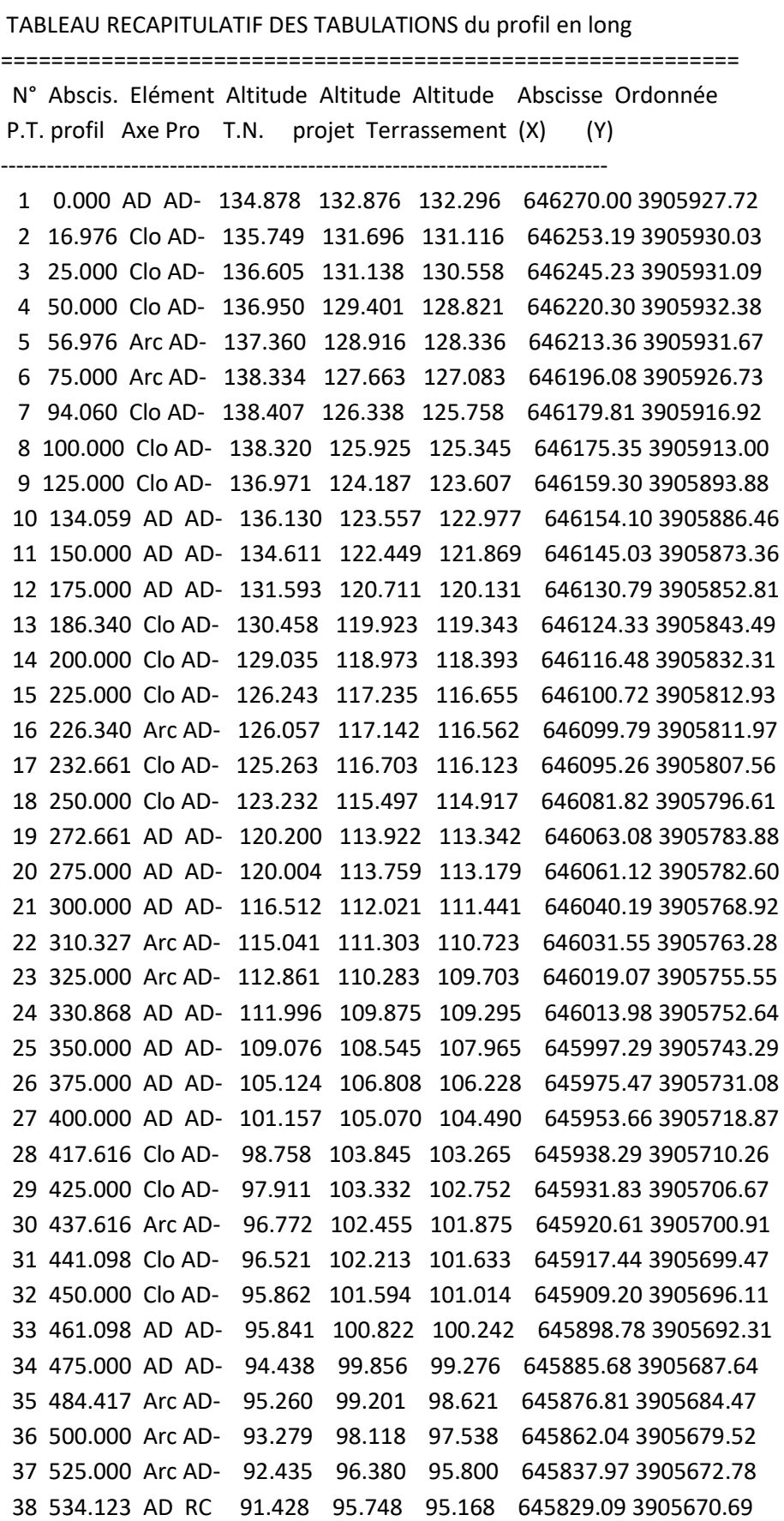

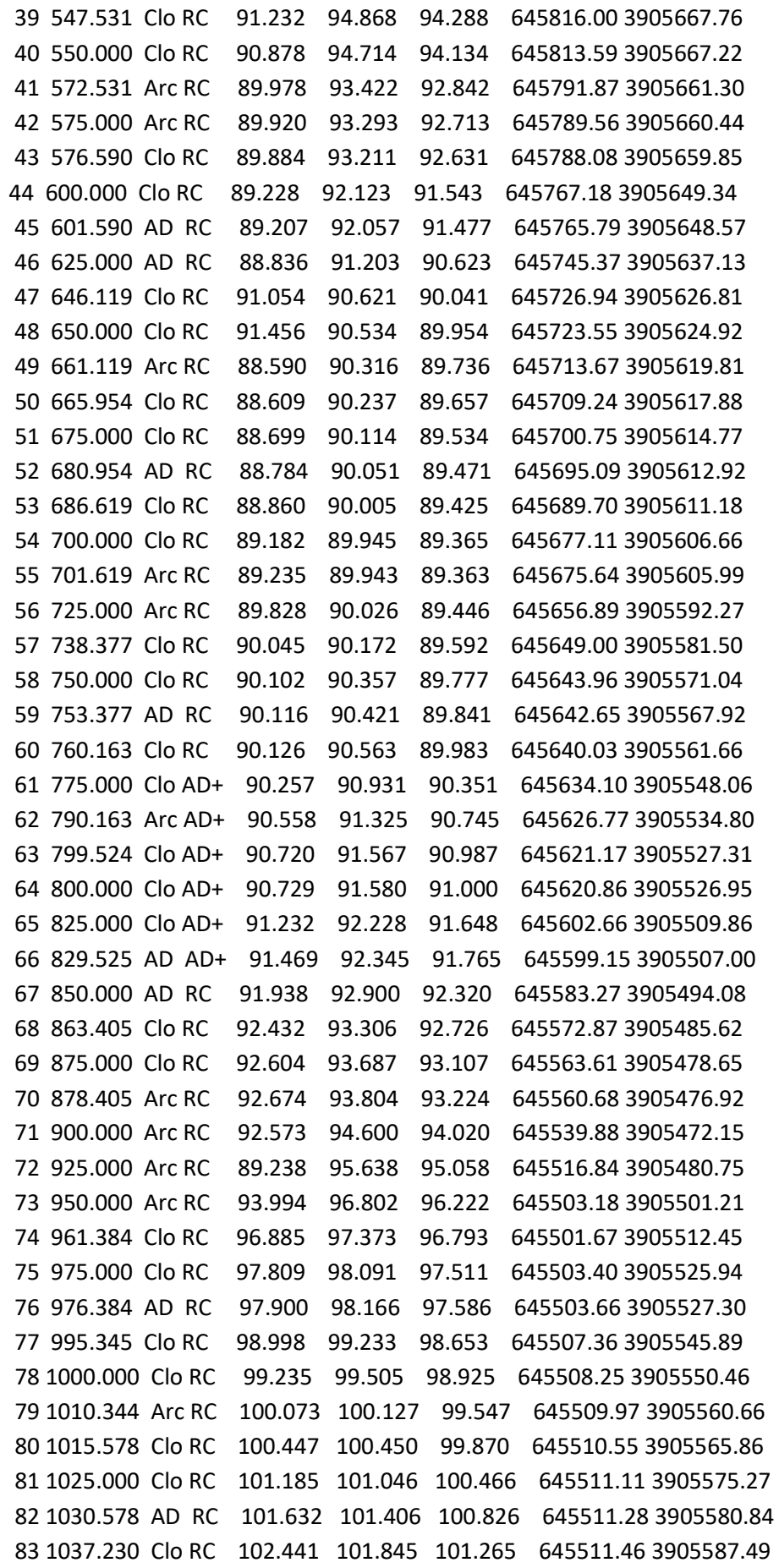

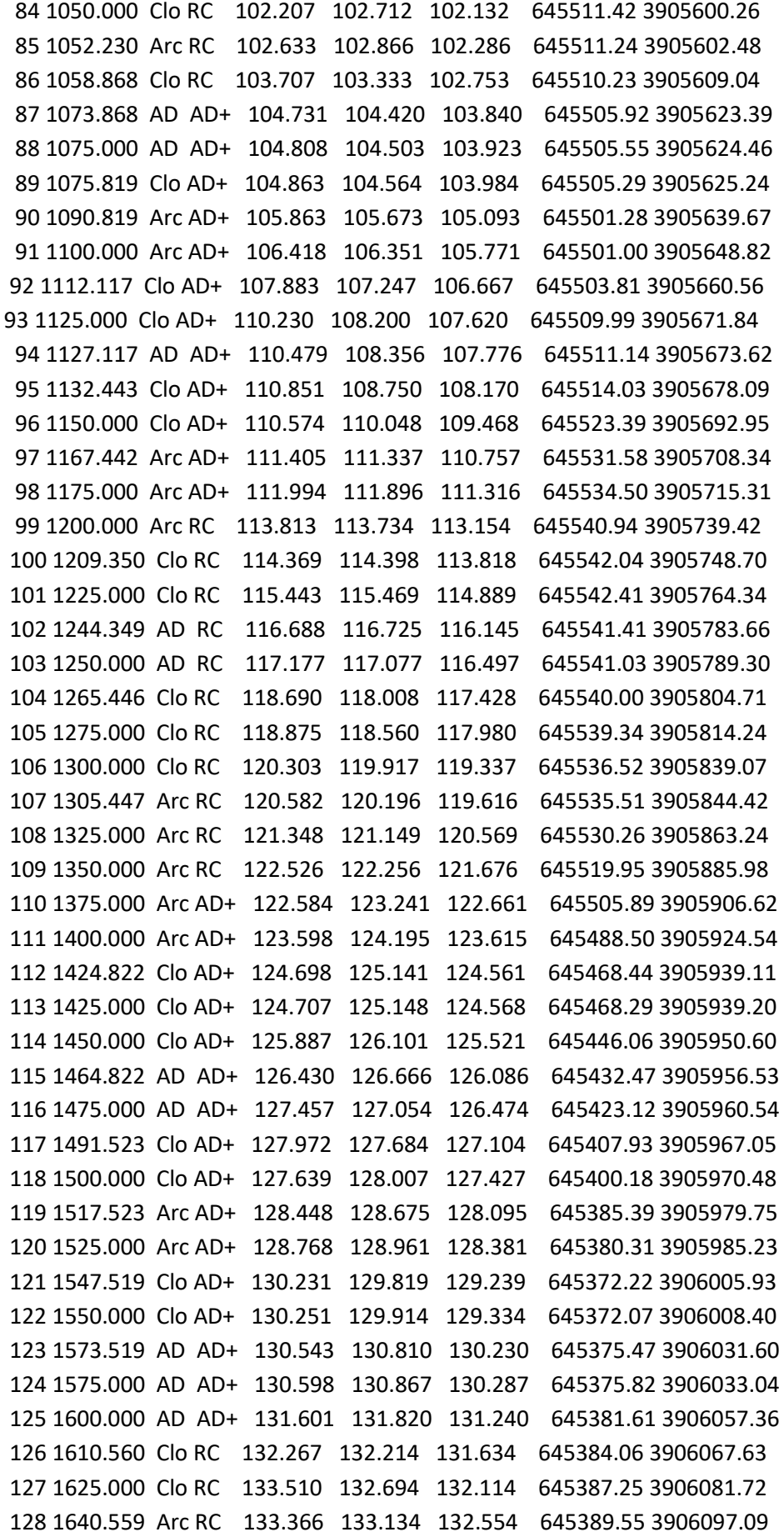

129 1650.000 Arc RC 133.678 133.362 132.782 645389.90 3906106.53 130 1657.537 Clo RC 133.947 133.522 132.942 645389.53 3906114.05 131 1675.000 Clo RC 134.666 133.821 133.241 645386.82 3906131.29 132 1687.537 AD AD+ 135.130 133.988 133.408 645384.00 3906143.51 133 1700.000 AD AD+ 135.293 134.153 133.573 645381.09 3906155.63 134 1724.815 AD AD+ 134.481 134.481 133.901 645375.29 3906179.75

### **Axe numéro : 5**

### **TABLEAU RECAPITULATIF DES TABULATIONS du profil en long**

N° Abscis. Elément Altitude Altitude Altitude Abscisse Ordonnée P.T. profil Axe Pro T.N. projet Terrassement (X) (Y) -------------------------------------------------------------------------------

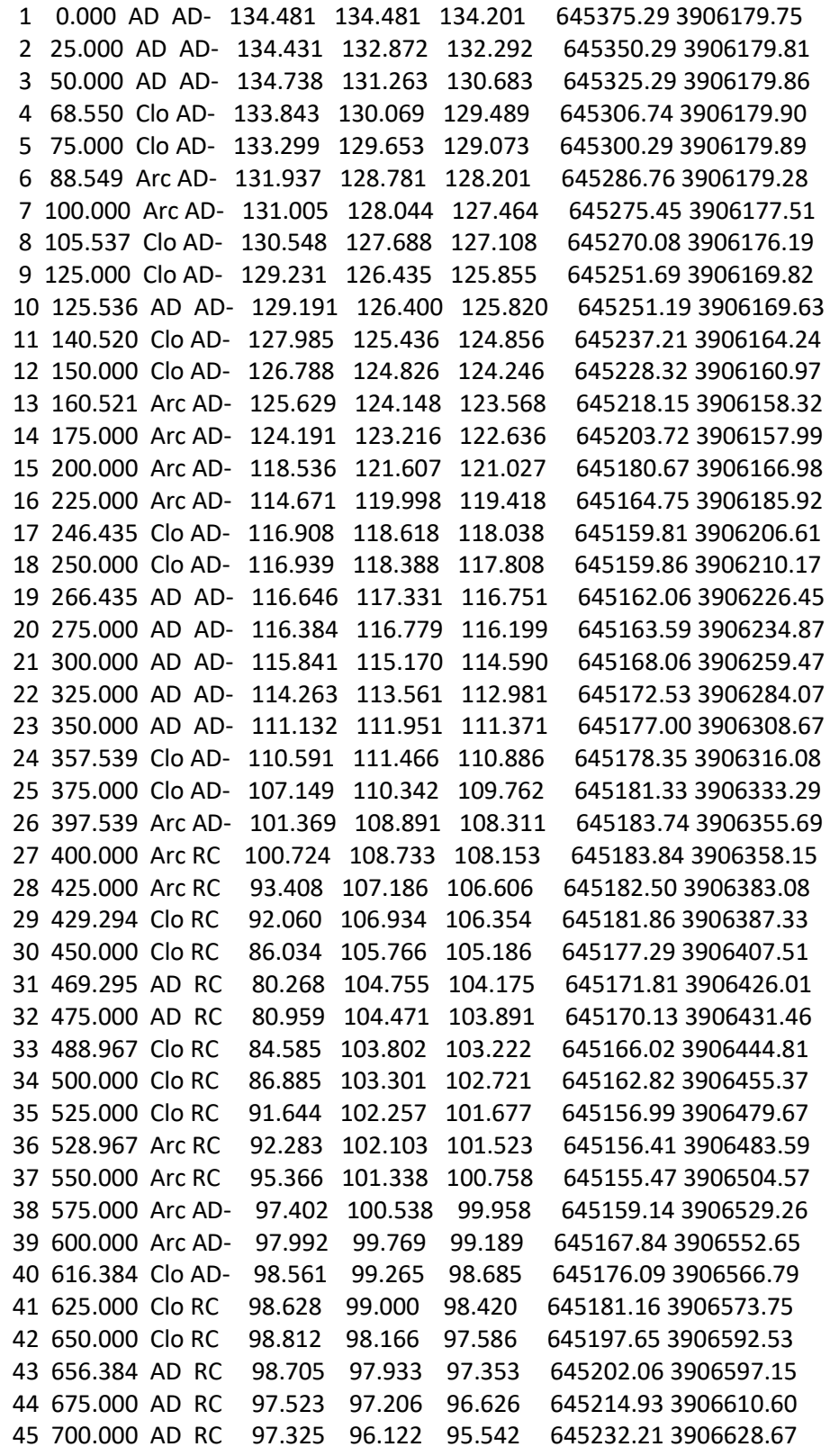

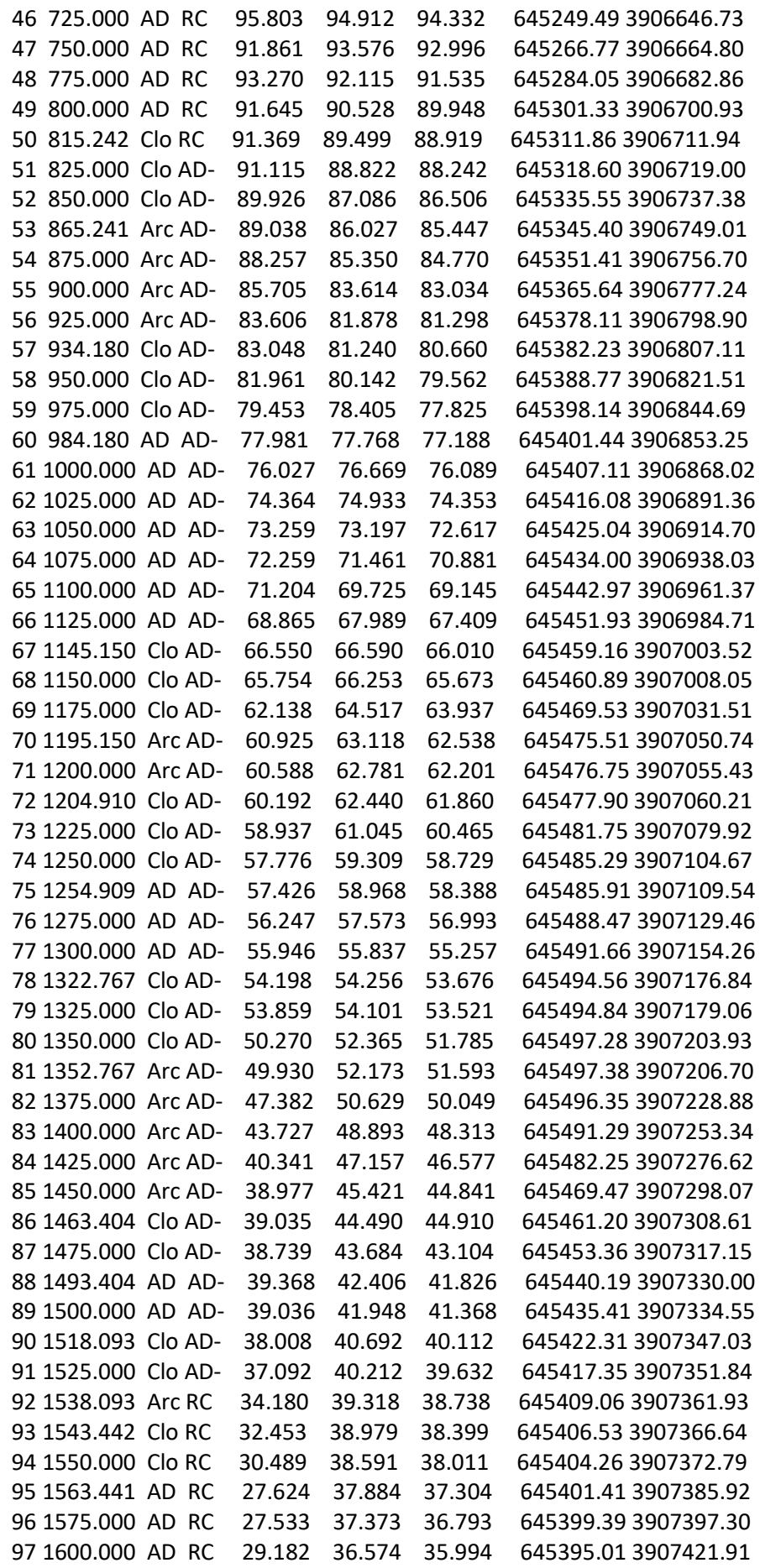

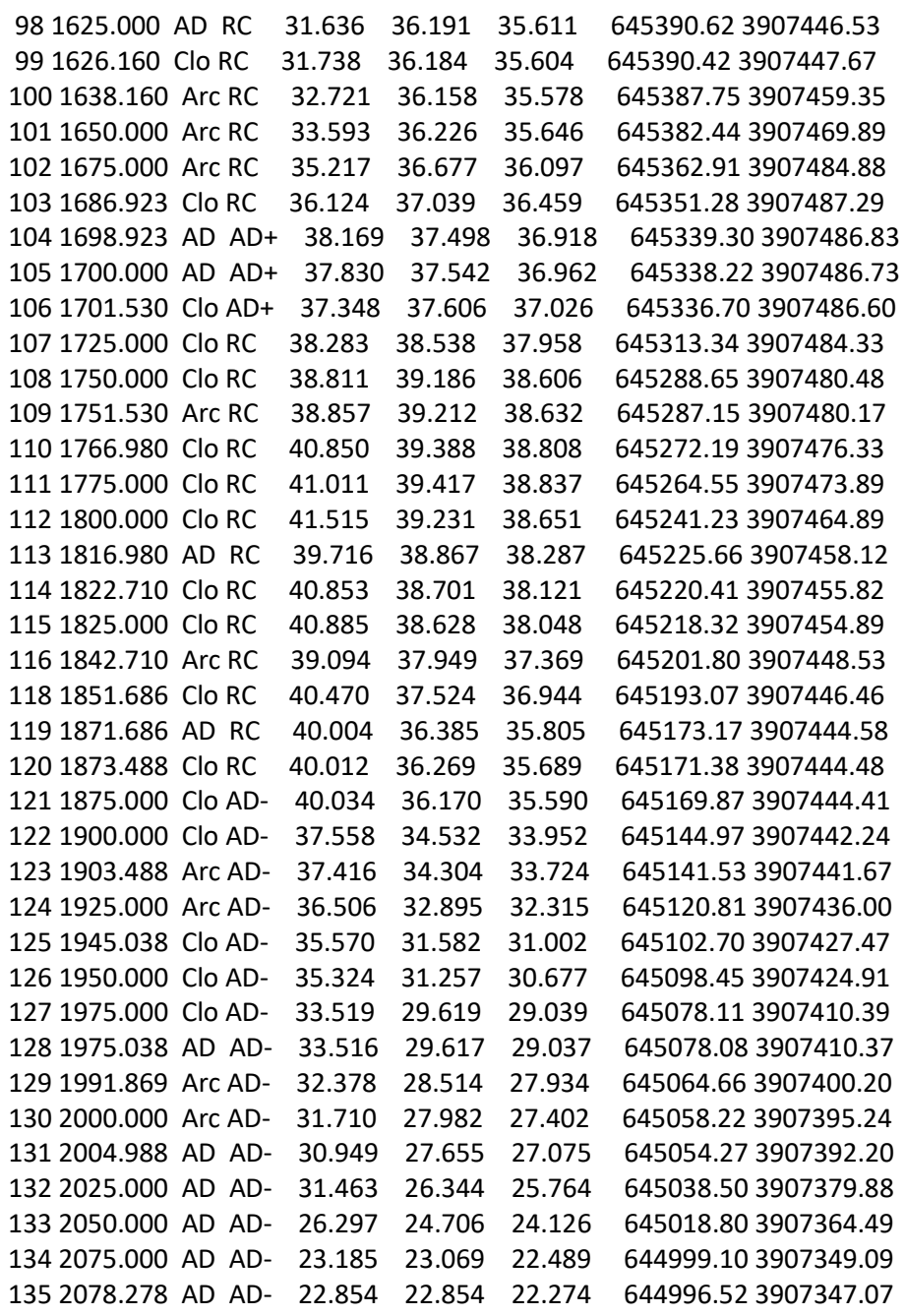

#### **RESUME**

Dans tous les domaines d'intervention, tout projet, nécessite des études successives dont les portées et les objectifs seront différents et adaptés aux problématiques propres à chaque niveau de définition.

Une bonne organisation du linéaire de notre projet qui représente 6 km, peut lui engendrer un coût économique appréciable. Pour ce faire il importe d'attribuer la réalisation du projet à toute entreprise disposant de personnels suffisants et qualifiés, d'engins et de matériels fiables. Le problème du trafic routier et son accroissement à obliger les pouvoirs publics à réfléchir dans le cadre de la politique d'aménagement du territoire, à prévoir des évitements et des contournements des villes afin de les désengorger en termes de circulation et les règlementer. Pour notre cas l'évitement de Béni-Saf est une nécessite dans la mesure qu'en période estivale, la saturation de réseau routier se fait sentir au vue de nombre de véhicule qui passe par jours. La mission de contrôle et de suivi est l'une des étapes clé dans la réalisation de tout projet ; elle consiste à contrôler le programme de réalisation des travaux conformément aux plans d'exécution du bureau d'études préalablement approuvés ensuite s'assurer que le marché des travaux s'effectue suivant les plans de réalisation. Elle doit s'assurer que les travaux s'exécutent suivant les règles de l'art et les conditions explicites du cahier des prescriptions techniques contenu dans le marché pourle contrôle de la qualité et des quantités dematériaux à mettre en place. Les documents de suivi et de contrôle doiventrépondre et fournir au maître d'œuvre la preuve que les prescriptions et spécifications du marché ont bien été respectées, afin de donner l'assurance que les travaux réalisés sont bien conformes au marché et aux règles de l'art ; et doivent recueillir les données nécessaires à l'établissement du dossier de récolement qui constitue la mémoire du chantier. Ils sont constitués des fiches de contrôle intérieur fournissant les informations sur les conditions de l'exécution et les résultats et actions ayant suivi ce contrôle. Ils peuvent récapituler également les résultats et conclusions de contrôle externe du maître d'œuvre. Ces documents sont établis par l'entreprise, sur le chantier, au fur et à mesure de déroulement des travaux. Notre travail a mis en évidence la méthodologie et les différentes phases dans la mission suivi, contrôle et assistance technique, la présentation détaillée du projet s'avérait être obligatoire. Durant la réalisation du projet, pour la sécurité, la signalisation est une obligation, à la charge de l'entreprise .

Les calculs réalisés par le Bureau d'études doivent être en adéquation avec nos résultats, vus la nature de terrain trop accidenté ; pour avoir des pentes acceptables nous avons eu un volume important des déblais et remblais.

#### Mots clés : Suivi, contrôle, assistance technique, maitre de l'œuvre, entreprise, implantation, signalisation de chantier et qualité *de matériaux de mise en œuvre*.

#### **خلاصة**

في جمیع مجالات التدخل، أي مشروع یتطلب دراسات متتالیة مع ونطاقات والأھداف ستكون مختلفة وتكییفھا مع القضایا الخاصة بكل مستوى من الوضوح. بالتنظیم الجید للخطیة من مشروعنا الذي بعده 6 كم، یمكن أن تولد بتكلفة اقتصادیة مناسبة. للقیام بذلك فمن المھم لتعیین المشروع لأیة شركة مع عدد كاف من الموظفین المؤھلین والعتاد ومواد یمكن الاعتماد علیھا.

مشكلة حركة المرور على الطرق وزیادة لإجبار الحكومة على النظر كجزء من سیاسة التنمیة الإقلیمیة، لتوفیر تجنب والتحایل على المدن لتخفیف التكدس السكاني من حیث حركة المرور وتنظیم. في حالتنا تجنب بني صاف ھو ضرورة لدرجة أنھ في فصل الصیف، ویرى تشبع شبكة الطرق سعت سب تب تمر السیارة. مهمة الرصد والمراقبة هي واحدة من الخطوات الرئیسیة في تحقیق أي مشروع. هو للسیطرة على تحقیق برنامج العمل وفقا<br>لعدة أيام تمر السيارة. مهمة الرصد والمراقبة هي واحدة من الخطوات الرئيسية في تحقیق أي مشروع لخطط تنفیذ مكتب تصمیم وافق قبل ذلك للتأكد من أن العمل عائدات السوق على خطط التنفیذ. یجب أن تضمن أن الوظائف تعمل وفقا للقواعد الفنیة وشروط واضحة لمتطلبات التقنیة العطاء الواردة في السوق لمراقبة الجودة وكمیات المواد لتنفیذھا. رصد ومراقبة الوثائق یجب أن تستجیب وتقدیم ما یثبت المقاول الرئیسي التي تم الوفاء بمتطلبات السوق ومواصفات من أجل توفیر ضمانات بأن العمل الذي اضطلع وكذلك تماشیا مع السوق وقواعد الفن، ویجب جمع البیانات اللازمة لإنشاء ملف التدقیق الذي یشكل ذاكرة للموقع. وھي تتألف من أشكال الرقابة الداخلیة توفیر المعلومات عن شروط التنفیذ والنتائج والإجراءات المتبعة ھذه السیطرة. كما أنھا یمكن أن نلخص النتائج والاستنتاجات المشرف تحكم خارجي. وتصدر ھذه الوثائق من قبل الشركة على الموقع، كما وسیر العمل القیاس. وقد أبرزت عملنا منھجیة ومراحل مختلفة في السیطرة بعثة المراقبة والمساعدة التقنیة، أثبت مشروع مفصل لیكون إلزامیا. خلال المشروع، والسلامة، ویشیر ھو واجب، وتحمیل الشركة. الحسابات التي قدمھا مكتب الدراسات یجب أن یكون في خط مع نتائجنا، ینظر إلى طبیعة التضاریس الوعرة جدا؛ لمنحدر مقبول كان لدینا كمیة كبیرة من قطع والتعبئة.

كلمات المفتاحیة: الرصد والمراقبة والمساعدة ألتقنیة وعمل شیده وشركة موقع موقع حركة المرور ونوعیة المواد التنفیذ.

#### **ABSTRACT**

In all fields of intervention, any project requires successive studies, the scope and objectives of which will be different and adapted to the problems specific to each level of definition.

A good organization of the linear of our project, which represents 6 km, can generate a significant economic cost. In order to do this, it is important to attribute the project to any company with sufficient and qualified personnel, reliable machinery and equipment. The problem of road traffic and its increase to oblige the public authorities to reflect in the context of spatial planning policy, to foresee avoidance and circumvention of cities in order to reduce traffic congestion and to regulate them. For our case, the avoidance of Beni-Saf is a necessity inasmuch as in the summer, the saturation of road network is felt by the sight of number of vehicle, which passes by days. The monitoring and follow-up mission is one of the key steps in the realization of any project; it consists in checking the program of execution of the works in accordance with the plans of execution of the design office previously approved and then ensuring that the contract of the worksis carried out according to the plans of realization. It must ensure that the work is carried out according to the rules of the art and the explicit conditions of the technical specifications contained in the market for the control of the quality and quantities of materials to be put in place. The monitoring and control documents must satisfy and provide the supervisor with proof that the requirements and specifications of the contract have been complied with in order to ensure that the work carried out conforms to the market and the rules of the contract. Art; and must collect the data necessary for the preparation of the proofing file, which constitutes the memory of the site. They consist of the internal control cards providing information on the conditions of execution and the results and actions that have followed this control. They may also summarize the findings and conclusions of the project manager's external audit. The company draws up these documents on the site as the work progresses. Our work highlighted the methodology and the different phases in the mission monitoring, control and technical assistance, the detailed presentation of the project proved to be mandatory. During the implementation of the project, for safety, signage is an obligation, to be borne by the company.

The calculations carried out by the Design Office must be in line with our results, considering the too rugged terrain; to have acceptable slopes we had a large volume of cuttings and embankments.

Key words: Monitoring, control, technical assistance, master of the work, company, implementation, signage of site and quality of *materials of implementation.*